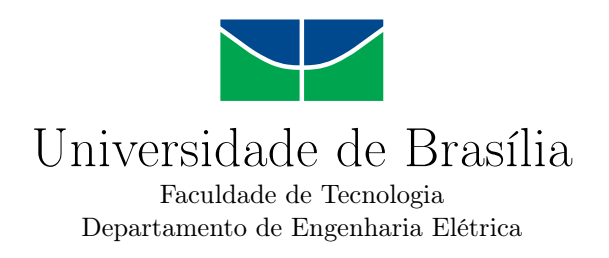

### **Experimentos do Laboratório de Eletromagnetismo**

Victor Cavalcante Ramalho

Monografia apresentada como requisito parcial para conclusão do Bacharelado em Engenharia Elétrica

Orientador Prof. Dr. Leonardo Rodrigues Araújo Xavier de Menezes

> Brasília 2023

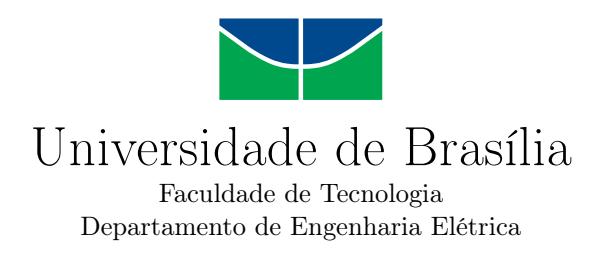

### **Experimentos do Laboratório de Eletromagnetismo**

Victor Cavalcante Ramalho

Monografia apresentada como requisito parcial para conclusão do Bacharelado em Engenharia Elétrica

Prof. Dr. Leonardo Rodrigues Araújo Xavier de Menezes (Orientador) Universidade de Brasília

Prof. Dr. João Paulo Leite Prof. Dr. Daniel Orquiza de Carvalho Convidado 1 Convidado 2

Brasília, 18 de fevereiro de 2023

# **Dedicatória**

*"Dedico essa nova realização ao meu pai, José Araújo, que nunca mediu esforços para lutar por minha educação, à minha mãe, Maria de Jesus, que sempre esteve comigo me apoiando, ao meu irmão, Otávio, que sempre me incentivou a continuar focado no meu objetivo final, à minha namorada, Rafaella, que me apoiou e ajudou nos momentos difíceis, ao meu amigo, Filipe Miranda, que me ajudou diversas vezes durante a graduação, meus amigos e professores, em especial ao meu orientador, Leonardo Rodrigues, por sempre ajudar no que podia e pela dedicação durante todo o processo e todos os colegas que contribuíram para a realização deste trabalho."*

## **Resumo**

Este trabalho de conclusão de curso tem como objetivo principal realizar experimentos no campo do eletromagnetismo, visando compreender melhor os princípios fundamentais desta área. Para tal, foram selecionados experimentos específicos que abrangem diversos tópicos no eletromagnetismo, tais como geração de cargas e gaiola de Faraday, distribuição de cargas em condutores, capacitância e estudos de dielétricos.

A geração de cargas através da eletrização por contato, por atrito e por indução foram forma verificadas experimentalmente e medidas através da gaiola de Faraday com um eletrômetro que aferia o potencial através do campo gerado das cargas nos bastões.

Outro experimento realizado foi a distribuição de cargas em condutores, que permite compreender como as cargas elétricas se distribuem em uma superfície condutora e como essa distribuição pode ser influenciada por diversos fatores, como a distância entre as esferas ou o contato do bastão. Além disso, foram realizadas medidas de capacitância e estudos de dielétricos, que permitem entender como os materiais dielétricos afetam o comportamento elétrico de um sistema, dessa forma foi possível observar que a capacitância é diretamente influenciada pela distância e pela área da superfície.

O estudo também incluiu a medição da frequência de ondas eletromagnéticas, a medição de potência em alta frequência, a determinação de impedância em alta frequência e o cálculo de rádio enlaces utilizando a difração de Fresnel.

Os resultados obtidos ao longo deste trabalho foram analisados e discutidos, permitindo uma melhor compreensão dos princípios fundamentais do eletromagnetismo com ênfase em eletrostática, magnetostática e ondas eletromagnéticas e como eles podem ser aplicadas no dia a dia.

**Palavras-chave:** eletromagnetismo, eletrização, gaiola de Faraday, distribuição de cargas em condutores, capacitância, dielétricos, medição de frequência, ondas eletromagnéticas, potência em alta frequência, impedância em alta frequência, cálculo de rádio enlaces, difração de Fresnel

# **Abstract**

The main objective of the present work is to conduct experiments in the field of electromagnetism, with the main goal of understanding the fundamental principles of this area. To that end, specific experiments were selected that cover various topics in electromagnetism, such as charge generation and Faraday cage, charge distribution in conductors, capacitance and dielectric studies.

The generation of charges through contact, friction and induction were experimentally verified and measured through the Faraday cage with an electrometer that measured the potential through the field generated by the charges on the rods.

Another experiment conducted was the distribution of charges in conductors, which allows understanding how electric charges distribute on a conductive surface and how this distribution can be influenced by various factors, such as the distance between the spheres or the contact of the rod. In addition, capacitance measurements and dielectric studies were performed, which allow understanding how dielectric materials affect the electrical behavior of a system, it was possible to observe that capacitance is directly influenced by distance and surface area.

The study also included the measurement of electromagnetic wave frequency, the measurement of high-frequency power, the determination of high-frequency impedance and the calculation of radio links using Fresnel diffraction. All of these experiments were carried out in order to better understand how electromagnetic waves behave and how they can be used in various technological applications.

The results obtained throughout this work were analyzed and discussed, allowing for a better understanding of the fundamental principles of electromagnetism with emphasis on electrostatics, magnetostatics, and electromagnetic waves and how they can be applied in daily life.

**Keywords:** electromagnetism, Faraday cage, charge distribution in conductors, capacitance, dielectrics, frequency measurement, electromagnetic waves, high-frequency power, high-frequency impedance, radio link calculation, Fresnel diffraction.

# **Sumário**

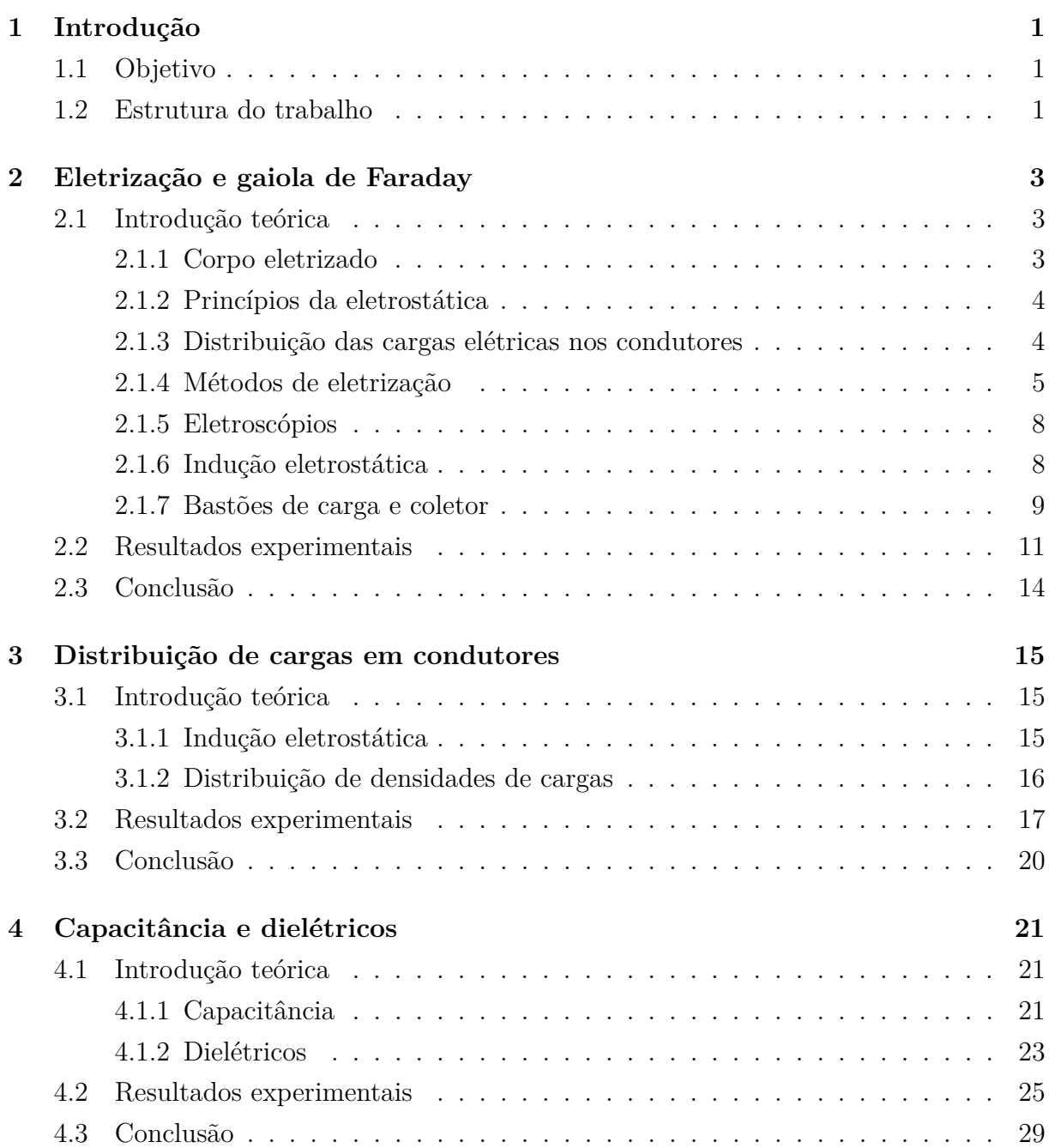

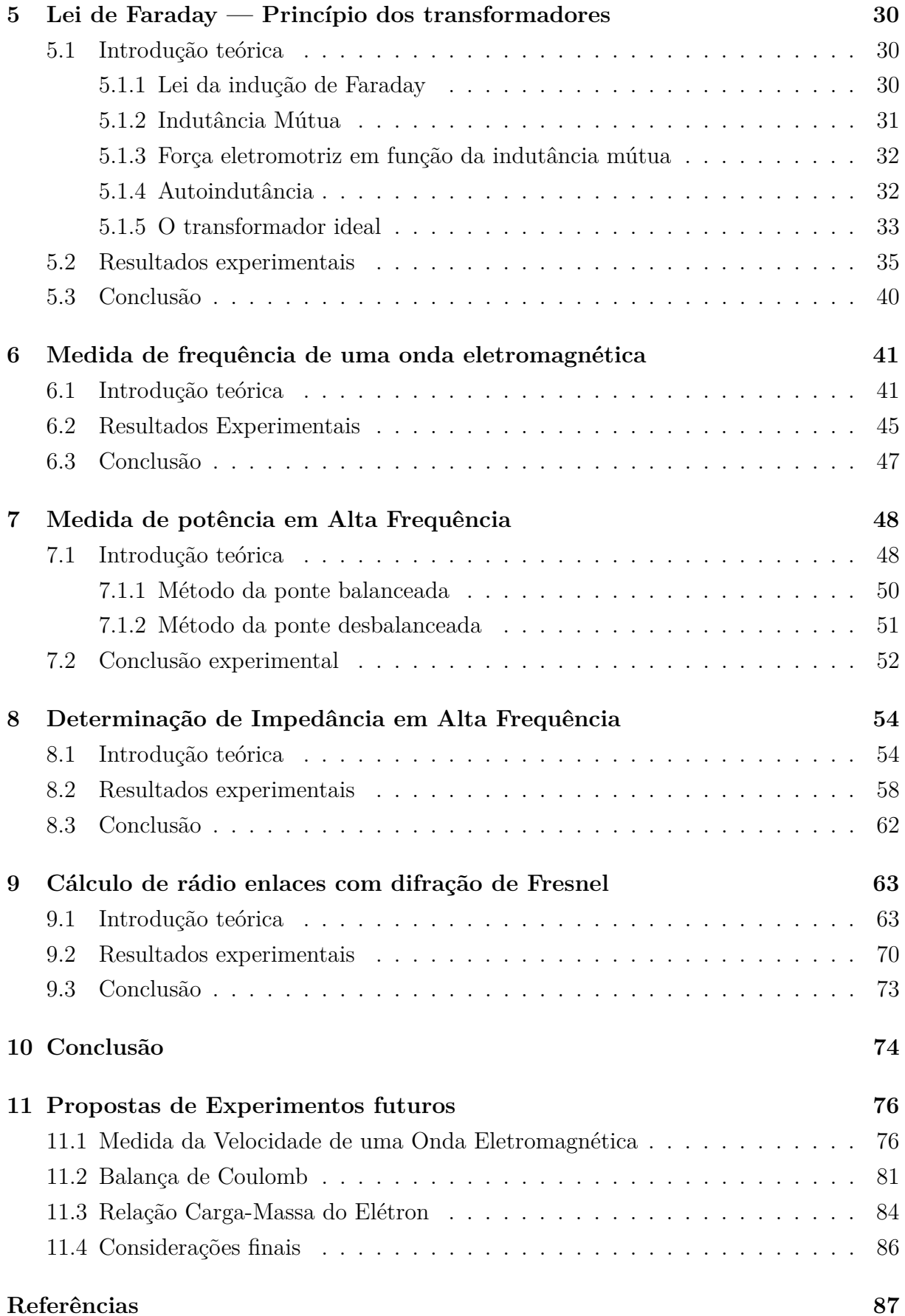

# **Lista de Figuras**

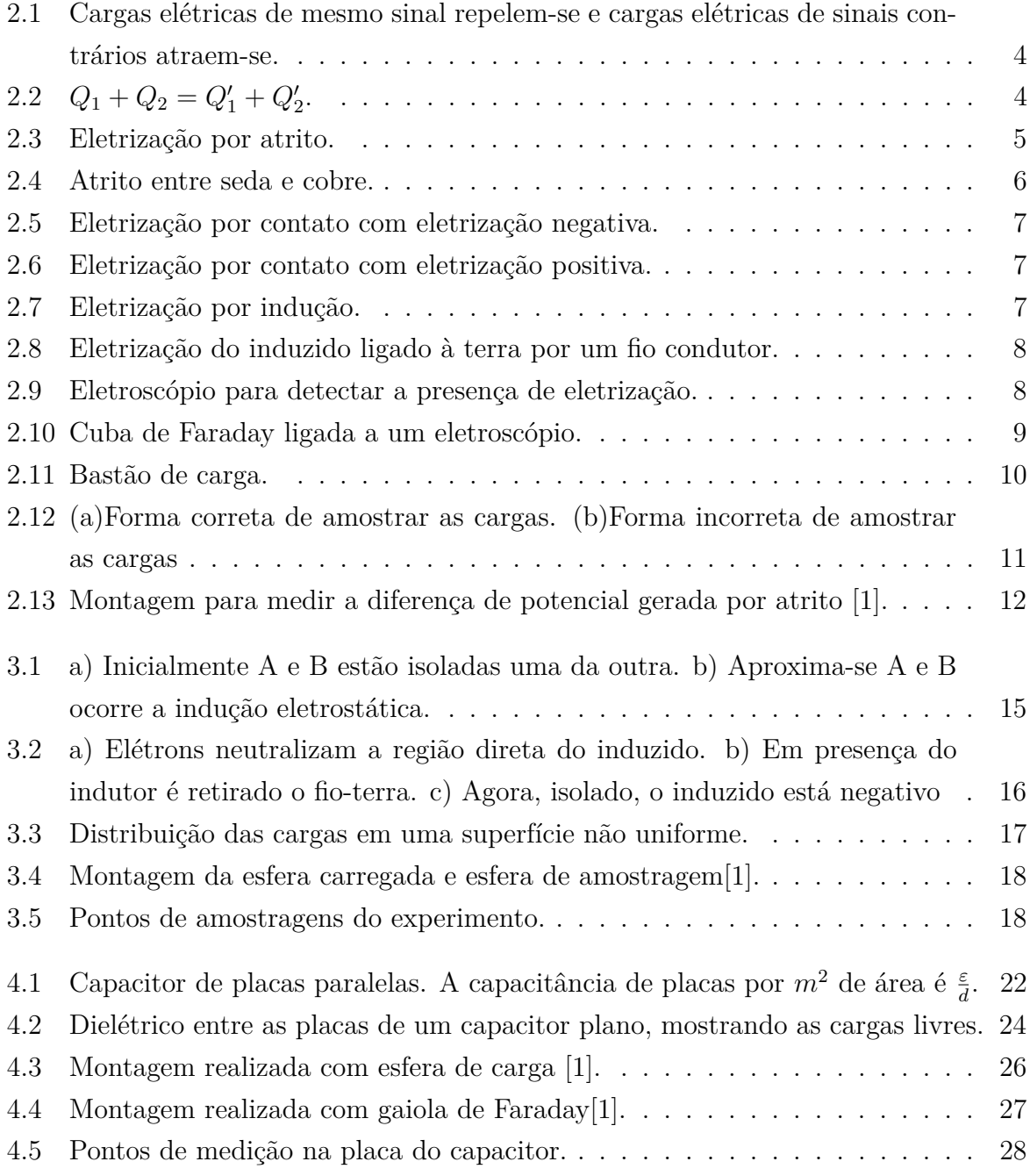

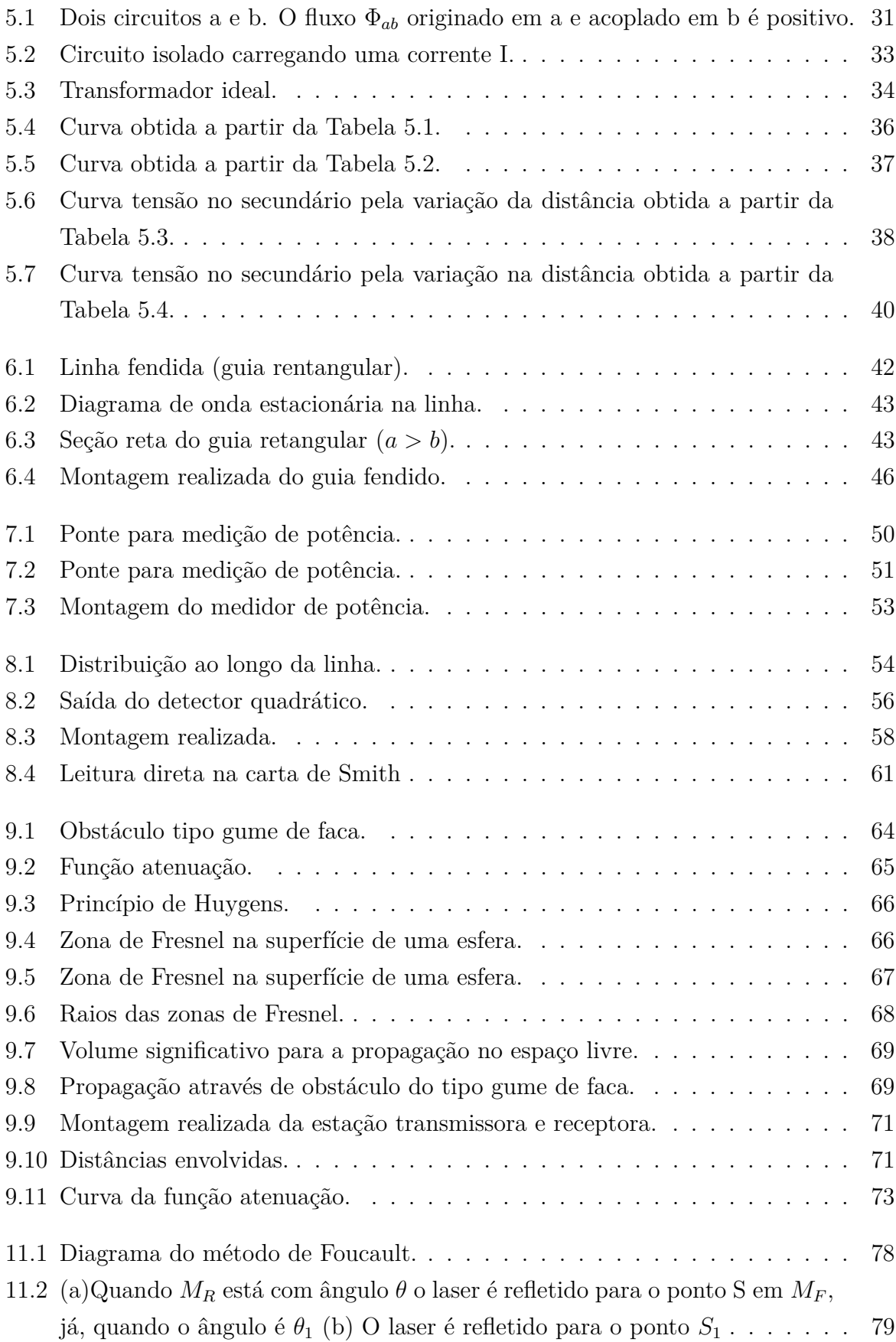

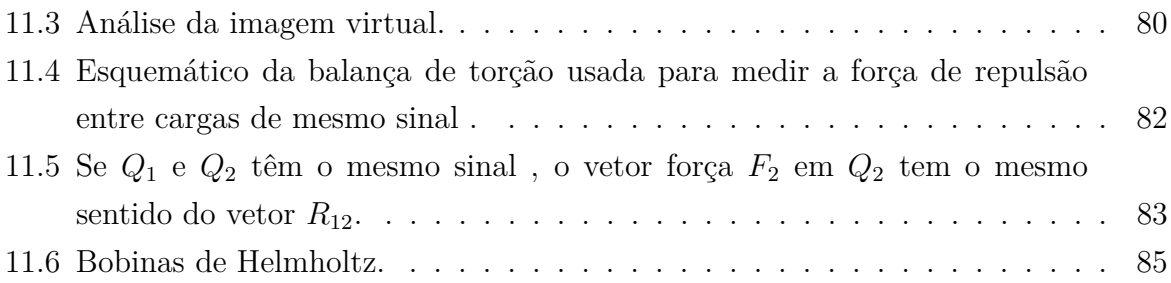

# **Lista de Tabelas**

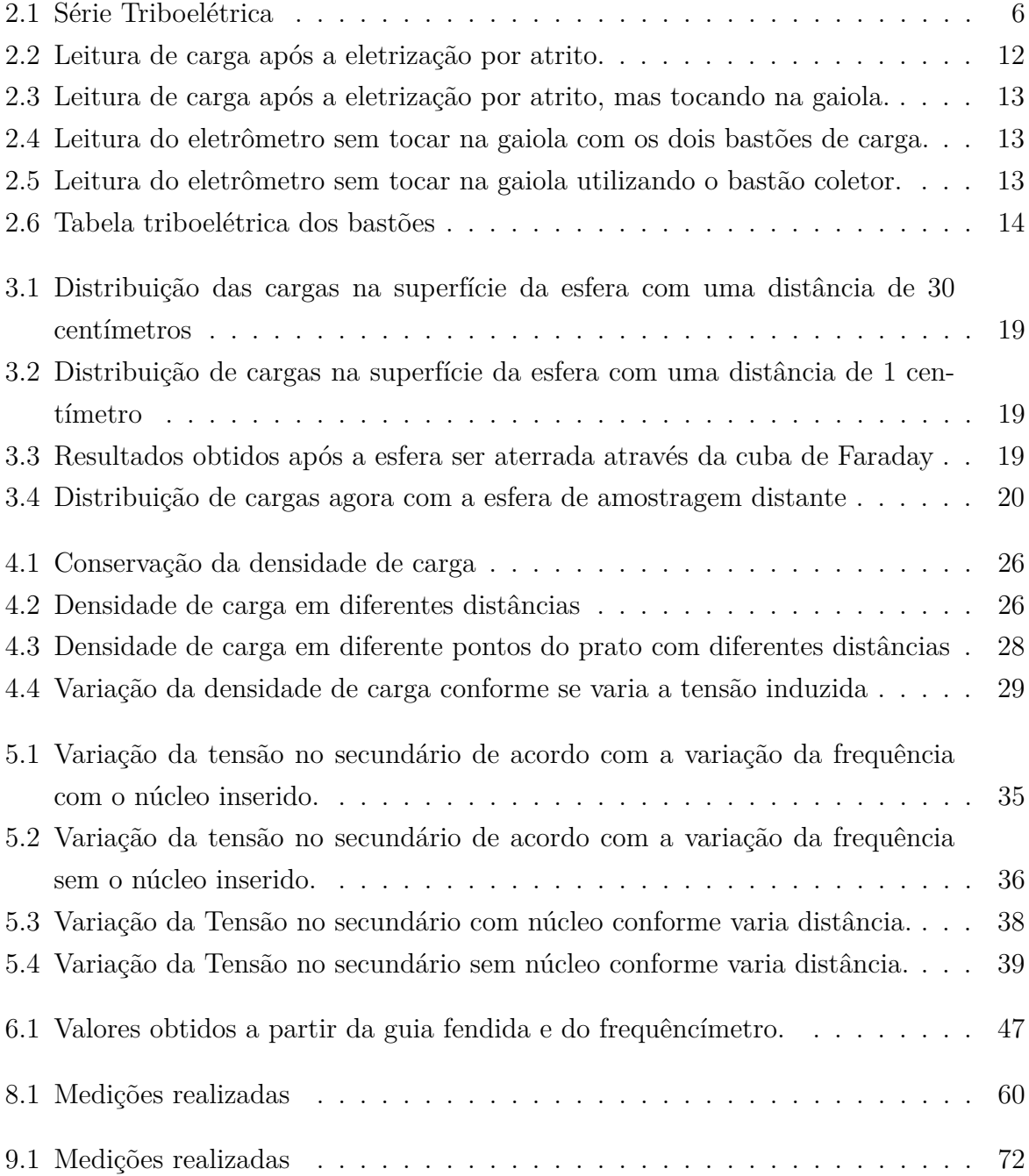

# <span id="page-12-0"></span>**1 Introdução**

Este trabalho teve em vista reunir e apresentar experimentos para serem realizados no laboratório de eletromagnetismo, de modo a explicitar e exemplificar para os alunos da disciplina laboratório de eletromagnetismo o funcionamento dos fenômenos estudados na teoria.

#### <span id="page-12-1"></span>**1.1 Objetivo**

O objetivo deste trabalho é testar os equipamentos do laboratório em cada experimento e assim verificar se estão em bom funcionamento e também se os roteiros da forma que estão estruturados, atualmente, são didáticos e apresentam bons resultados. Dessa forma, se um experimento apresentar algum desafio que traga um resultado diferente do esperado, devese buscar sugestões para solucionar ou amenizar o que causa a divergência no resultado.

#### <span id="page-12-2"></span>**1.2 Estrutura do trabalho**

Este trabalho de conclusão de curso está estruturado em capítulos, cada um dedicado a um experimento específico no laboratório de eletromagnetismo. O segundo capítulo apresenta o experimento de geração de cargas e uso da gaiola de Faraday, no qual são estudadas as interações entre campos elétricos e objetos condutores. O terceiro capítulo aborda o experimento de distribuição de cargas em condutores, investigando como as cargas se distribuem em superfícies quando submetidos a uma tensão induzida por outro corpo de carga. O quarto capítulo se concentra na capacitância e dielétricos, um experimento que observou cuidadosamente os conceitos de capacitância, permissividade relativa e constante dielétrica e como variam de acordo com a variação da distância e a área da superfície. O quinto capítulo apresenta os princípios de transformadores dada pela lei de indução de Faraday, incluindo a variação de indutância mútua e o que ocorre quando se diminui o fluxo magnético. O sexto capítulo aborda a medida de frequência de ondas eletromagnéticas através de um método em que consiste em se encontrar os mínimos e então determinar a frequência. O sétimo capítulo aborda medida de potência em alta frequência por métodos

comumente aplicados à medição da potência. O oitavo capítulo trata da determinação de impedância em alta frequência também utilizando os mínimos e máximos da modulação quadrada e também a determinação da mesma impedância através da carta de Smith. O nono capítulo apresenta cálculos de rádio enlaces com difração de Fresnel para estudar a relação da atenuação de uma onda eletromagnética e a difraçaõ ocasionada por um plano condutor. O décimo capítulo possui uma conclusão geral a respeito de todos os experimentos, apresentando algumas dificuldades e soluções encontradas para superar e realizar os experimentos.

Cada capítulo inclui uma introdução teórica, a descrição do experimento, os resultados obtidos, discussão e conclusão. Além disso, no final haverá uma seção de propostas de experimentos como relação carga-massa, medida de velocidade de uma onda eletromagnética e balança de Coulomb para serem realizados no futuro.

# <span id="page-14-0"></span>**2 Eletrização e gaiola de Faraday**

#### <span id="page-14-1"></span>**2.1 Introdução teórica**

A Eletrostática estuda os fenômenos que ocorrem quando as cargas elétricas estiverem em repouso em relação a um sistema inercial de referência. Recordemos, inicialmente, que a carga elétrica é uma propriedade associada a certas partículas elementares como: elétrons, prótons, mésons, antiprótons e pósitron. Verifica-se que, afora o sinal, a carga elétrica tem o mesmo valor para todas elas. Chamaremos este valor de carga elementar e o indicaremos por e, sendo:

$$
e = 1.6 \cdot 10^{-19} C \tag{2.1}
$$

onde *e*, tem por unidade, no Sistema Internacional de unidades (SI), o Coulomb (símbolo: *C*).

"O Coulomb é a carga elétrica que atravessa, durante um segundo, uma seção transversal qualquer de um condutor percorrido por uma corrente elétrica de intensidade invariável igual à um ampére ".

Assim, qualquer carga elétrica pode ser representada como um múltiplo inteiro da carga do elétron. Isto é:

$$
Q = ne \tag{2.2}
$$

sendo *e* a carga do elétron.

#### <span id="page-14-2"></span>**2.1.1 Corpo eletrizado**

Normalmente, um corpo qualquer, condutor ou isolante, apresenta número de cargas positivas igual ao número de cargas negativas dizemos então que este corpo possui carga total nula. Corpo eletrizado é aquele no qual existe excesso ou falta de carga. Quando o corpo se apresenta com *excesso de elétrons*, dizemos que ele está eletrizado *negativamente*. Quando o corpo se apresenta com falta de elétrons ele está eletrizado *positivamente*. É usado sinal (+) para indicar a polaridade de um corpo que apresenta falta de elétrons e o sinal (-) para indicar a polaridade de um corpo com excesso de elétrons.

#### <span id="page-15-0"></span>**2.1.2 Princípios da eletrostática**

Chamaremos de sistema isolado, em eletrostática, aquele que não troca cargas com o meio exterior. Um sistema isolado não cede nem recebe cargas elétricas do meio exterior.

<span id="page-15-2"></span>A) Princípio da atração e da repulsão:

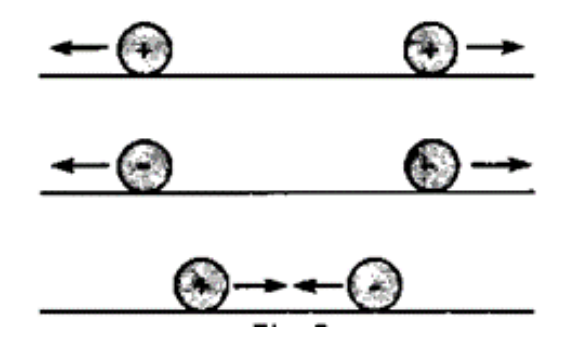

Figura 2.1: Cargas elétricas de mesmo sinal repelem-se e cargas elétricas de sinais contrários atraem-se.

B) Princípio da conservação das cargas elétricas

Num sistema isolado, a soma algébrica das cargas positivas e negativas é sempre constante.

<span id="page-15-3"></span>Exemplificaremos: Na Figura [2.2](#page-15-3) representamos um sistema eletricamente isolado onde os corpos A e B, de uma certa forma, trocaram cargas elétricas entre si. Assim, se considerarmos o Princípio da Conservação da Carga Elétrica, podemos escrever:

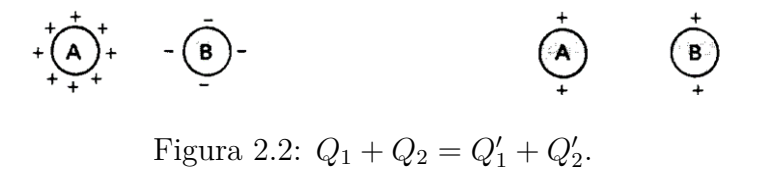

#### <span id="page-15-1"></span>**2.1.3 Distribuição das cargas elétricas nos condutores**

Em eletrostática os corpos usados nas experiências podem ser constituídos de materiais isolantes ou condutores. Em determinadas experiências podem ser feitas restrições a esse ou àquele material. Nos corpos condutores (metálicos), eletrizados, as cargas elétricas em excesso distribuem-se pela sua superfície externa. Verifica-se, experimentalmente, que, se o material de que é constituído o corpo não for condutor de eletricidade, ele poderá apresentar cargas elétricas em excesso localizadas em uma dada região, dependendo do

processo utilizado para eletrizá-lo. Nos condutores, as cargas vão para a superfície e, muitas vezes, escoam facilmente para o ambiente, sendo, portanto, difícil retê-las no corpo. Como esse fato não ocorre tão facilmente no corpo isolante, torna-se mais fácil mantê-lo eletrizado.

#### <span id="page-16-0"></span>**2.1.4 Métodos de eletrização**

Como foi dito anteriormente, eletrizar um corpo consiste, basicamente, num balanço de cargas elétricas positivas e negativas. Os métodos de eletrização mais comuns são: o do atrito, o do contato e o da indução.

A) Eletrização por atrito: Atritando-se dois corpos, constituídos de materiais diferentes, um deles cede elétrons de sua superfície para o outro e, ao final, ambos estarão eletrizados. Aquele que recebeu os elétrons ficou eletrizado negativamente, enquanto o outro, que os cedeu, ficou eletrizado positivamente. A explicação é simples: aquele que recebeu elétrons do outro corpo teve um excesso de elétrons, ficando eletrizado negativamente. O outro, que os cedeu, teve falta de elétrons, isto é, tem agora um número de cargas positivas maior que o de negativas; logo, ficou eletrizado positivamente.

<span id="page-16-1"></span>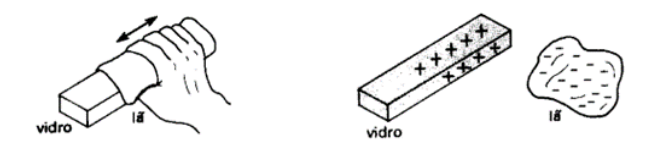

Figura 2.3: Eletrização por atrito.

Um exemplo prático pode ser observado na Figura [2.3,](#page-16-1) onde são atritados, entre si, uma barra de vidro e um pano de lã, inicialmente neutros. A lã consegue retirar

<span id="page-17-1"></span>elétrons do vidro. Assim, ao término da operação estará o vidro positivamente eletrizado, enquanto a lã estará negativa.

| Regra | Substância   |
|-------|--------------|
|       | Vidro        |
|       | Mica         |
|       | Lã           |
|       | Pelo de Gato |
| ↨     | Seda         |
|       | Algodão      |
|       | Ebonite      |
|       | Cobre        |
|       | Enxofre      |
|       | Celulóide    |

Tabela 2.1: Série Triboelétrica

<span id="page-17-0"></span>O nome triboeletrização significa eletrização por atrito, advindo daí o nome da tabela. Não é difícil imaginar agora um outro exemplo real de eletrização por atrito. Na Figura [2.4](#page-17-0) apresentamos um segundo exemplo (seda e o cobre).

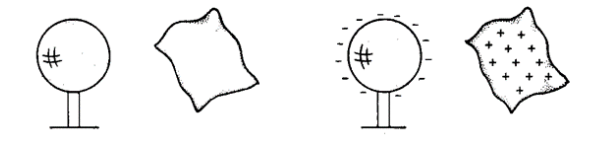

Figura 2.4: Atrito entre seda e cobre.

Como a seda na tabela, figura antes do cobre, após o atrito, ela ficou positiva enquanto o cobre negativo.

B) Eletrização por contato

É um método de eletrização que funciona muito bem entre materiais condutores, nos quais as cargas elétricas possuem uma alta mobilidade e se espalham por sua superfície. Colocando-se um corpo neutro A em contato com um corpo eletrizado B, verifica-se que A se eletrizou com potencial igual a de B. De fato, se B estiver

<span id="page-18-0"></span>eletrizado negativamente (Figura [2.5\)](#page-18-0) ele cederá parte de seus elétrons em excesso ao corpo A, que se torna também negativo.

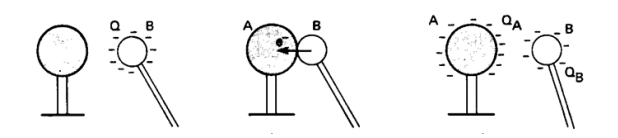

Figura 2.5: Eletrização por contato com eletrização negativa.

<span id="page-18-1"></span>Por outro lado, se B estiver eletrizado positivamente (Figura [2.6\)](#page-18-1) ao entrar em contato com A, ele atrairá elétrons deste, que passarão para B. Assim, A ficará positivo. B embora continue positivo terá menor quantidade de carga elétrica, pois recebeu alguns elétrons.

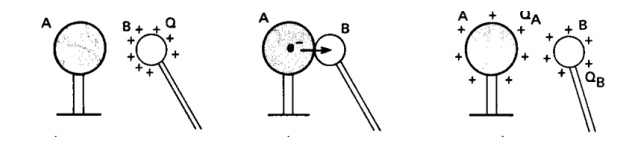

Figura 2.6: Eletrização por contato com eletrização positiva.

C) Eletrização por indução

Chamamos de indução eletrostática a um processo de separação de cargas elétricas em um condutor, sem que ele tenha contato com outro corpo eletrizado. Tomemos dois corpos A e B com as seguintes características: O corpo A está eletrizado e pode ser constituído de substância isolante ou condutora (usaremos isolante), o corpo B está neutro e deve ser constituído de material condutor alumínio, por exemplo. Na Figura [2.7,](#page-18-2) os corpos A e B estão representados por duas esferas, sendo que o primeiro está eletrizado positivamente. Ele é o indutor. Aproximando-se um do outro ocorrerá a indução eletrostática: elétrons de B serão atraídos e se acumularão na região mais próxima de A (lado esquerdo da Figura [2.7\)](#page-18-2), enquanto, na região mais afastada, haverá falta de elétrons e ela ficará positiva.

<span id="page-18-2"></span>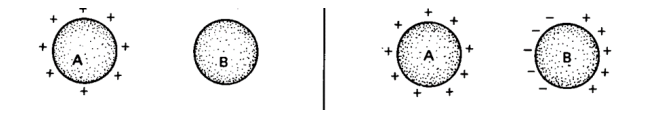

Figura 2.7: Eletrização por indução.

Se, porventura, o indutor utilizado estivesse eletrizado negativamente, a situação do induzido seria oposta à anterior. Nos dois casos observados acima, o induzido teve apenas suas cargas separadas e concentradas em regiões distintas. Se afastarmos o indutor, os elétrons voltam para seus lugares e o induzido volta para o seu permanente. No entanto, é possível eletrizarmos o induzido: para isso, em presença do indutor, vamos ligá-lo à terra por um fio condutor (Figura [2.8\)](#page-19-2).

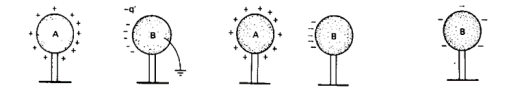

<span id="page-19-2"></span>Figura 2.8: Eletrização do induzido ligado à terra por um fio condutor.

A seguir, ainda em presença do indutor, é retirado o fio terra. Não há nenhuma manifestação das cargas. Finalmente o indutor é afastado do induzido. Seus elétrons espalham-se pela sua superfície e ele está eletrizado negativamente.

#### <span id="page-19-0"></span>**2.1.5 Eletroscópios**

<span id="page-19-3"></span>Para detectar a presença de eletrização e para uma medida da quantidade de carga, podemos usar um eletroscópio, como o que aparece na Figura [2.9.](#page-19-3)

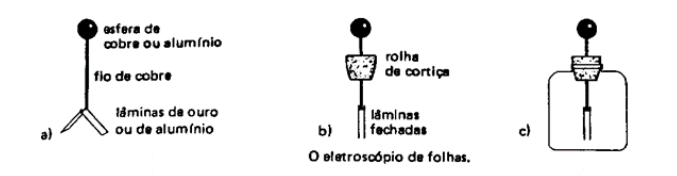

Figura 2.9: Eletroscópio para detectar a presença de eletrização.

Suas lâminas devem ser bastante finas para se tornarem flexíveis e leves, o metal usado é o ouro ou mesmo o "papel alumínio". O seu funcionamento é simples: estando ele neutro, isolado e afastado de cargas elétricas, suas folhas estarão "juntas" e dispostas verticalmente. Aproximando-se dele um corpo C, eletrizado, suas folhas afastar-se-ão, qualquer que seja o sinal da carga elétrica.

#### <span id="page-19-1"></span>**2.1.6 Indução eletrostática**

As leis da indução eletrostática foram descobertas por Michael Faraday (1791 – 1867). Descreveremos suas experiências, com "cubas de gelo", que são clássicas. Suspendamos <span id="page-20-1"></span>um condutor carregado B, dentro de uma cuba metálica isolada, que envolve, quase completamente, a carga (Figura [2.10\)](#page-20-1). A cuba é ligada a um eletroscópio de folhas de ouro. Verificamos que as folhas de ouro formarão um ângulo *θ* entre si e que este ângulo não varia, independentemente da posição do condutor B no balde.

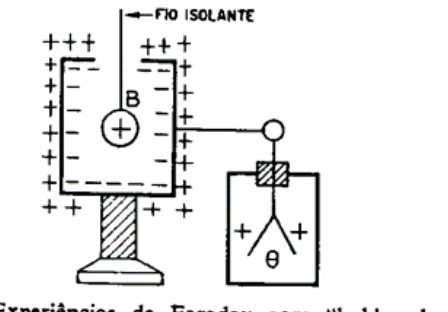

Experiências de Faraday com "baldes de gêlo".

Figura 2.10: Cuba de Faraday ligada a um eletroscópio.

Observa-se que as folhas ficam carregadas com cargas positivas. Se removermos o corpo B, as folhas de ouro se fecharão. Se introduzirmos o corpo B, as folhas de ouro voltarão a formar o angulo *θ*. Permitimos, agora, que o corpo B toque as paredes internas do balde. Não se observa qualquer variação do ângulo de deflexão das folhas do eletroscópio. Verifica-se também que o corpo B fica descarregado. Concluímos que a quantidade de carga, induzida na superfície interna do balde, é igual à carga indutora. Como outra prova da identidade destas cargas, colocamos a bola B, carregada, no balde, como na experiência anterior. Observamos a deflexão *θ*.Ligamos o eletroscópio à terra, deixando a bola dentro. As folhas do eletroscópio se juntarão, pois, cargas negativas da terra neutralizarão as cargas das folhas. Desfazendo a ligação com a terra e removendo a bola carregada, as folhas do eletroscópio formarão o mesmo ângulo *θ* entre si. Neste caso, entretanto, a carga nas folhas é negativa. Assim, uma carga completamente envolvida por um corpo condutor induz, na superfície interna deste, uma quantidade de carga igual à carga indutora, mas, de sinal oposto. Na superfície externa do condutor aparece uma carga idêntica à carga indutora. A carga induzida na superfície interna do condutor sempre desaparece quando se retira a carga indutora. [\[2\]](#page-98-2)

#### <span id="page-20-0"></span>**2.1.7 Bastões de carga e coletor**

O bastão de carga nada mais é que um bastão com um filamento dielétrico na sua ponta que quando atritado com outro bastão gera uma troca de elétrons entre os bastões, o que permite realizar as medições de diferença de potencial no eletrômetro.

<span id="page-21-0"></span>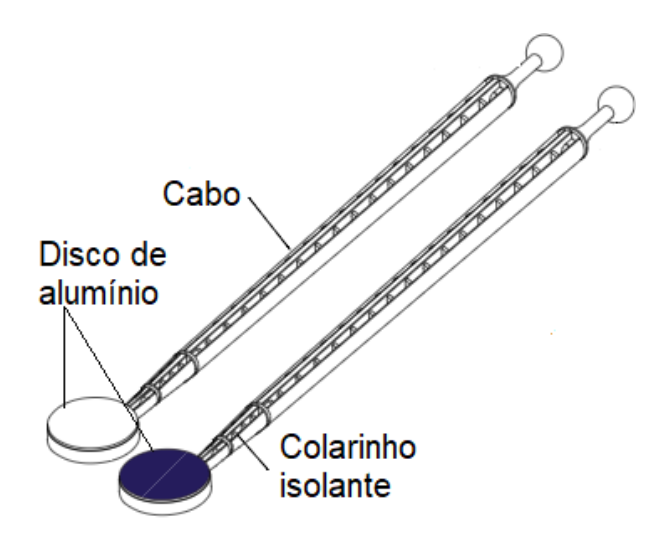

Figura 2.11: Bastão de carga.

Em que a função do cabo é de apenas para poder segurar com a mão, o colarinho isolante serve para descarregar o bastão e o disco de alumínio é utilizado para realizar a eletrização por atrito ou contato.

#### **Como usar os bastões de carga e coletor**

a) Bastões de cargas (um com material branco e o outro com um material azul montados sobre discos de alumínio) são usados para gerar cargas por contato. Esfregando rapidamente os materiais branco e azul juntos, serão produzidas cargas positivas e negativas. É frequentemente desejável começar um experimento sem carga sobre os bastões de cargas. Isso pode ser feito pelo toque nas costas do disco de alumínio de cada bastão de carga à terra. Se alguma carga permanecer, é possível que haja alguma carga espalhada sobre o material plástico próximo ao disco de alumínio. Uma alternativa é assoprar devagar sobre o material plástico, pois geralmente a umidade contida no assopro remove a carga contida no bastão. Depois de algum período os materiais plásticos azul e branco ficarão sujo e será necessário limpá-los. Usando álcool (disponível no laboratório) esfregue com algodão ou outro material de limpeza os materiais plásticos até limpá-los. Não tocar o colarinho isolante que une o disco de alumínio e o cabo dos bastões de carga, o suor ou óleo das mãos sobre o isolante de plástico pode causar a condução de carga do disco de alumínio para as mãos. Neste caso será necessário também limpar o isolante de plástico com álcool. Nota: Quando os bastões de cargas estão novos ou não tem sido usado por um longo período, eles podem imediatamente não produzirem cargas quando esfregados juntos. No entanto, esfregando as superfícies juntas por poucos minutos, em

particular, esfregue o material branco sobre a parte de alumínio do lado de trás do bastão de carga azul. Isso deixará a superfície branca suja, mas o material branco produzirá uma carga suficiente quando esfregado com o bastão de carga azul.

b) Bastão Coletor é meramente um disco condutivo unido com um cabo através de um isolante de plástico (branco), não tocar o isolante de plástico. Tocando o bastão coletor sobre uma superfície qualquer carregada, ele irá adquirir alguma distribuição de carga daquela superfície. Medindo a carga sobre o bastão coletor podemos determinar a densidade de carga sobre a superfície. Uma observação deve ser notada quando estiver usando o bastão coletor, porque uma vez que o bastão coletor é tocado sobre a superfície carregada ele torna parte dessa superfície. Quando o bastão é usado de forma própria, ele minimizará a distorção de carga sobre a superfície.

<span id="page-22-1"></span>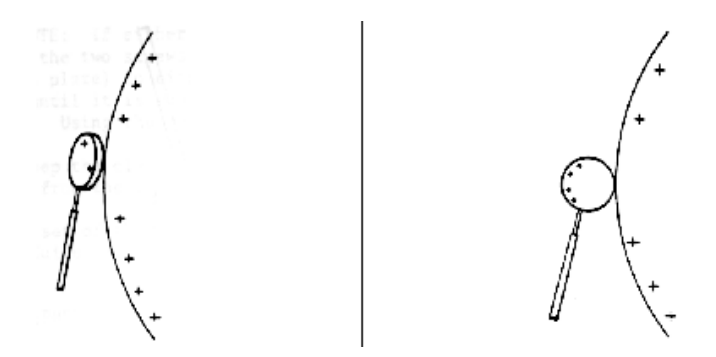

Figura 2.12: (a)Forma correta de amostrar as cargas. (b)Forma incorreta de amostrar as cargas

Por exemplo, quando a superfície plana do bastão coletor é tocada sobre a esfera (ver Figura [2.12\(](#page-22-1)a)), a distorção de carga é minimizada; o bastão coletor amostra precisamente a distribuição de carga. Na Figura [2.12\(](#page-22-1)b) contudo, a borda do bastão coletor é que toca à esfera. Isso distorce a distribuição de carga. O bastão coletor não amostra precisamente a distribuição de carga nesse caso.

#### <span id="page-22-0"></span>**2.2 Resultados experimentais**

Neste experimento buscou-se observar o funcionamento da gaiola de Faraday na presença de bastões carregados positiva e negativamente e também o que ocorre quando há fricção dentro e fora da gaiola.

#### **Material utilizado**

• Eletrômetro (Electrometer ES-9054B)

- Gaiola (Cuba) de Faraday (Faraday Ice Pail ES-9042 A)
- Bastões Coletor e de Carga (Charge Producers e Proof planes ES-9057C)

<span id="page-23-0"></span>Realizou-se a seguinte montagem:

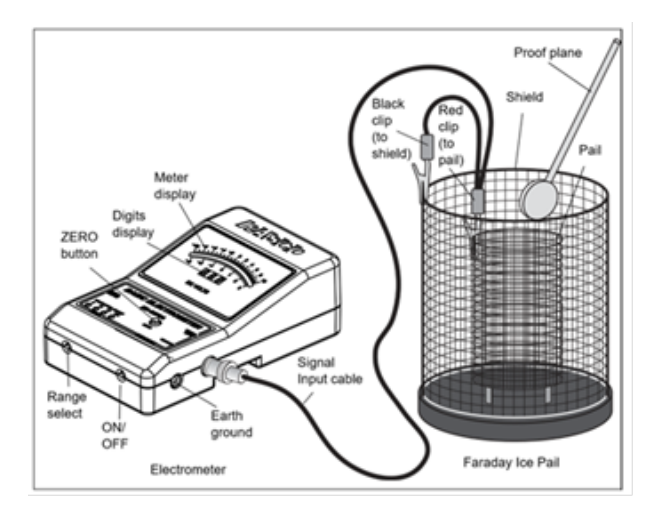

Figura 2.13: Montagem para medir a diferença de potencial gerada por atrito [\[1\]](#page-98-1).

<span id="page-23-1"></span>Após a montagem iniciou-se o experimento friccionando os bastões de carga e em seguida introduziu-se na gaiola de Faraday sem deixar tocar na extremidade da gaiola e então obtiveram-se os seguintes resultados da Tabela [2.2.](#page-23-1)

| Bastão        | Leitura do Eletrômetro $(V)$ |
|---------------|------------------------------|
| Bastão azul   | $-2.0$                       |
| Bastão branco |                              |

Tabela 2.2: Leitura de carga após a eletrização por atrito.

Ao observar a Tabela [2.2](#page-23-1) é possível concluir que a tensão do bastão azul é de −2*V* com polaridade negativa e o bastão branco possui polaridade positiva e tensão de 2*,* 2*V* , ou seja, ao friccionar os bastões de carga um irá perder elétrons para o outro e o que perdeu ficará eletrizado positivamente e o que ganhou ficará eletrizado negativamente.

Então repetindo o processo anterior, com a diferença que nesta etapa aterrou a gaiola antes de cada medição e tocou-se com o bastão no interior da gaiola, a leitura do eletrômetro está representada na Tabela [2.3](#page-24-0) abaixo:

| Bastão                          | Leitura do Eletrômetro (V) |
|---------------------------------|----------------------------|
| Bastão azul tocando na gaiola   | $-1.1$                     |
| Bastão branco tocando na gaiola | 1.2                        |

<span id="page-24-0"></span>Tabela 2.3: Leitura de carga após a eletrização por atrito, mas tocando na gaiola.

Sendo assim, observou-se que as cargas entre os bastões e a gaiola se equilibraram após o toque e mesmo retirando o bastão da gaiola o eletrômetro continuou detectando carga.

Em um procedimento diferente, desta vez novamente a gaiola foi aterrada e inseriramse os bastões descarregados e então friccionando os dois bastões no interior da gaiola, assim notou-se que as cargas ficaram em equilíbrio, ou seja, o eletrômetro continuou detectando carga igual a zero. Mas ao retirar um dos bastões de carga foi possível observar o desequilíbrio das cargas e a polaridade da carga mudou conforme determinado bastão era retirado. As leituras dessa etapa podem ser vista na Tabela [2.4.](#page-24-1)

<span id="page-24-1"></span>Tabela 2.4: Leitura do eletrômetro sem tocar na gaiola com os dois bastões de carga.

| Bastão                         | Leitura do Eletrômetro (V) |
|--------------------------------|----------------------------|
| Os dois bastões na gaiola      |                            |
| Apenas bastão azul na gaiola   | $-1.2$                     |
| Apenas bastão branco na gaiola | 12                         |

E por último utilizou-se o bastão coletor para friccionar com um bastão de carga por vez para observar a magnitude e a polaridade das cargas em cada situação e como resultado obteve-se a Tabela [2.5.](#page-24-2)

<span id="page-24-2"></span>Tabela 2.5: Leitura do eletrômetro sem tocar na gaiola utilizando o bastão coletor.

| Bastão                                  | Leitura do Eletrômetro $(V)$ |
|-----------------------------------------|------------------------------|
| Bastão coletor (friccionado com branco) | 0.4                          |
| Bastão branco                           | $-0,2$                       |
| Bastão coletor (friccionado com azul)   | 0.8                          |
| Bastão azul                             | $-0.8$                       |

A Tabela [2.5](#page-24-2) mostra que os bastões de cargas ficam eletrizados negativamente sempre que são friccionados com o bastão coletor, o que está relacionado ao tipo de material que está no bastão coletor que possui maior facilidade em perder elétrons e ficar carregado positivamente. Sendo assim é possível montar a seguinte Tabela [2.6](#page-25-1) triboelétrica:

| Regra | Bastão       |
|-------|--------------|
|       | Coletor      |
|       | Carga branco |
|       | Carga azul   |

<span id="page-25-1"></span>Tabela 2.6: Tabela triboelétrica dos bastões

### <span id="page-25-0"></span>**2.3 Conclusão**

Conclui-se que a eletrização por atrito depende muito do material utilizado na fricção e a polaridade e magnitude está ligada diretamente a isso, pois conforme a facilidade do material em perder ou ganhar elétrons pode significar que ele esteja eletrizado de forma negativa ou positivamente, o que aconteceu com o bastão de carga branco que ganhou elétrons quando estava em contato com o coletor, mas perdeu elétrons quando em contato com o bastão de cargas azul. Com esse experimento foi possível observar o equilíbrio das cargas ao entrarem em contato com a gaiola que conservava mesmo após a retirada dos bastões.

# <span id="page-26-0"></span>**3 Distribuição de cargas em condutores**

### <span id="page-26-1"></span>**3.1 Introdução teórica**

#### <span id="page-26-2"></span>**3.1.1 Indução eletrostática**

Verificaremos nesse experimento o princípio básico de eletrização por indução comentado no experimento anterior.

Dado dois condutores A e B como na Figura [3.1](#page-26-3) a) Um eletrizado (A) e o outro neutro (B).

<span id="page-26-3"></span>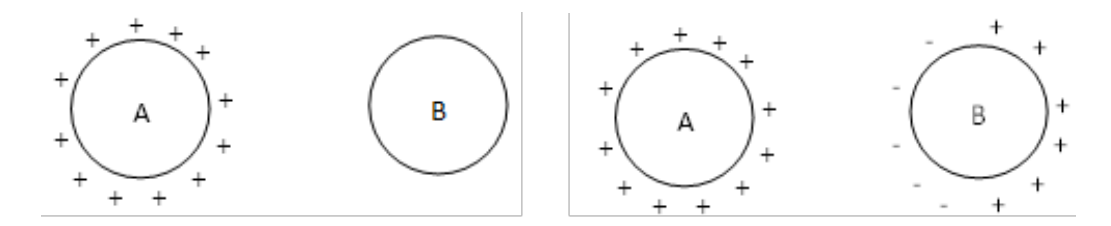

Figura 3.1: a) Inicialmente A e B estão isoladas uma da outra. b) Aproxima-se A e B ocorre a indução eletrostática.

Chamamos de indução eletrostática o processo de separação de cargas elétricas no condutor B sem que ele tenha contato com o outro condutor eletrizado. Para isso iremos representar os condutores A e B por duas esferas condutoras isoladas, as quais usaremos nesse experimento, sendo que iremos eletrizar uma positivamente, a qual irá representar o indutor, e a outra manteremos neutra (que será o induzido) e verificaremos o processo de indução eletrostática nela de acordo com a distância entre as esferas. No processo de indução eletrostática observaremos que: elétrons de B serão atraídos e se acumularão na região mais próxima de A, como na Figura [3.1b](#page-26-3)), enquanto na região mais afastada, haverá ausência de elétrons e ela ficará positiva. Se, porventura, o indutor utilizado estivesse eletrizado negativamente, a situação do induzido seria oposta à anterior.

Nesse processo de indução eletrostática observado acima, o induzido teve apenas suas cargas separadas e concentradas em regiões distintas. Se afastamos o indutor, os elétrons voltam para seus lugares e o induzido volta ao seu estado permanente (neutro).

No entanto é possível eletrizarmos o induzido. Para isso, na presença do indutor, vamos ligá-lo à terra por um fio condutor (Figura [3.2a](#page-27-1)). A seguir, ainda na presença do indutor, o fio terra é retirado (Figura [3.2b](#page-27-1)). Finalmente o indutor é afastado do induzido, e verificamos que ele ficou eletrizado negativamente (Figura [3.2c](#page-27-1)).

<span id="page-27-1"></span>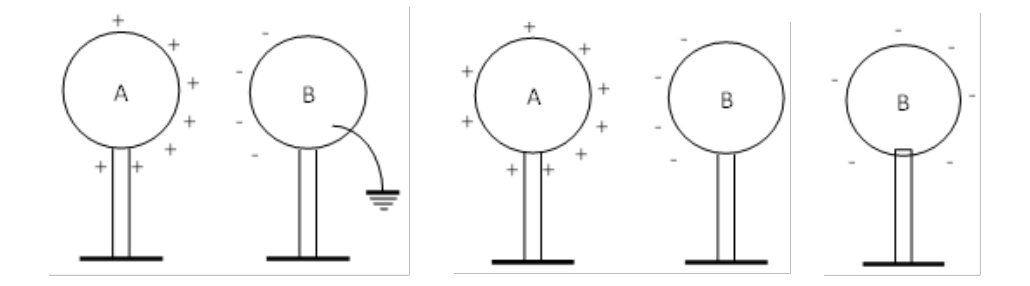

Figura 3.2: a) Elétrons neutralizam a região direta do induzido. b) Em presença do indutor é retirado o fio-terra. c) Agora, isolado, o induzido está negativo

#### <span id="page-27-0"></span>**3.1.2 Distribuição de densidades de cargas**

Podemos ainda analisar um processo de distribuição de densidades de cargas sobre as superfícies dos condutores. Pode-se mostrar experimentalmente que a densidade superficial de carga de um condutor depende de sua forma. Uma maneira para se mostrar isso é a seguinte: tocando o condutor com um bastão de provas (um pequeno condutor com um cabo isolado) removemos parte da carga do condutor. Levando o bastão de provas ao eletrômetro, medimos sua carga, o que é uma medida da densidade superficial de carga do ponto do condutor em estudo. Podemos, dessa forma, verificar que a densidade superficial de carga é maior nos pontos de maior curvatura. No caso de uma esfera isolada, a carga se distribui uniformemente sobre a superfície. A seguinte análise nos mostra que a densidade superficial de carga varia com a curvatura. A densidade de carga superficial (*ρ*) numa superfície esférica é o quociente da carga (*Q*) dividida pela área total, isto é:

$$
\rho = \frac{Q}{4\pi r^2}, V = \frac{Q}{4\pi\varepsilon_0 r} \tag{3.1}
$$

<span id="page-27-2"></span>
$$
\rho = \varepsilon_0 \frac{V}{r} = \varepsilon_0 \kappa V \tag{3.2}
$$

onde *V* é o potencial da esfera, *r* o seu raio,  $\kappa$  é a curvatura da esfera e  $\varepsilon_0$  é a permissividade do vácuo.

<span id="page-28-1"></span>Como Equação [3.2](#page-27-2) nos diz que a densidade de carga em uma superfície esférica varia proporcionalmente com a curvatura, se o condutor não for esférico, mas tiver a forma de uma pera, como na Figura [3.3,](#page-28-1) é de se esperar que *ρ* aumente conforme a curvatura aumentar. O potencial, no entanto, é o mesmo em todos os pontos dado que o material é bom condutor. Isso é mostrado na equação: o potencial na esfera é uniforme, enquanto a densidade de carga depende da curvatura *κ*.

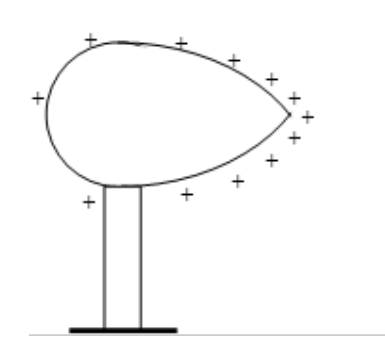

Figura 3.3: Distribuição das cargas em uma superfície não uniforme.

Nem todas as superfícies têm uma distribuição uniforme de densidade de cargas, como observado pelas equações acima. Um importante aspecto de medidas de distribuições de cargas envolve conservação de cargas. O plano de provas remove algumas cargas da superfície de amostras. Se ele é aterrado depois de cada medida, as cargas sobre a superfície serão exauridas com consecutivas medidas. Contudo, se o plano de provas não é aterrado ou tocado na gaiola de Faraday, a carga sobre a superfície não será exaurida. A carga, a qual o plano de provas removeu de uma medida, está sempre retornando para a superfície quando é feita a próxima amostra.[\[3\]](#page-98-3)

#### <span id="page-28-0"></span>**3.2 Resultados experimentais**

Este experimento tem em vista observar na prática a indução eletrostática e a distribuição de cargas sobre as superfícies dos condutores.

#### **Materiais utilizados**

- Eletrômetro (Electrometer ES-9054B)
- Gaiola (Cuba) de Faraday (Faraday Ice Pail ES-9042 A)
- Bastões Coletor e de Carga (Charge Producers e Proof planes ES-9057C)
- Fonte de alimentação (Eletrostatic Voltage Source ES-9077)

• Esferas condutoras (Conductive Spheres ES-9059B)

<span id="page-29-0"></span>As esferas ficaram com uma distância de 30 centímetros entre elas, sendo que uma delas foi conectada a uma fonte de alimentação fornecendo 1000 *VDC* o que a fará funcionar como um corpo de carga, dessa forma a montagem ficou como mostrada na Figura [3.4.](#page-29-0)

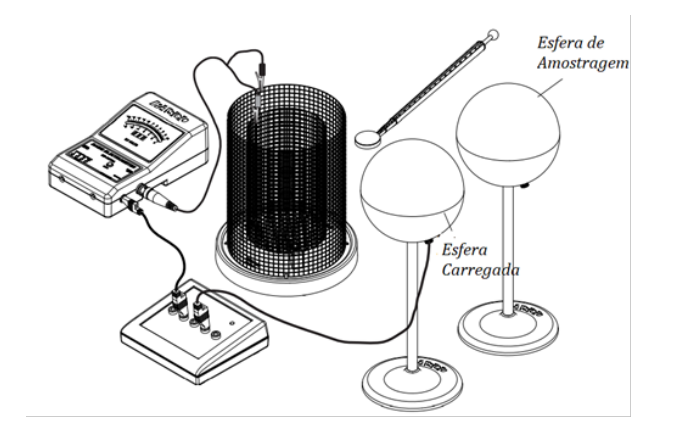

Figura 3.4: Montagem da esfera carregada e esfera de amostragem[\[1\]](#page-98-1).

<span id="page-29-1"></span>Nesse experimento as medições realizadas foram coletadas nos pontos de 0º, 90º e 180º em relação a horizontal conforme mostra a Figura [3.5](#page-29-1) para se observar a indução causada pela esfera carregada na esfera de amostragem e também a distribuição de carga na esfera de amostragem.

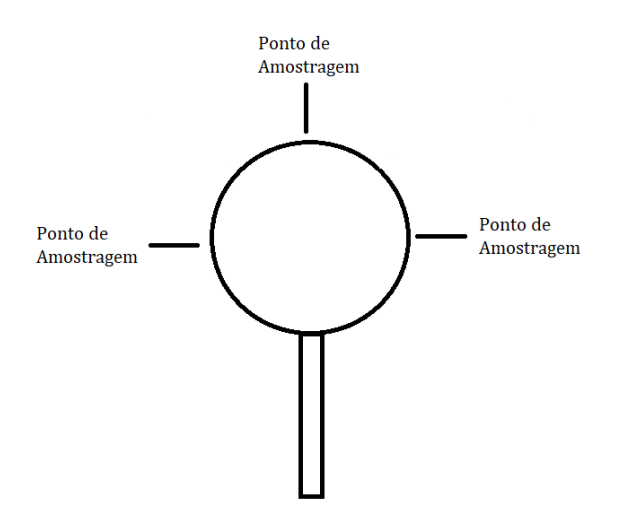

Figura 3.5: Pontos de amostragens do experimento.

Assim, iniciou-se o experimento aferindo a densidade de carga em vários pontos sobre a esfera de amostragem e os resultados podem ser observados na Tabela [3.1.](#page-30-0)

| Ponto de amostragem | Leitura do eletrômetro $(V)$ |
|---------------------|------------------------------|
| $0$ graus           | $-0.6$                       |
| 90 graus            | $-0.2$                       |
| 180 graus           | 0.6                          |

<span id="page-30-0"></span>Tabela 3.1: Distribuição das cargas na superfície da esfera com uma distância de 30 centímetros

Com os resultados obtidos na Tabela [3.1](#page-30-0) é possível constatar o comportamento das cargas em um corpo neutro diante de um corpo de carga como mostrado na Figura [3.1,](#page-26-3) ou seja, os elétrons se encontram na região mais próxima da esfera carregada e as cargas positivas se localizam na outra extremidade.

Em seguida, aproximou-se a esfera carregada até ficar 1 centímetro de distância da esfera de amostragem como na Figura [3.2a](#page-27-1) e realizou novas medições nos mesmos pontos de amostragem anterior e obteve-se os resultados mostrados na Tabela [3.2,](#page-30-1) dessa forma observou-se que as cargas tiveram um aumento de potencial, por causa indução estar mais forte.

<span id="page-30-1"></span>Tabela 3.2: Distribuição de cargas na superfície da esfera com uma distância de 1 centímetro

| Ponto de amostragem | Leitura do eletrômetro $(V)$ |
|---------------------|------------------------------|
| $0$ graus           | $-0.8$                       |
| 90 graus            | (0.4)                        |
| $180$ graus         | 0.8                          |

E então aterrando momentaneamente tocando com uma mão no terra da cuba de Faraday e a outra sobre a segunda esfera e realizando nova amostragem de densidade de carga, notou-se que as cargas na região dos 90º e 180º ficaram bem próximos de zero ou até mesmo zerou como mostra a Tabela [3.3.](#page-30-2)

<span id="page-30-2"></span>Tabela 3.3: Resultados obtidos após a esfera ser aterrada através da cuba de Faraday

|           | Ponto de amostragem   Leitura do eletrômetro $(V)$ |
|-----------|----------------------------------------------------|
| $0$ graus |                                                    |
| 90 graus  |                                                    |
| 180 graus | 02                                                 |

Pode-se notar que ao aterrar a esfera as cargas negativas prevaleceram e até mesmo aumentou a densidade de cargas negativas, ao passo que as cargas positivas diminuíram, isso ocorreu devido à nova distribuição das cargas causada pelo aterramento da esfera conforme mostrado na Figura [3.2b](#page-27-1).

<span id="page-31-1"></span>E então afastou a segunda esfera da esfera carregada e repetiu o procedimento anterior.

| Ponto de amostragem | Leitura do eletrômetro $(V)$ |
|---------------------|------------------------------|
| $0$ graus           | $-0.2$                       |
| 90 graus            |                              |
| 180 graus           | 0.2                          |

Tabela 3.4: Distribuição de cargas agora com a esfera de amostragem distante

Dessa forma, o induzido ficou distribuído negativamente ao ser isolado conforme Tabela [3.4,](#page-31-1) isso ocorreu, pois com a retirada do fio-terra os elétrons que ficaram na esfera não vão conseguir sair da esfera, impossibilitando da esfera se reequilibrar.

#### <span id="page-31-0"></span>**3.3 Conclusão**

As esferas espaçadas em 30 centímetros entre si, tornou possível observar a distribuição de cargas na esfera de amostragem e a comprovação da tensão induzida pela esfera carregada, o que é demonstrado pela Tabela [3.1](#page-30-0) e também é possível observar o que acontece se aproximar as esferas, que no caso, aumentou o potencial das cargas. Após isso constatou o comportamento das cargas quando a esfera de amostragem foi aterrada e notou-se que a esfera ficou com um lado negativo e ainda aumentou seu potencial enquanto no lado oposto diminuiu as cargas positivas. Na última parte, a esfera foi afastada consideravelmente a ponto de não sofrer mais eletrização por indução, dessa forma era esperada que toda a superfície estivesse carregada negativamente, no entanto, no lado oposto à indução ainda se apresentaram cargas positivas, o que pode ter acontecido nesse caso é que de alguma forma a esfera ainda estava sofrendo indução eletrostática o que fez com que as cargas positivas ainda conseguissem se concentrar em determinada região.

# <span id="page-32-0"></span>**4 Capacitância e dielétricos**

#### <span id="page-32-1"></span>**4.1 Introdução teórica**

Neste experimento introduziremos os conceitos de capacitância, permissividade relativa e constante dielétrica, três importantes parâmetros no estudo de Engenharia.

#### <span id="page-32-2"></span>**4.1.1 Capacitância**

Consideremos dois condutores mergulhados em um dielétrico homogêneo. O condutor *M*<sup>2</sup> tem carga total *Q*, enquanto *M*<sup>1</sup> tem carga igual e negativa. Não existem outras cargas presentes, de modo que a carga total do sistema é zero. Sabemos que a carga é levada para a superfície como densidade superficial de carga e que o campo elétrico é normal às superfícies condutoras. Cada condutor é uma superfície equipotencial. Como *M*<sup>2</sup> tem carga positiva, o fluxo elétrico está dirigido de *M*<sup>2</sup> para *M*1, e *M*<sup>2</sup> está no potencial mais positivo. Em outras palavras, é necessário realizar trabalho para levar carga positiva de  $M_1$  para  $M_2$ .

Podemos definir capacitância de um sistema de dois condutores como a razão entre o módulo da carga total em cada condutor e a diferença de potencial entre os condutores.

$$
C = \frac{Q}{V_0} \tag{4.1}
$$

Em termos gerais, determinamos Q por uma integral de superfície sobre o condutor mais positivo e encontramos *V*<sup>0</sup> deslocando uma carga unitária positiva da placa negativa para a placa positiva.

$$
C = \frac{\oint_{S} \varepsilon \bar{E} \cdot d\bar{S}}{-\int_{-}^{+} \bar{E} \cdot d\bar{l}} \tag{4.2}
$$

onde *E* é o campo elétrico entre as superfícies condutoras do capacitor. A capacitância é independente do potencial e da carga total, pois a razão entre eles é constante. Se a densidade de carga é aumentada por uma razão *N*, a Lei de Gauss indica que a densidade de fluxo elétrico ou a intensidade de campo elétrico também aumenta desse fator *N* e com ele o potencial. A capacitância é medida em Farads (*F*), onde um Farad é definido como

1 Coulomb por Volt  $(\frac{C}{V})$ . Valores comuns de capacitância são frações muito pequenas de um Farad e, consequentemente, unidades mais práticas são o microFarad (*µ*F) e o picoFarad (pF). Podemos aplicar a definição de capacitância a um sistema simples de dois condutores em que os condutores são idênticos, infinitos, planos e paralelos com separação *d* (Figura [4.1\)](#page-33-0).

Escolhendo para o condutor inferior à posição  $z = 0$  e para o superior  $z = d$ , uma superfície uniforme de cargas *ρ<sup>S</sup>* leva a um campo uniforme como é mostrado na equação abaixo.

$$
\bar{E} = \frac{\rho_S}{\varepsilon} \hat{a}_z \tag{4.3}
$$

<span id="page-33-0"></span>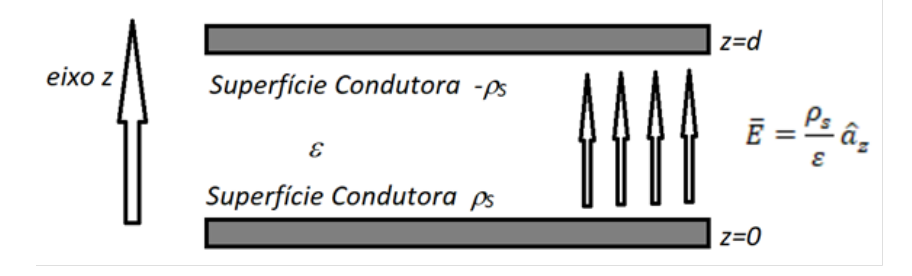

Figura 4.1: Capacitor de placas paralelas. A capacitância de placas por  $m^2$  de área é  $\frac{\varepsilon}{d}$ .

onde a permissividade do meio homogêneo é *ε*, e

$$
\bar{D} = \rho_s \hat{a}_z \tag{4.4}
$$

A carga no condutor inferior deve, então, ser positiva, pois **D** é dirigido para cima na Figura [4.1](#page-33-0) e o valor normal de **D**

$$
D_{normal} = \bar{D} \cdot \hat{a}_z = D_z \tag{4.5}
$$

é igual à densidade superficial de cargas na superfície. No condutor superior:

$$
D_{normal} = -D_z = -\rho_s \hat{a_z} \tag{4.6}
$$

Enquanto no condutor inferior:

$$
D_{normal} = D_z = \rho_s \hat{a_z} \tag{4.7}
$$

A diferença de potencial entre esses condutores é:

$$
V_0 = \int \bar{E} \cdot d\bar{l} = \int_0^d \bar{E} \cdot \hat{a}_z dZ = \int_0^d \frac{\rho_s}{\varepsilon} \hat{a}_z \cdot \hat{a}_z dZ \tag{4.8}
$$

Assim teremos:

$$
V_0 = \frac{\rho_s}{\varepsilon} d \tag{4.9}
$$

A carga é uma área **A** é a densidade de carga multiplicada pela área, assim:

$$
Q = \rho_s A \to \rho_s = \frac{Q}{A} \tag{4.10}
$$

Reescrevendo a relação entre tensão e densidade de carga

$$
V_0 = \frac{\rho_s}{\varepsilon} d = Q \frac{d}{\varepsilon A} \tag{4.11}
$$

Aplicando esta relação na definição de capacitância:

$$
C = \frac{Q}{V_0} = \frac{Q}{Q\frac{d}{\varepsilon A}} = \varepsilon \frac{A}{d}
$$
\n(4.12)

Mais rigorosamente podemos a expressão acima como a capacitância de uma porção de um sistema de planos infinitos, tendo a porção de cada plano uma área **A**.

Queremos chamar a atenção que capacitância não significa "a quantidade de eletricidade que o capacitor pode armazenar", mas, a quantidade de carga necessária para gerar uma diferença de potencial unitária entre os condutores. A capacidade de um capacitor depende da geometria dos materiais condutores e do material dielétrico entre eles. Existe, entretanto, um limite prático para a quantidade de carga que um capacitor pode armazenar. Tal limite é imposto pela máxima intensidade de campo que o dielétrico pode suportar sem se "romper".

Além de serem usados como dispositivos para armazenamento de cargas elétricas, os capacitores apresentam um papel fundamental em eletrônica, como elementos de sintonização nos rádios e elementos de filtro em circuitos retificadores.

#### <span id="page-34-0"></span>**4.1.2 Dielétricos**

Dá-se o nome de dielétricos às substâncias materiais que tem como principal característica a inexistência de elétrons livres, isto é, os elétrons estão firmemente ligados a seus respectivos núcleos atômicos. Assim, se um isolante é colocado em um campo elétrico, não há cargas elétricas livres que se possam redistribuir para anular o campo elétrico interno, como acontece em um condutor.

Podemos explicar o comportamento de um dielétrico do ponto de vista de estrutura atômica da matéria. Um átomo é formado por um núcleo positivo rodeado de elétrons. Quando se colocam átomos em um campo elétrico, aparecem forças que fazem com que cargas positivas e negativas se desloquem em sentidos opostos. O dielétrico se diz *polarizado*. Para átomos próximos à superfície do dielétrico, teremos que, de um lado, os elétrons são puxados para fora enquanto, do outro, são empurrados para dentro. Desta forma, o dielétrico exibirá cargas superficiais. Um átomo assim perturbado por um campo elétrico apresenta um *dipolo induzido*. Quando o campo é retirado, o átomo volta ao seu estado normal. Todos os átomos são polarizáveis, isto é, adquirem um dipolo induzido, em um campo elétrico.

Assim, um dielétrico ajusta sua carga superficial de forma que o campo no seu interior seja enfraquecido. O campo só se anulará no caso de um condutor. Verifica-se, experimentalmente, que a redução relativa do campo é constante para o dielétrico. O campo só se anulará no caso de um condutor. Verifica-se experimentalmente, que a redução relativa do campo é constante para cada dielétrico.

<span id="page-35-0"></span>Para obter uma medida quantitativa do efeito de um dielétrico em um campo elétrico, examinaremos o problema de um dielétrico inserido entre as placas de um capacitor plano, como mostra a Figura [4.2.](#page-35-0)

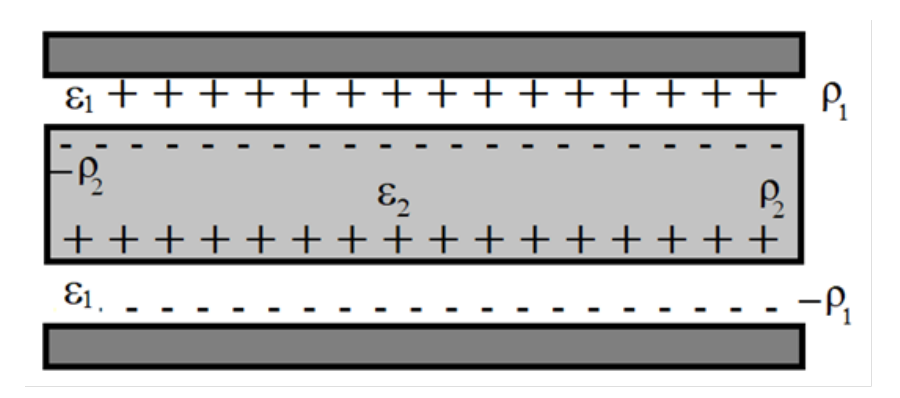

Figura 4.2: Dielétrico entre as placas de um capacitor plano, mostrando as cargas livres.

Considere que a densidade superficial de carga no condutor seja *ρ*<sup>1</sup> *coulombs/m*<sup>2</sup> . Aparecerão cargas na superfície do dielétrico devido à presença de campo elétrico, como mostra a Figura [4.2.](#page-35-0)

Designemos por *P*<sup>2</sup> a polarização resultante de cargas ligadas, essa relação será, é claro, uma função do tipo de material, e por isso limitaremos a discussão essencialmente àqueles materiais isotrópicos, visto que a relação entre *E* e *P* estão linearmente relacionados. Experimentalmente, verificou-se que a maioria dos dielétricos são lineares para intensidades de campo moderadas a fortes, a densidade superficial de cargas ligadas que aparecem no
dielétrico é proporcional ao campo aplicado. Assim:

$$
P_2 = \chi_e \varepsilon_0 E \tag{4.13}
$$

A constante dielétrica é chamada de *suscetibilidade elétrica* (*χ*). Com a presença de cargas livres e ligadas na interface condutor-dielétrico, a densidade de carga que produz campo é, pois, *ρ*<sup>1</sup> − *ρ*2, e o valor do campo elétrico resultante entre as placas é dado por:

$$
E = \frac{\rho_1 - \rho_2}{\varepsilon_0} \tag{4.14}
$$

Substituindo  $\rho_2 = \chi E$  na equação do campo elétrico obtemos:

$$
E = \frac{\rho_1 - \rho_2}{\varepsilon_0} = \frac{\rho_1 - \chi E}{\varepsilon_0} = \frac{\rho_1}{\varepsilon_0 (1 + \frac{\chi}{\varepsilon_0})}
$$
(4.15)

Como  $\chi$  e  $\varepsilon_0$  tem as mesmas dimensões, o fator  $(1+\chi/\varepsilon_0)$  é adimensional e será designado pela letra *K* ou  $\varepsilon_r$ , chamado de constante dielétrica relativa do material. [\[4\]](#page-98-0)

$$
E = \frac{\rho_1}{\varepsilon_0 \varepsilon_r} = \frac{\rho_1}{\varepsilon_0 K} \tag{4.16}
$$

## **4.2 Resultados experimentais**

Agora será realizado o experimento para comprovar os conceitos de capacitância, permissividade relativa e constante dielétrica.

#### **Material utilizado**

- Eletrômetro (Electrometer ES-9054B)
- Gaiola (Cuba) de Faraday (Faraday Ice Pail ES-9042 A)
- Bastões Coletor e de Carga (Charge Producers e Proof planes ES-9057C)
- Capacitor Variável (Variable Capacitor ES-9043)
- Esfera metálica (Sphere ES-9059)
- Fonte de Alimentação (Power Supply ES-9049A)

Para este experimento, primeiramente conectou-se a esfera na fonte de alimentação à uma tensão de 1000*VDC* e em seguida conectou o capacitor no eletrômetro, dessa forma, a montagem ficou conforme a Figura [4.3.](#page-37-0)

<span id="page-37-0"></span>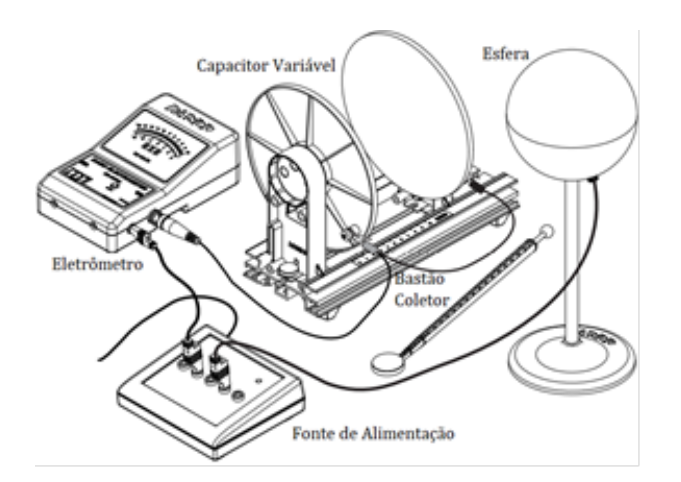

Figura 4.3: Montagem realizada com esfera de carga [\[1\]](#page-98-1).

<span id="page-37-1"></span>Inicialmente neste experimento colocaram-se os pratos do capacitor a uma distância de 2 milímetros entre eles, então utilizando o bastão coletor para transferir carga da esfera para o prato não aterrado, pode-se observar que ocorreu conservação de cargas e a cada toque do bastão coletor no prato a carga é aumentada como pode ser visto na Tabela [4.1](#page-37-1) e assim aumentando cada vez mais a carga conservada.

| Tabela 4.1. Conseivação da densidade de carga |                              |  |  |  |
|-----------------------------------------------|------------------------------|--|--|--|
| Número da Medição                             | Leitura do eletrômetro $(V)$ |  |  |  |
|                                               | 2,5                          |  |  |  |
|                                               | 3,5                          |  |  |  |
|                                               | 6,5                          |  |  |  |
|                                               | 7.5                          |  |  |  |

Tabela 4.1: Conservação da densidade de carga

Em seguida, colocou-se a distância em 2 centímetros e coletou-se as amostras no centro do prato não aterrado do capacitor. Após isso aumentou a distância em um centímetro para repetir o processo de amostragem do potencial novamente. Os resultados obtidos estão representados na Tabela [4.2.](#page-37-2)

<span id="page-37-2"></span>

| Tabela 4.2. Delisiuaue ue carga em unerentes ulstancias                    |     |  |  |
|----------------------------------------------------------------------------|-----|--|--|
| Distância entre as placas do capacitor (cm)   Leitura do eletrômetro $(V)$ |     |  |  |
|                                                                            | 5.5 |  |  |
|                                                                            | 4,5 |  |  |
|                                                                            |     |  |  |
|                                                                            | 2.5 |  |  |
|                                                                            | 2.5 |  |  |

Tabela 4.2: Densidade de carga em diferentes distâncias

Como esperado, conforme a distância aumenta entre os pratos o potencial diminui, efeito que é uma consequência direta da Equação **??**, ou seja, a capacitância e a distância possuem uma relação inversamente proporcional, sendo assim a medida que aumentar a distância menor será a capacitância.

<span id="page-38-0"></span>Na segunda parte do experimento, a esfera foi substituída pela gaiola de Faraday conforme a Figura [4.4,](#page-38-0) então colocou-se a separação entre os pratos em 6 centímetros e alimentou o capacitor variável com 1000 *VDC* e conectando-se a gaiola de Faraday ao eletrômetro.

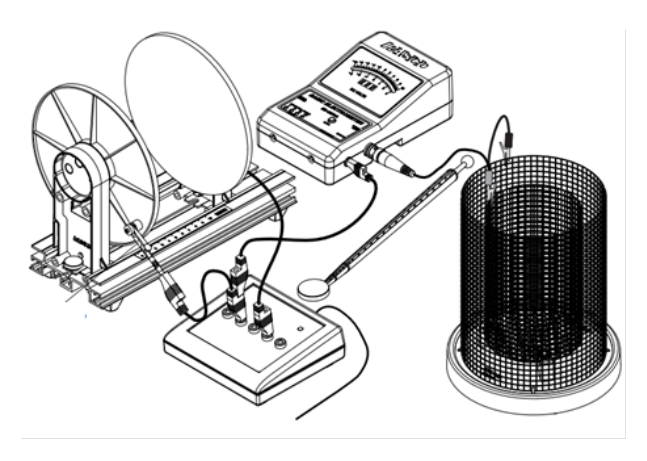

Figura 4.4: Montagem realizada com gaiola de Faraday[\[1\]](#page-98-1).

Com o bastão coletor descarregado, tocou-se na superfície interna do prato não aterrado e o inseriu na gaiola de Faraday para medir a magnitude da carga que foi de 6*,* 5*V* . Então, em seguida mediu-se a densidade de carga em três pontos diferentes da superfície interna do prato não aterrado conforme a Figura [4.5](#page-39-0) e também variou-se a distância dos pratos.

<span id="page-39-0"></span>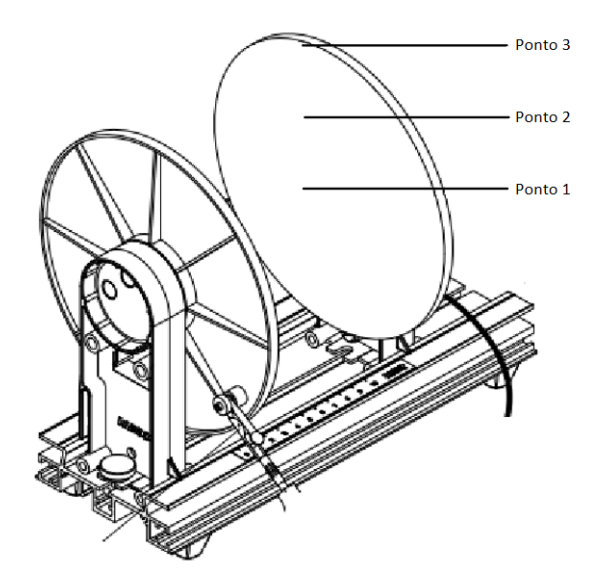

Figura 4.5: Pontos de medição na placa do capacitor.

Dessa forma, foi possível coletar e observar a variação da densidade de carga conforme aumentou a distância e também mudou o ponto de amostragem do prato. O que aconteceu foi que quanto maior a distância do centro maior seria a área e assim a carga aumentava a medida que a capacitância aumentava também, como esperado pela Equação **??**, os resultados obtidos estão na Tabela [4.3.](#page-39-1)

|                                                      | Leitura do eletrômetro $(V)$ |                             |     |
|------------------------------------------------------|------------------------------|-----------------------------|-----|
| Distância entre as placas do capacitor $\text{(cm)}$ |                              | Ponto 1   Ponto 2   Ponto 3 |     |
|                                                      | 5.5                          | 6,5                         | 7,5 |
|                                                      | 4,5                          | 4,5                         |     |
|                                                      |                              | 3,5                         | 3,5 |
| h                                                    | 2.5                          | 3.5                         |     |
|                                                      | 2,5                          |                             | 3,5 |

<span id="page-39-1"></span>Tabela 4.3: Densidade de carga em diferente pontos do prato com diferentes distâncias

Por último, manteve-se uma distância fixa entre os pratos de aproximadamente 7 centímetros e variou-se a tensão induzida para diferentes níveis e observou-se os resultados mostrados na Tabela [4.4](#page-40-0) a seguir.

| Distância entre as placas (cm) $\vert$ |      | Tensão induzida $(V)$ Leitura do eletrômetro $(V)$ |
|----------------------------------------|------|----------------------------------------------------|
|                                        | 200  | 0,2                                                |
|                                        | 400  | 0.8                                                |
|                                        | 600  |                                                    |
|                                        | 800  |                                                    |
|                                        | 1000 |                                                    |

<span id="page-40-0"></span>Tabela 4.4: Variação da densidade de carga conforme se varia a tensão induzida

Os resultados da Tabela [4.4,](#page-40-0) mostra que conforme a tensão aumenta maior será a densidade de carga, porque conforme Equação **??** a carga e a tensão possuem relação diretamente proporcional, dessa forma aumentar a tensão fará com que a carga aumente e por consequência também aumentará a capacitância.

### **4.3 Conclusão**

Na primeira parte do experimento verificou-se, na prática, a conservação de cargas a cada toque do bastão coletor e também a variação da densidade de carga segundo a distância entre os pratos. Na segunda parte do experimento realizou-se amostragem em diferentes pontos do prato do capacitor e constatou seu aumento conforme o ponto de amostra afastava do centro, o que, na prática, estava aumentando sua área de superfície, o que por consequência aumentou-se a capacitância e carga.

O experimento mostra de forma prática e simples como ocorre a variação da capacitância e da densidade de carga conforme é alterada a distância e/ou a tensão induzida, dessa forma fica claro a relação direta entre esses parâmetros como mostrados nas Equações **??** a **??** demonstradas na introdução teórica.

# **5 Lei de Faraday — Princípio dos transformadores**

### **5.1 Introdução teórica**

Neste experimento, a lei de indução de Faraday será utilizada para calcular tensões e correntes induzidas em circuitos elétricos. Se a corrente fluindo em um dos ramos do circuito produz um campo magnético de valor razoável, então esse ramo possui uma autoindutância L. Se o campo magnético de um dos ramos produz um fluxo acoplado por outro ramo do circuito, então existe uma indutância mútua M entre os dois ramos. Logo as propriedades magnéticas dos ramos são caracterizadas pelas duas quantidades L e M.

#### **5.1.1 Lei da indução de Faraday**

A força eletromotriz (fem) induzida num circuito é igual ao negativo da taxa de variação do fluxo magnético acoplado por ele. Esta é a lei da indução de Faraday:

$$
\oint \bar{E} \cdot dl = -\frac{d\phi}{dt} \tag{5.1}
$$

Se não existem outras fontes no circuito, a corrente é igual à fem induzida dividida pela resistência do circuito. A fem induzida é dada em Volts, adicionada algebricamente para tensão de outras fontes que possam estar presentes no circuito. Se o circuito for uma bobina e uma densidade de fluxo magnético B variando com o tempo, deve-se adicionar o fluxo através de cada espira. A soma desses fluxos é chamada de fluxo acoplado, representado pelo símbolo Λ, mantendo-se a notação Φ para a integral de superfície de  $\overline{B} \cdot d\overline{S}$ sobre uma única espira. Então, se uma bobina tem N espiras, Λ é N vezes Φ através de uma das espiras, isto é:

$$
\Lambda = N\Phi \tag{5.2}
$$

Logo, para circuitos contendo várias espiras, a lei da indução de Faraday torna-se:

$$
\oint_C \bar{E} \cdot dl = -\frac{d\Lambda}{dt} \tag{5.3}
$$

onde a unidade de  $\Lambda$  é weber-espiras.

#### **5.1.2 Indutância Mútua**

<span id="page-42-0"></span>Para calcular a fem induzida num circuito quando uma corrente varia num outro circuito, é conveniente expressar o fluxo acoplado no primeiro em termos da corrente no segundo e do fator geométrico envolvendo os dois circuitos. Considere os dois circuitos da Figura [5.1.](#page-42-0)

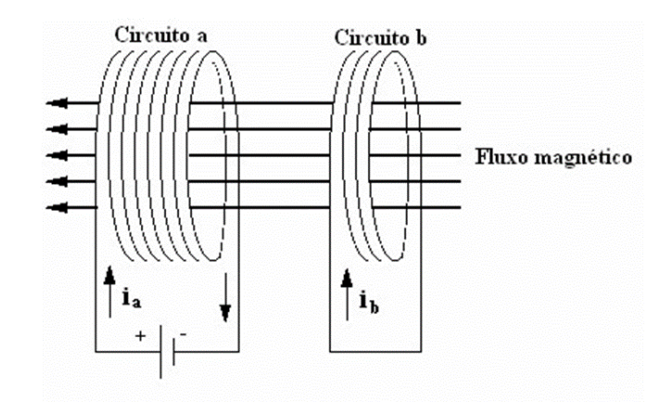

Figura 5.1: Dois circuitos a e b. O fluxo Φ*ab* originado em a e acoplado em b é positivo.

A corrente *i<sup>a</sup>* no circuito **a** produz um fluxo acoplado em **b** e pode ser escrito como:

$$
A_{ab} = M_{ab} i_a \tag{5.4}
$$

Do mesmo modo, se existe uma corrente *i<sup>b</sup>* no circuito b, o fluxo magnético acoplado de b para a é dado por:

$$
A_{ba} = M_{ba} i_b \tag{5.5}
$$

Pode-se mostrar que  $M_{ab} = M_{ba}$ . O fator de proporcionalidade  $M = M_{ab} = M_{ba}$  é chamado de indutância mútua entre os dois circuitos. A indutância mútua depende somente da geometria dos dois circuitos fechados e da posição e orientação de um em relação ao outro. Quando multiplicado pela corrente em um circuito, M fornece o fluxo acoplado no outro.

Como a indutância mútua é o fluxo acoplado num circuito por unidade de corrente no outro, a indutância é medida em weber-espiras por ampère, ou henrys. A indutância mútua entre dois circuitos é 1 henry quando uma corrente de 1 ampère em um dos circuitos produz um fluxo acoplado de 1 weber-espiras no outro.

O sinal de M é escolhido conforme o sinal da corrente produzida. Por exemplo, a indutância mútua entre os circuitos a e b será positiva se uma corrente na direção positiva em a produz em b um fluxo que está na mesma direção de um produzido por uma corrente produzida em b. Isto é mostrado também na Figura [5.1.](#page-42-0) As direções positivas para as correntes são escolhidas de forma arbitrária.

#### **5.1.3 Força eletromotriz em função da indutância mútua**

Da equação da Lei de Faraday, a fem induzida no circuito b da Figura [5.1,](#page-42-0) devido à variação em *ia*, é

$$
\oint_C \bar{E} \cdot dl = -\frac{d\Lambda_{ab}}{dt} = -M \frac{di_a}{dt}
$$
\n(5.6)

Neste caso,  $\bar{E} = \frac{\delta \bar{A}}{\delta t}$ , onde  $\bar{A}$  é o valor do potencial vetor da corrente  $i_a$  num ponto do circuito b. Do mesmo modo, a fem induzida no circuito *a* devido à variação em *i<sup>b</sup>* é:

$$
\oint_C \bar{E} \cdot dl = -\frac{d\Lambda_{ba}}{dt} = -M \frac{di_b}{dt}
$$
\n(5.7)

Com essas equações pode-se também definir 1 henry como sendo a indutância mútua entre dois circuitos se a corrente variando numa taxa de 1 ampère por segundo em um deles induz uma fem de 1 volt no outro

#### **5.1.4 Autoindutância**

Uma única espira carregando uma corrente I é evidentemente acoplada pelo seu próprio fluxo, como mostra a Figura [5.2.](#page-44-0) O fluxo acoplado *λ* é proporcional à corrente:

$$
\Lambda = LI \tag{5.8}
$$

onde L é chamada de autoindutância, ou simplesmente indutância do circuito. A autoindutância, como a indutância mútua, depende somente da geometria e é medida em henrys e é sempre positiva. Um circuito projetado para ter uma autoindutância é chamado de indutor. Um indutor tem uma autoindutância de 1 henry se uma corrente de 1 ampère produz um fluxo acoplado igual a 1 weber-espiras.

<span id="page-44-0"></span>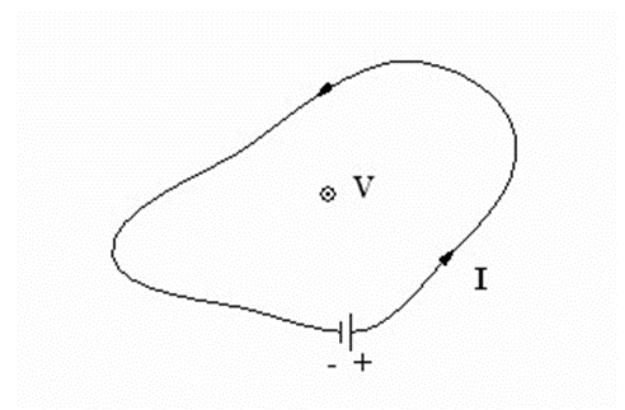

Figura 5.2: Circuito isolado carregando uma corrente I.

Uma variação na corrente fluindo através do circuito induz o próprio circuito uma fem dada por:

$$
\oint_C \bar{E} \cdot dl = -\frac{d\Lambda}{dt} = -L\frac{dl}{dt}
$$
\n(5.9)

De acordo com a Lei de Lenz, a fem induzida tende a se opor à variação na corrente e adiciona-se para outras fontes presentes. Se uma corrente variante flui através de uma indutância L, a tensão através dela é dada por:

$$
V = L\frac{dl}{dt} \tag{5.10}
$$

Então, um indutor tem uma auto-indutância de 1 henry se a corrente fluindo nele varia numa taxa de 1 ampère por segundo, quando a diferença de tensão entre seus terminais é de 1 volt.

### **5.1.5 O transformador ideal**

Suponha que no arranjo de duas bobinas na Figura [5.3](#page-45-0)

<span id="page-45-0"></span>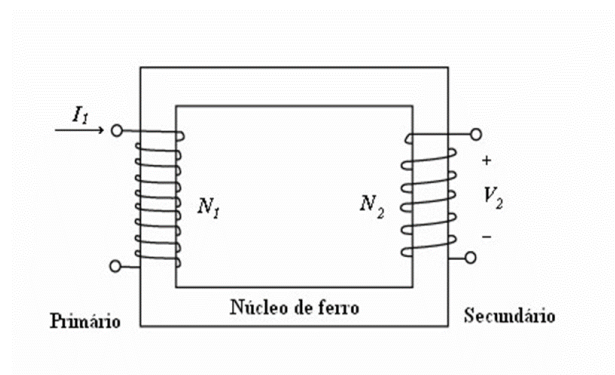

Figura 5.3: Transformador ideal.

Considere que a bobina secundária esteja aberta, como indicado, e a bobina primária esteja conectada a uma fem alternada em *v*<sub>1</sub>. A fem *v*<sub>2</sub> que aparece nos terminais do secundário tem um valor:

$$
V_2 = N_2 \frac{d\Phi}{dt} \tag{5.11}
$$

onde *N*<sup>2</sup> é o número de espiras da bobina secundária e Φ é o fluxo magnético através do núcleo do transformador.

Se a resistência do primário for desprezível, a força contra-eletromotriz nos terminais do primário é igual em grandeza à fem aplicada *v*1, ou:

$$
V_1 = N_1 \frac{d\Phi}{dt} \tag{5.12}
$$

onde *N*<sup>1</sup> é o número de espiras da bobina primária. Dividindo as duas relações, tem-se:

<span id="page-45-1"></span>
$$
\frac{V_1}{V_2} = \frac{N_1}{N_2} \tag{5.13}
$$

Portanto, a relação entre a fem do secundário e do primário é igual à relação entre o número de espiras do secundário *N*<sup>2</sup> e o número de espiras do primário *N*1. A relação é a mesma tanto para tensões eficazes (rms) como para tensões instantâneas.

Em virtude do arranjo da Figura [5.3](#page-45-0) poder transformar uma fem ou tensão de um valor para outro, ele é chamado de transformador. Neste caso o transformador é ideal no sentido de que a dispersão de fluxo é considerada zero, de maneira que o fluxo enlaça todas as espiras do primário e do secundário. Além disso, supõe-se que a resistência do primário seja muito pequena e que uma corrente desprezível é extraída do secundário. Esta condição pode ser aproximada na prática ligando-se o secundário do transformador num circuito de alta resistência. [\[5\]](#page-98-2)

## **5.2 Resultados experimentais**

Neste experimento o procedimento foi dividido em três partes, sendo que na primeira parte foi constituído pela bobina primária e secundária com núcleo inserido e variou-se apenas a frequência para observar a variação da tensão no secundário. Na segunda parte, manteve-se a tensão e a frequência no primário constante e observou-se a variação da tensão no secundário, conforme a distância da bobina com núcleo inserido aumentava. Por fim, na terceira parte repetiu-se o procedimento da segunda parte, porém, sem o núcleo.

#### **Material utilizado**

- Bobina primária de 235 espiras e secundária de 2920 espiras (SE-8653)
- Osciloscópio (DS03062A)
- Range Oscillator (HP 200CD)
- Amplificador de corrente (RACIMEC)
- Cabos conectores

# **Primeira parte**

Nessa primeira parte, obteve-se a variação da tensão conforme era variado a frequência com núcleo inserido e sem núcleo inserido na bobina, dessa forma obtiveram-se os seguintes resultados:

<span id="page-46-0"></span>Tabela 5.1: Variação da tensão no secundário de acordo com a variação da frequência com o núcleo inserido.

| <br>Bobina com o núcleo                    |       |                            |  |
|--------------------------------------------|-------|----------------------------|--|
| Tensão no primário (mV)<br>Frequência (Hz) |       | Tensão no secundário $(V)$ |  |
| 100                                        | 430   | 4,97                       |  |
| 250                                        | 468   | 5,5                        |  |
| 500                                        | 486   | 6,02                       |  |
| 750                                        | 561,4 | 6,65                       |  |
| 1000                                       | 569,9 | 6,82                       |  |
| 1500                                       | 581,2 | 7,004                      |  |
| 2000                                       | 587,9 | 7,22                       |  |

<span id="page-47-0"></span>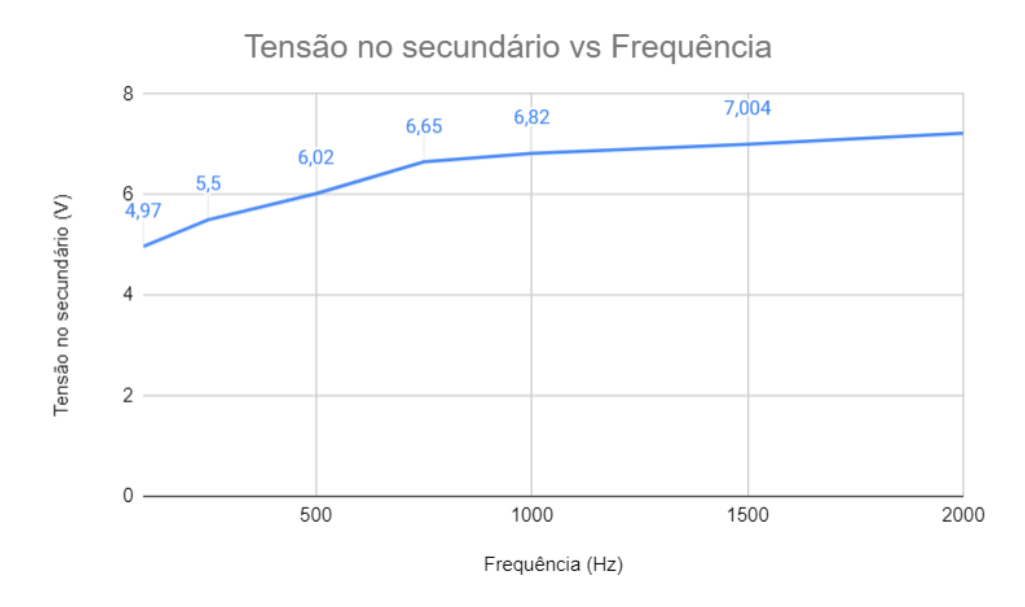

Figura 5.4: Curva obtida a partir da Tabela [5.1.](#page-46-0)

Sendo assim, a partir da Figura [5.4](#page-47-0) pode-se notar que a tensão no secundário é dada por um fator de 12 que foi calculada através da Equação [5.13,](#page-45-1) dessa forma conclui-se que as medições estão corretas.

<span id="page-47-1"></span>Tabela 5.2: Variação da tensão no secundário de acordo com a variação da frequência sem o núcleo inserido.

| ------------<br>Bobina sem o núcleo          |       |                            |  |
|----------------------------------------------|-------|----------------------------|--|
| Frequência (Hz)<br>Tensão no primário $(mV)$ |       | Tensão no secundário $(V)$ |  |
| 100                                          | 59,6  | 0,1902                     |  |
| 250                                          | 77,56 | 0,5367                     |  |
| 500                                          | 103   | 1,043                      |  |
| 750                                          | 135,5 | 1,605                      |  |
| 1000                                         | 164,1 | 2,053                      |  |
| 1500                                         | 204,1 | 2,68                       |  |
| 2000                                         | 235,2 | 3,13                       |  |

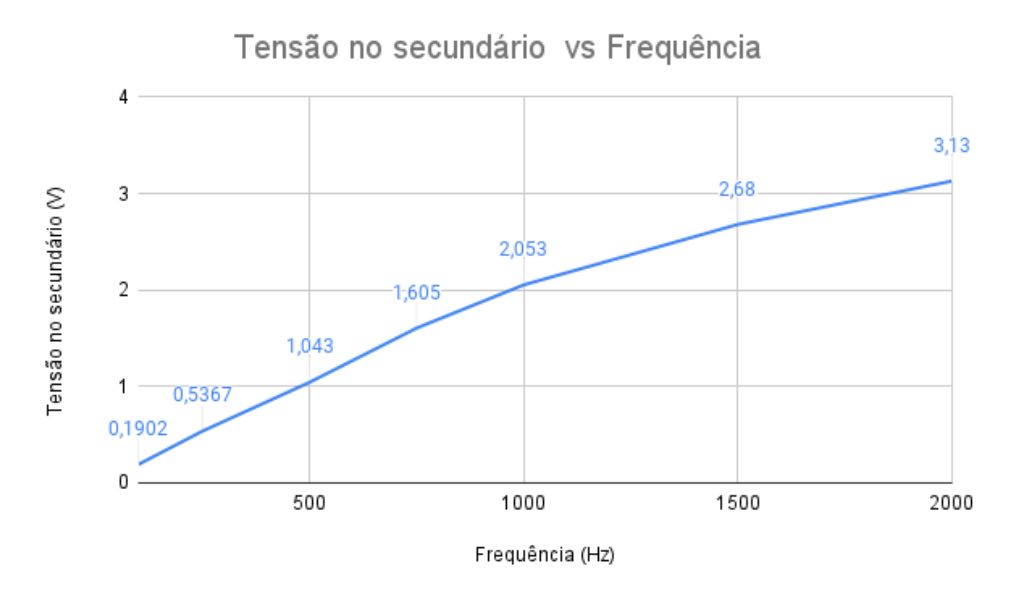

Figura 5.5: Curva obtida a partir da Tabela [5.2.](#page-47-1)

Sem o núcleo as tensões no primário e no secundário diminuem de forma expressiva, o que é ocasionado pela diminuição da impedância do núcleo. No entanto, é o fator de 12 contínua válido, resultado que pode ser obtido através da Equação [5.13.](#page-45-1)

$$
\frac{V_2}{V_1} = \frac{N_2}{N_1} \tag{5.14}
$$

$$
\frac{V_2}{V_1} = \frac{2920}{235} = 12,42\tag{5.15}
$$

Sendo assim, a tensão no secundário é dada por:

$$
V_2 = V_1 \cdot 12,42 \tag{5.16}
$$

No entanto, quando se retirou o núcleo da bobina percebeu-se que a relação entre as espiras foi alterada, isso foi ocasionado devido à saturação do amplificador por estar operando em baixa frequência.

## **Segunda parte**

Nesta parte, foi retirando gradualmente a bobina primária com núcleo para fora da bobina secundária e obtiveram-se os seguintes resultados da Tabela [5.3.](#page-49-0)

| Frequência (Hz) | Tensão (Vrms)      | Distância(cm)  | Tensão (Vrms)       |
|-----------------|--------------------|----------------|---------------------|
|                 | no primário $(mV)$ |                | no secundário $(V)$ |
|                 | 491                | $\overline{0}$ | 5,3                 |
|                 | 454                | $\mathbf 1$    | 4,813               |
|                 | 456                | $\overline{2}$ | 4,49                |
|                 | 457                | 3              | 4,27                |
| 100             | 452                | $\overline{4}$ | 3,51                |
|                 | 494,8              | $\overline{5}$ | 3,255               |
|                 | 483                | 6              | 2,63                |
|                 | 473                | 7              | 1,97                |
|                 | 480                | 8              | 1,52                |
|                 | 481                | 9              | 1,04                |
|                 | 464                | 10             | 0,6325              |
|                 | 464                | 11             | 0,4                 |
|                 | 483,3              | 12             | 0,2                 |

<span id="page-49-0"></span>Tabela 5.3: Variação da Tensão no secundário com núcleo conforme varia distância.

<span id="page-49-1"></span>Assim, com os dados da Tabela [5.3,](#page-49-0) pode-se obter o gráfico da Figura [5.6,](#page-49-1) o que nos mostra uma curva de queda da tensão no secundário de acordo com variação da distância.

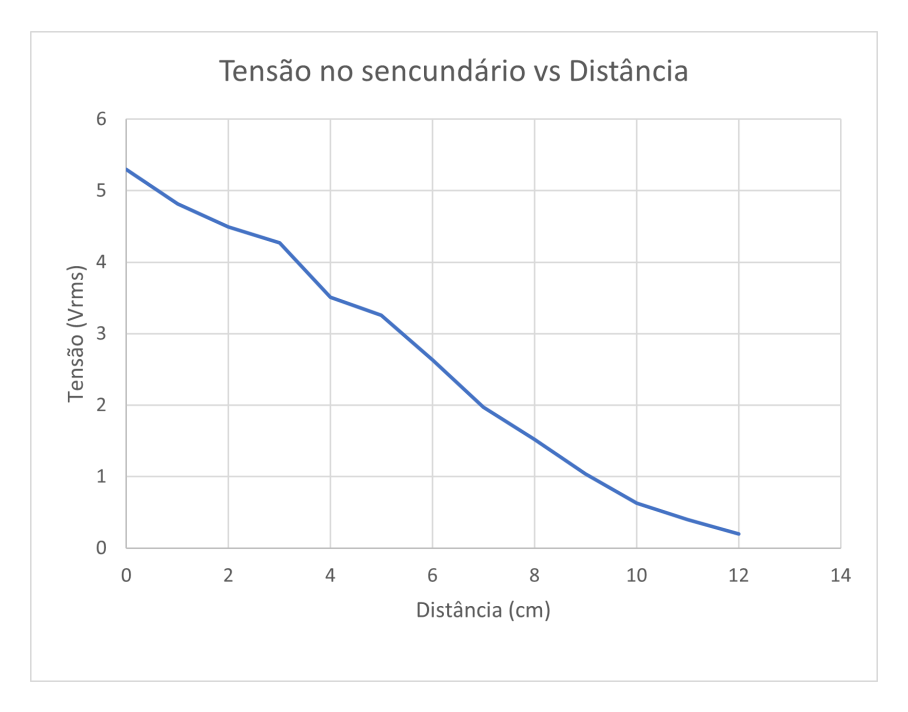

Figura 5.6: Curva tensão no secundário pela variação da distância obtida a partir da Tabela [5.3.](#page-49-0)

A tensão no secundário diminuiu gradualmente conforme a distância aumenta entre as bobinas, isso ocorre devido à diminuição da força eletromotriz induzida pelo fluxo mútuo que se concatena com as espiras dos enrolamentos primário e secundário.

# **Terceira parte**

Neste procedimento retirou-se o núcleo da bobina e observou-se o que ocorre a medida que aumenta o tamanho da bobina primária para fora da bobina secundária, dessa forma a Tabela [5.4](#page-50-0) mostra os resultados obtidos.

| Frequência (Hz) | Tensão (Vrms)      | $Distância$ (cm) | Tensão (Vrms)        |
|-----------------|--------------------|------------------|----------------------|
|                 | no primário $(mV)$ |                  | no secundário $(mV)$ |
|                 | 154,3              | $\overline{0}$   | 467,3                |
|                 | 152,6              | $\mathbf{1}$     | 445,9                |
|                 | 150                | $\overline{2}$   | 418,3                |
|                 | 152                | 3                | 374,1                |
| 100             | 162                | $\overline{4}$   | 353,8                |
|                 | 150,9              | $\overline{5}$   | 275                  |
|                 | 152                | 6                | 237,3                |
|                 | 147,6              | $\overline{7}$   | 178,9                |
|                 | 150,1              | 8                | 130,5                |
|                 | 145,2              |                  | 91,52                |
|                 | 149,7              | 10               | 53,37                |
|                 | 160                | 11               | 26,8                 |
|                 | 154,9              | 12               | 14,23                |

<span id="page-50-0"></span>Tabela 5.4: Variação da Tensão no secundário sem núcleo conforme varia distância.

Com os resultados obtidos representados na Tabela [5.4,](#page-50-0) pode-se obter a curva de queda de tensão na bobina secundária representado pela Figura [5.7.](#page-51-0)

<span id="page-51-0"></span>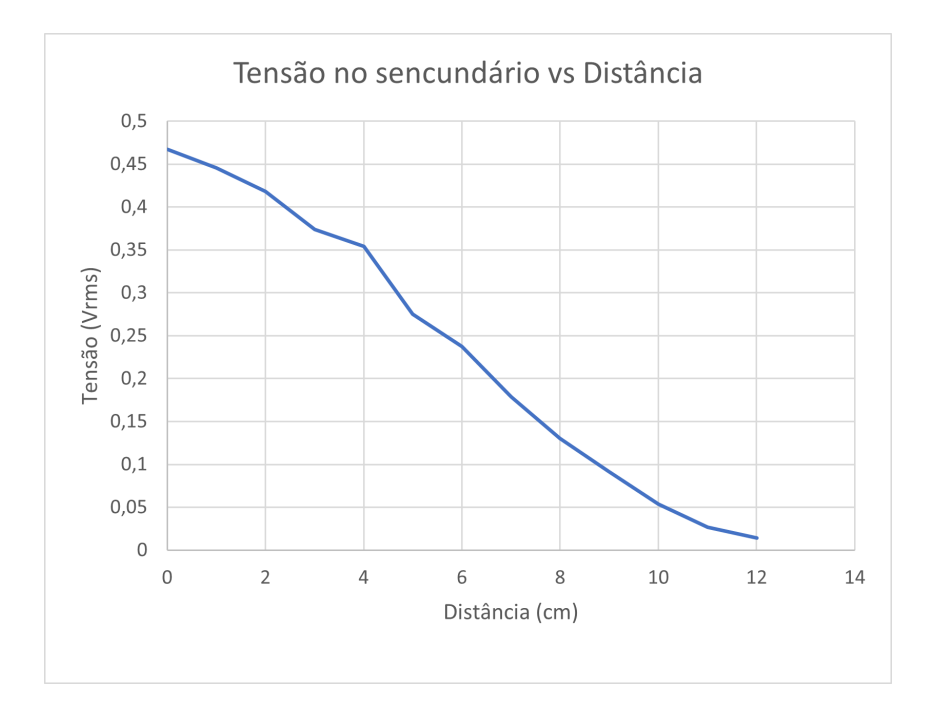

Figura 5.7: Curva tensão no secundário pela variação na distância obtida a partir da Tabela [5.4.](#page-50-0)

A tensão nas bobinas diminuiu bastante após a retirada do núcleo, pois diminuiu também a impedância do núcleo, e a curva da tensão no secundário variou similarmente ao gráfico da Figura [5.6,](#page-49-1) sendo assim, quanto mais perto as bobinas estiver maior será a tensão no secundário.

## **5.3 Conclusão**

Na primeira parte, com a variação da frequência com núcleo inserido, obtiveram-se bons resultados que estavam respeitando a relação de transformação das bobinas utilizadas, mas ao retirar o núcleo ocorreram algumas discrepâncias nos valores obtidos que devido à baixa frequência utilizada no início o amplificador saturou e assim a relação de transformação não foi a esperada, mas que ao aumentar a frequência observou-se que a relação de transformação voltou ao valor esperado.

Na segunda e terceira parte, percebe-se que a presença do núcleo é bastante impactante, pois quando estava inserido a tensão no secundário na distância igual a zero possuía 5*,* 3*V* , enquanto ao retirar o núcleo na distância zero possuí 0*,* 4*V* sendo um valor praticamente igual à quando estava com núcleo e a bobina primária quase que toda retirada da bobina secundária, isso demonstra que a impedância sem o núcleo é baixa e quando se insere o núcleo aumenta a impedância demasiadamente.

# **6 Medida de frequência de uma onda eletromagnética**

## **6.1 Introdução teórica**

Nesta experiência serão apresentados alguns dos métodos mais comuns de medição de frequência e de comprimento de onda em micro-ondas.

A frequência de uma onda eletromagnética, em micro-ondas, pode ser medida por alguns processos diferentes, mecânicos e eletrônicos. Entre os dispositivos eletrônicos de medida de frequência encontram-se os contadores e os sistemas heteródinos, que comparam os harmônicos de uma baixa frequência conhecida com a frequência desconhecida de micro-ondas. Tais dispositivos, que não serão tratados no presente trabalho, apresentam normalmente uma precisão bem maior do que a apresentada pelos dispositivos mecânicos.

Os dispositivos mecânicos comumente usados são as cavidades ressonantes e as linhas fendidas, que dependem das dimensões físicas para a sua operação e precisão. O medidor de cavidade de reação que fez parte do conjunto de instrumentos do laboratório de eletromagnetismo depende da ressonância a uma frequência particular, no interior da cavidade.

A cavidade é fracamente acoplada a uma seção de guia de ondas por uma pequena fenda existente no guia. Se a onda no guia está a uma frequência apropriada para fazer ressonar a cavidade, ocorre, então, a absorção de uma pequena parcela de energia pela cavidade com a consequente diminuição de energia, que se propaga no guia principal. Essa reação, causada pela ressonância da cavidade, é usada como indicação de sintonia.

Uma vantagem do medidor de cavidade do tipo reação é que, quando o medidor é operado um pouco fora da sua frequência de sintonia, o efeito causado pela fenda nos campos que se propagam no interior do guia principal é desprezível.

Outro processo mecânico de medição de frequência utiliza a linha fendida e baseia-se no fato de os mínimos do diagrama de onda estacionária, no interior de um guia de ondas, estarem separados de uma distância igual a um múltiplo inteiro de meio comprimento de onda. Em particular, dois mínimos adjacentes estão separados de uma distância igual a

*λ*  $\frac{\lambda}{2}$ . Se esses mínimos são detectados e a distância entre eles é medida, pode-se determinar a frequência.

<span id="page-53-0"></span>O sistema com linha fendida consiste em uma seção de linha de transmissão (coaxial ou guia) com uma fenda estreita em sua parede, conforme mostra a Figura [6.1](#page-53-0) para o caso de guia de ondas retangular.

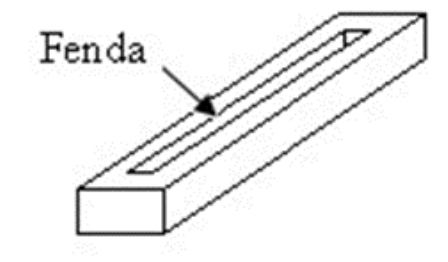

Figura 6.1: Linha fendida (guia rentangular).

Se uma pequena ponta de prova for inserida na fenda e puder se deslocar ao longo da linha, é possível então observar a distribuição dos campos no interior do guia e determinar os mínimos do diagrama de onda estacionária para a obtenção da frequência. A velocidade, a frequência e o comprimento de onda de uma onda eletromagnética estão relacionados pela equação:

$$
v = \lambda f \tag{6.1}
$$

onde *v* é a velocidade, *λ* é o comprimento de onda e *f* é a frequência. A velocidade de fase através de determinado meio depende das características físicas dele. No espaço livre, ela é dada por aproximadamente  $v_0 = 3 \cdot 10^8 m/s$ . No caso mais geral, a velocidade é dada por:

$$
v = \frac{v_0}{\sqrt{\mu_r \varepsilon_r}}\tag{6.2}
$$

onde  $\varepsilon_r$  e  $\mu_r$  são, respectivamente, a permissividade e a permeabilidade relativas do meio em questão. Ao se utilizar a linha fendida para a medição de frequência, se ela apresentar um diagrama de onda estacionária conforme mostrado na Figura [6.2,](#page-54-0) a distância *d* entre mínimos se relaciona com o comprimento de ondas pela relação:

$$
\lambda_g = 2d\tag{6.3}
$$

onde *λ<sup>g</sup>* é o comprimento de onda guiada pela linha.

<span id="page-54-0"></span>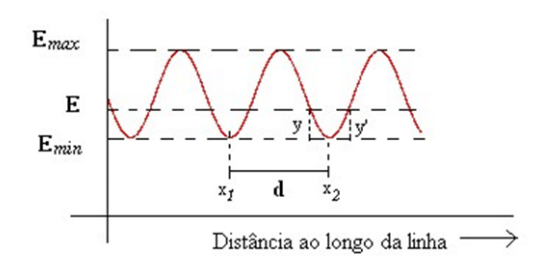

Figura 6.2: Diagrama de onda estacionária na linha.

No caso de uma linha coaxial em que o dielétrico é o ar, a velocidade v será igual à velocidade no espaço livre, isto é:

$$
v_0 = v
$$
  

$$
e
$$
  

$$
\lambda_0 < \lambda_g
$$
  
(6.4)

<span id="page-54-1"></span>onde  $\lambda_0$  é o comprimento de onda no espaço livre. Vale lembrar que  $\lambda_g$  será maior que  $\lambda_0$ quando comparada entre os meios ar e o guia. No caso de um guia de ondas, a velocidade depende da maior dimensão interna do guia, como é mostrada na Figura [6.3.](#page-54-1)

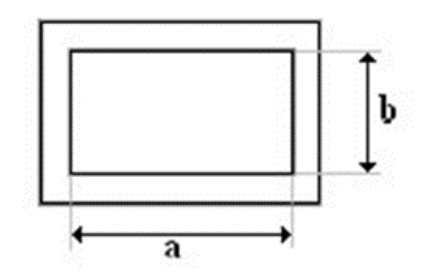

Figura 6.3: Seção reta do guia retangular (*a > b*).

A relação entre o comprimento de onda no guia e a frequência será demonstrada a seguir, através da relação da constante de propagação. Independente do modo, a relação da constante de fase é sempre:

$$
k_0^2 = k_x^2 + k_y^2 + k_z^2 \rightarrow k_z^2 = k_0^2 - k_x^2 - k_y^2 \tag{6.5}
$$

Devido às condições de fronteira:

$$
k_x = \frac{n\pi}{a}
$$

$$
k_x = \frac{m\pi}{b}
$$

Assim, é possível notar que existe um valor de  $k_0$  que faz  $k_z = 0$ 

$$
k_0^2 - k_x^2 - k_y^2 = 0 \to k_c = \frac{2\pi}{\lambda_c} = \sqrt{k_x^2 + k_y^2} = \sqrt{\left(\frac{n\pi}{a}\right)^2 + \left(\frac{m\pi}{b}\right)^2}
$$
(6.6)

Simplificando, as expressões podem ser escritas em função deste valor:

$$
k_z^2 = k_0^2 - k_c^2 = k_0^2 \left(1 - \left(\frac{k_c}{k_0}\right)^2\right)
$$
\n(6.7)

e por conseguinte:

$$
k_c = \frac{2\pi}{\lambda_c} = \frac{2\pi f_c}{v} \tag{6.8}
$$

$$
k_z = \frac{2\pi}{\lambda_g} = \frac{2\pi f}{v_g} \tag{6.9}
$$

com isso:

$$
k_z = \frac{2\pi f}{v} \sqrt{1 - (\frac{f_c}{f})^2}
$$
\n(6.10)

Rearranjando:

$$
\lambda_g = \frac{v_g}{f} = \frac{v}{f\sqrt{1 - (\frac{f_c}{f})^2}} = \frac{v}{\sqrt{f^2 - f_c^2}} \to f^2 - f_c^2 = (\frac{v}{\lambda_g})^2
$$
(6.11)

E assim chega-se na expressão:

<span id="page-55-0"></span>
$$
f = \sqrt{f_c^2 + (\frac{v}{\lambda_g})^2} = f_c \sqrt{1 + (\frac{v}{\lambda_g f_c})^2} = f_c \sqrt{1 + (\frac{\lambda_c}{\lambda_g})^2}
$$
(6.12)

sabendo-se que  $\lambda_c = 2a$  e  $f_c = \frac{c}{2a}$  $\frac{c}{2a}$ , substituindo na Equação [6.12,](#page-55-0) temos a expressão final que permite calcular a frequência no guia a seguir:

$$
f = \frac{c}{2a} \sqrt{1 + (\frac{2a}{\lambda_g})^2} = \frac{c}{2a} \sqrt{1 + (\frac{a}{d})^2}
$$
(6.13)

Estas equações nos fornecem um método para a medição de frequência utilizando a linha fendida. O único problema é obter uma medida precisa da distância entre mínimos no diagrama de onda estacionária.

Quando a SWR na linha é relativamente alta, por exemplo, cinco ou mais, os mínimos

são facilmente localizados. No entanto, quando a SWR é pequena, a localização exata dos mínimos é muito difícil. Nesse caso, costuma-se utilizar o seguinte método (ver Figura [6.2\)](#page-54-0): se escolhe algum valor de *E* maior do que *Emin*. Assim, o valor mínimo estará localizado entre pontos de igual potencial ao longo da linha, isto é:

$$
x_1 = \frac{y' + y}{2} \tag{6.14}
$$

Após terem sido obtidos dois mínimos adjacentes, pode-se calcular imediatamente *λg*. É possível conseguir uma melhora na precisão da medida se o valor de *d* for determinado em vários lugares ao longo da linha e se for determinado o valor médio destas medidas.[\[6\]](#page-98-3)

## **6.2 Resultados Experimentais**

Nesta experiência serão apresentados alguns dos métodos mais comuns de medição de frequência e de comprimento de onda em micro-ondas.

#### **Material utilizado**

- Fonte de micro-ondas
- Diodo Gunn (PM 7015X), Fonte de diodo (PM 7815 Phillips) e Modulador a Diodo PIN (PM 7026X)
- Atenuador Variável (HP X382A)
- Frequencímetro de cavidade (HP X532B)
- Medidor de onda estacionária
- SWR Meter (HP415E) ou Osciloscópio (Agilent DS03062A)
- Linha fendida (HP X810B Slotted Section)
- Cabos conectores

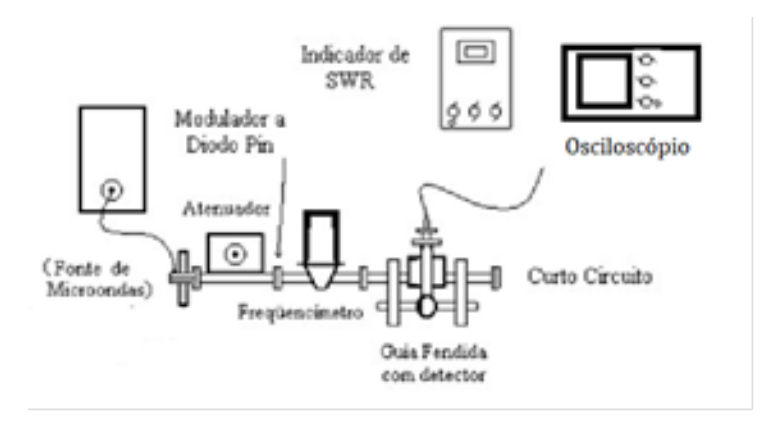

Figura 6.4: Montagem realizada do guia fendido.

A fonte de onda eletromagnética está gerando com frequência de 1*kHz* e modulação de onda quadrada que será detectada pelo osciloscópio. Sendo assim, através do osciloscópio, foi possível determinar a frequência de cavidade, que bastou girar o frequencímetro até perceber um pequeno "salto" na onda quadrada no osciloscópio, assim descobriu-se a frequência de cavidade. Em seguida, utilizando a carruagem da guia fendida detectou-se o 1º mínimo e o 2º mínimo e então foi possível calcular o comprimento de onda (*λg*) e então tendo todos esses parâmetros é possível determinar a frequência da onda que está sendo emitida e comparar com a frequência de cavidade e assim obteve-se os resultados da Tabela [6.1.](#page-58-0) O comprimento de onda  $(\lambda_q)$  foi determinado da seguinte forma:

$$
\lambda_g = 2 \cdot d \tag{6.15}
$$

em que *d* é a diferença entre os dois mínimos, sendo assim:

$$
d = 11,62 - 9,43 = 2,19
$$
\n<sup>(6.16)</sup>

$$
\lambda_g = 2 \cdot 2, 19 = 4, 38 \, \text{cm} \tag{6.17}
$$

A frequência calculada a partir de  $\lambda_g$  foi obtida da seguinte forma:

$$
f = \frac{c}{2a} \sqrt{1 + (\frac{2a}{\lambda_g})^2}
$$
 (6.18)

em que:

$$
a = 0,02286 \text{ m}
$$
  
\n
$$
c = 3 \cdot 10^8 \text{ m/s}
$$
  
\n
$$
f = \frac{3 \cdot 10^8}{2 \cdot 0,02286} \sqrt{1 + (\frac{2 \cdot 0,02286}{0,0438})^2}
$$
(6.19)

Portando,

$$
f = 9,48GHz \tag{6.20}
$$

Tabela 6.1: Valores obtidos a partir da guia fendida e do frequêncímetro.

<span id="page-58-0"></span>

| Frequência de cavidade (GHz) |       |  | 1 <sup>o</sup> mínimo (cm)   2 <sup>o</sup> mínimo (cm)   $\lambda_q$ (cm)   Frequência calculada a partir de $\lambda_q$ (GHz) |
|------------------------------|-------|--|----------------------------------------------------------------------------------------------------|
| 1.545                        | 11.62 |  |                                                                                                    |

## **6.3 Conclusão**

Na Tabela [6.1](#page-58-0) tem-se todos os resultados obtidos nesse experimento de forma resumida, comparando a frequência obtida a partir dos mínimos com a frequência de cavidade é possível notar que o valor calculado possui um erro de menos de 1% o que pode-se dizer que o experimento é eficaz em determinar comprimento de onda e frequência.

# **7 Medida de potência em Alta Frequência**

## **7.1 Introdução teórica**

Nesta experiência serão apresentados alguns dos métodos comumente aplicados à medição de potência em ondas eletromagnéticas. Essas medidas, na faixa de micro-ondas, são consideradas mais básicas do que as medidas de corrente e tensão, pois a potência, a menos das perdas no guia de ondas que podem ser frequentemente desprezadas, é invariante com a posição do local de medida ao longo do guia, ao passo que a tensão e corrente, em virtude de os sistemas de transmissão serem de parâmetros distribuídos, não o são. Alguns fatos importantes, que de certa forma resumem o que será apresentado na presente experiência, e que constituem a base dos processos de medidas de potência, são os seguintes:

- A medida de potência em micro-ondas baseia-se no fato de que elementos bolométricos, dispositivos que serão estudados posteriormente, variam a sua resistência à medida que a energia dissipada nos mesmos varia.
- A variação na resistência do bolômetro é medida utilizando-se uma ponte de Wheatstone e essa variação é então direta ou indiretamente correlacionada com a variação de potência.
- Há dois tipos de elementos bolométricos que são comumente utilizados: o barrete, que apresenta um coeficiente de temperatura positivo (a resistência aumenta com o aumento da temperatura) e o termistor, cujo coeficiente de temperatura é negativo.

O barrete atualmente mais utilizado consiste em um fio bem fino de platina montado numa pequena cápsula. O fio apresenta um coeficiente positivo de temperatura e é frágil no sentido de que ele pode suportar somente pequenas sobrecargas de potência de RF. A sensibilidade do bolômetro é muito menor do que a do detector a cristal (geralmente de 200 a 250 vezes), mas ele representa a vantagem de que a sua resposta é aproximadamente quadrática até valores de potência da ordem de  $200\mu W$ , ao passo que a resposta do cristal

é aproximadamente quadrática até 10*µW*. Além disso, com o adequado controle da fonte externa de polarização e dos circuitos amplificadores usados na detecção, a estabilidade do barrete é bem superior à do cristal. No entanto, a maioria das aplicações exige alta sensibilidade, implicando com isto em uma maior utilização do detector a cristal. A caracterização de operação de um barrete de fio fino é dada pela expressão:

$$
R - R_0 = JP^n \tag{7.1}
$$

onde

*R*<sup>0</sup> é a resistência do barrete a 25º

*R* a resistência quando ele dissipa a potência P

*J* e *n* são constantes

Alguns valores típicos são:  $R_0 = 115\Omega$ ,  $n = 0, 9$  e  $J = 7, 57$ . Geralmente, os barretes são operados em um ponto em que a resistência é igual a 200Ω. Por esta razão é necessária uma fonte externa de polarização para manter o barrete com esta resistência na ausência de potência de RF. Isto constitui uma desvantagem óbvia com relação ao cristal, uma vez que devem ser utilizados circuitos extras.

Uma segunda classe de elementos bolométricos é o termistor. O elemento termistor consiste em uma pequena conta de material semicondutor suportada entre dois fios. Ele age como um resistor com um coeficiente negativo de temperatura bem grande. Os termistores apresentam resistências de operação da ordem de 100 a 200 Ω. Os termistores e os barretes podem operar em uma mesma faixa de potências, mas com características diferentes de resposta. O termistor tende a ser lento em sua resposta em comparação com o barrete, de tal forma que ele não é útil quando estão sendo realizadas medidas de respostas rápidas. No entanto, essa aparente desvantagem torna-se uma vantagem quando se mede a potência de pulsos, pois o termistor, devido à sua resposta lenta, fornece uma leitura de potência média. O termistor é mais sensível que o barrete, mas isto faz com que ele seja mais sensível às variações da temperatura ambiente. Os termistores são menos delicados do que os barretes e assim estão menos sujeitos à queima por sobrecarga de potência.

Então, conforme explicado, a resistência do elemento bolométrico varia com a temperatura. Uma vez que a energia de RF que é dissipada no bolômetro aumenta a sua temperatura, ela varia, portanto, a sua resistência. Assim, a determinação desta variação da resistência é uma indicação da potência de RF. Na prática, esta variação de resistência é medida indiretamente.

O elemento bolométrico é colocado em um braço de uma ponte de Wheatstone, como mostra a Figura [7.1.](#page-61-0)

<span id="page-61-0"></span>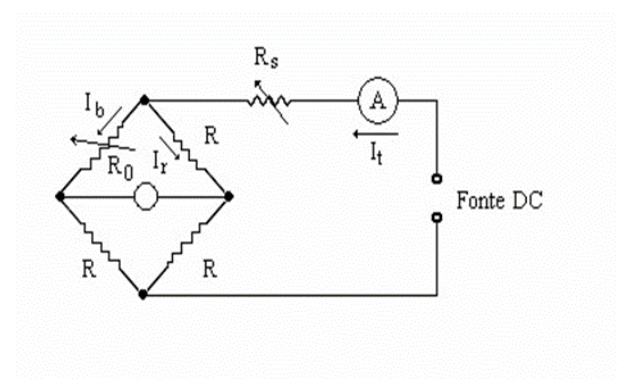

Figura 7.1: Ponte para medição de potência.

Na figura, *R*<sup>0</sup> é o elemento bolométrico cujo valor depende da potência que nele está sendo dissipada. Normalmente, o bolômetro é polarizado com uma corrente dc apresentando uma resistência *R*0. Os resistores nos outro três braços da ponte são feitos iguais a *R*0, o que simplifica bastante as relações entre tensões e correntes no circuito. Há basicamente dois métodos de utilização da ponte para medir potência, o *Método da Ponte Balanceada* e o *Método da Ponte Desbalanceada*, que serão vistos a seguir[\[7\]](#page-98-4).

#### **7.1.1 Método da ponte balanceada**

Quando a ponte da Figura [7.1](#page-61-0) está balanceada, as correntes se relacionam da seguinte forma:

$$
I_b = I_R = \frac{I_{t1}}{2} \tag{7.2}
$$

A potência dissipada no bolômetro é então:

$$
P_{b1} = \left(\frac{I_{t1}}{2}\right)^2 R_0 \tag{7.3}
$$

Quando o sinal de RF é aplicado ao bolômetro, sua resistência varia, provocando o desbalanceamento da ponte. A condição de balanceamento pode ser novamente alcançada variando-se a corrente de polarização *I<sup>t</sup>*<sup>1</sup> para um novo valor *I<sup>t</sup>*<sup>2</sup> , pois isto altera a corrente dc através do bolômetro, portanto, sua resistência. Quando a resistência do bolômetro for novamente igual a *R*<sup>0</sup> a ponte está balanceada. A potência dc agora sendo dissipada no bolômetro é dada por:

$$
P_{b2} = \left(\frac{I_{t2}}{2}\right)^2 R_0 \tag{7.4}
$$

A diferença entre *P<sup>b</sup>*<sup>1</sup> e *P<sup>b</sup>*<sup>2</sup> é a potência de RF dissipada no bolômetro:

$$
P_{RF} = P_{b1} - P_{b2} = \left[ \left( \frac{I_{t1}}{2} \right)^2 - \left( \frac{I_{t2}}{2} \right)^2 \right] R_0 \tag{7.5}
$$

#### **7.1.2 Método da ponte desbalanceada**

<span id="page-62-0"></span>A Figura [7.2](#page-62-0) mostra novamente o circuito da ponte de Wheatstone.

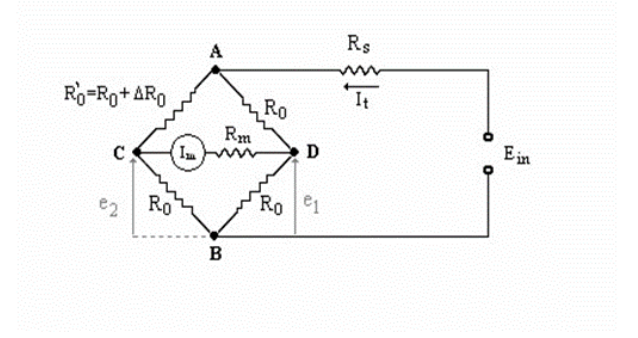

Figura 7.2: Ponte para medição de potência.

Quando a ponte está balanceada,  $\Delta R_0 = 0$  e  $I_m = 0$ , e quando o sinal RF é aplicado na resistência do bolômetro, ela varia de uma quantidade igual a ∆*R*0. A ponte fica então desbalanceada e o medidor é percorrido pela corrente *Im*. A tensão e a resistência no medidor e a corrente *I<sup>m</sup>* através dele se relacionam da seguinte maneira:

$$
I_m = \frac{E_m}{R_m} = \frac{e_1 - e_2}{R_m}
$$
\n(7.6)

As tensões *e*<sup>1</sup> e *e*2, conforme a Figura [7.2,](#page-62-0) podem ser escritas em função de *Ein*, como é mostrado a seguir. Supõe-se que a ponte esteja inicialmente balanceada. A tensão *e*<sup>1</sup> será:

$$
e_1 = \frac{E_{in} - I_t R_s}{2} = \frac{E_b}{2}
$$
\n(7.7)

onde *E<sup>b</sup>* é a tensão do ponto A ao B. A tensão *e*<sup>2</sup> pode ser dada por:

$$
e_2 = \frac{R_0}{R_0 + R'_0} E_b \tag{7.8}
$$

Uma vez que a ponta está supostamente balanceada,  $R_0^\prime = R_0$  e  $e_2 = e_1$  . Se a resistência do bolômetro sofrer uma pequena variação devido à aplicação do sinal de RF, então a tensão *e*<sup>2</sup> variará um pouco do valor de balanceamento e1. A variação de *e*<sup>2</sup> devida a uma pequena variação de *R*<sup>0</sup> é:

<span id="page-62-1"></span>
$$
de_2 = -dR'_0 \frac{R_0}{(R_0 + R'_0)^2} E_b \tag{7.9}
$$

Uma vez que a variação ocorre no entorno de *R*0, a resistência de balanceamento, pode-se fazer  $R'_0 = R_0$  na Equação [7.9](#page-62-1) e obter:

<span id="page-63-0"></span>
$$
de_2 = -dR'_0 \frac{R_0}{(R_0 + R'_0)^2} E_b = -dR_0 \frac{E_b}{4R_0}
$$
\n(7.10)

A tensão dada pela Equação [7.10](#page-63-0) será igual à diferença de potencial entre os pontos C e D na Equação [7.2.](#page-62-0) O sinal negativo indica que se a resistência do bolômetro aumentar, a tensão de C para B diminuirá. A corrente *I<sup>m</sup>* através do medidor é dada por:

$$
I_m = \frac{de_2}{R_m} \tag{7.11}
$$

ou, desconsiderando-se o sinal:

<span id="page-63-1"></span>
$$
I_m = dR_0 \frac{E_b}{4R_0 R_m} \tag{7.12}
$$

A resistência *dR*<sup>0</sup> na Equação [7.12](#page-63-1) representa a variação da resistência do bolômetro quando ele dissipa energia de RF. Se a curva de resposta do dispositivo é conhecida, a variação na resistência *R*0, para uma dada quantidade de potência de RF pode ser determinada. Então, resolvendo a Equação [7.12](#page-63-1) para *dR*0, obtém-se:

<span id="page-63-2"></span>
$$
dR_0 = 4R_0 R_m \frac{I_m}{E_b} \tag{7.13}
$$

Usando-se Equação [7.13,](#page-63-2) *dR*<sup>0</sup> pode ser calculada por uma medida de *I<sup>m</sup>* e, das curvas de resposta do bolômetro, pode-se determinar a potência de RF dissipada no mesmo. Da análise anterior, é evidente que esse método é recomendado somente para a medida de pequenos valores de potência de RF. No medidor de potência modelo 430C da HP, a resistência do elemento bolométrico é colocada em seu valor de operação, na ausência do sinal de RF, pela aplicação de um sinal dc e um sinal de áudio. O instrumento consiste basicamente em uma ponte de áudio e um braço do qual é constituído do elemento bolométrico. Quando a potência de RF é aplicada ao bolômetro, uma quantidade equivalente de potência de áudio é automaticamente removida de tal forma que a ponte permanece balanceada. A variação na potência de áudio é indicada diretamente em um voltímetro eletrônico que é calibrado para mostrar potência de RF. [\[8\]](#page-98-5)

## **7.2 Conclusão experimental**

O objetivo deste experimento é determinar a potência de saída do diodo Gunn para várias frequências de operação.

#### **Material utilizado**

- Fonte de micro-ondas
- Diodo Gunn (PM 7015X), fonte de diodo (PM 7815 Phillips) e Modulador a Diodo PIN (PM 7026X)
- Atenuador Variável (HP X382A)
- Frequencímetro de cavidade (HP X532B)
- Medidor de onda estacionária
- SWR Meter (HP415E) ou Osciloscópio (Agilent DS03062A)
- Linha fendida (HP X810B Slotted Section)
- Medidor de potência (HP 430C)
- Termistor (HP X486A)
- Atenuador de precisão
- <span id="page-64-0"></span>• Cabos conectores

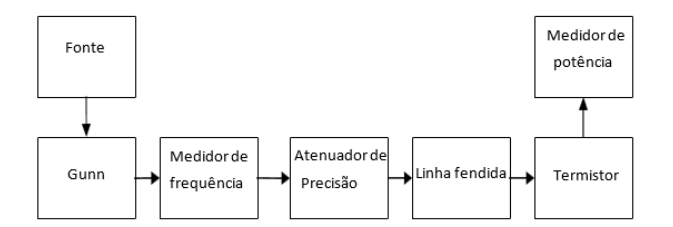

Figura 7.3: Montagem do medidor de potência.

Esse experimento é bastante simples, pois basta conectar os equipamentos descritos e na ordem da Figura [7.3](#page-64-0) e então ler o número aferido pelo medidor de potência, no entanto, deve-se atentar ao tipo do diodo gunn por conta das limitações do medidor de potência que consegue marcar corretamente até 10*mW*, dessa forma para conseguir observar a potência real marcada deve-se utilizar o diodo gunn de 9*mW*.

# **8 Determinação de Impedância em Alta Frequência**

## **8.1 Introdução teórica**

A medida da razão de onda estacionária (COE ou SWR) é necessária para a determinação da impedância em qualquer ponto de um guia de ondas ou linha de transmissão.

Medindo-se o coeficiente de onda estacionária SWR de uma carga com o auxílio da linha fendida e determinando-se distâncias entre os pontos de máximo e de mínimo do diagrama de onda estacionária, podem-se obter a impedância e o coeficiente de reflexão da carga. A impedância em qualquer ponto do guia é então obtida pela utilização de técnicas conhecidas, como a Carta de Smith.

<span id="page-65-0"></span>A linha fendida é um dispositivo que pode ser mais facilmente compreendido considerandose um exemplo. Suponha que a linha de transmissão mostrada na Figura [8.1](#page-65-0) seja terminada por uma carga tal que a distribuição de tensão ao longo da linha, seja apresentada no gráfico da Figura [8.1.](#page-65-0) Se a linha fendida for inserida na linha sem perturbar o diagrama de onda estacionária, será possível então obter uma amostra da tensão ao longo da linha utilizando-se uma ponta de prova.

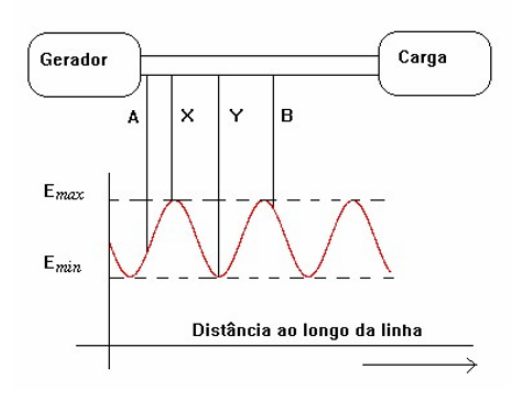

Figura 8.1: Distribuição ao longo da linha.

Por exemplo, se a linha fendida se estende de A até B, como na Figura [8.1,](#page-65-0) os valores de *emax* e *emin* podem ser amostrados em X e Y, respectivamente.

Uma vez que as características do detector influem diretamente na leitura do indicador, elas devem ser consideradas ao se medir a SWR. A maioria dos detectores é do tipo "lei quadrática", isto é, a sua saída é proporcional ao quadrado da entrada. Consequentemente, quando a SWR é medida lendo-se a corrente do detector, a corrente será dada por

$$
i = ke^2 \tag{8.1}
$$

onde i é a leitura do medidor de corrente, e é a tensão na linha na posição da sonda e k é uma constante que depende do detector e do acoplamento da ponta de prova ao interior da linha fendida.

Se a ponta de prova está localizada em um mínimo de tensão:

$$
i = ke_{min}^2
$$
  

$$
e_{min} = \sqrt{\frac{i_{min}}{k}}
$$
 (8.2)

Se a ponta de prova está localizada em um mínimo de tensão:

$$
i = ke_{max}^2
$$
  

$$
e_{min} = \sqrt{\frac{i_{max}}{k}}
$$
 (8.3)

Como a SWR é, por definição, dada por  $\frac{e_{max}}{e_{min}}$ , então:

$$
SWR = \frac{e_{max}}{e_{min}} = \frac{\sqrt{\frac{i_{max}}{k}}}{\sqrt{\frac{i_{min}}{k}}} = \sqrt{\frac{i_{max}}{i_{min}}}
$$
\n(8.4)

Pode-se assim dizer que a relação de onda estacionária é dada pela raiz quadrada da razão entre a máxima leitura do medidor pela mínima leitura do medidor. No caso do indicador de onda estacionária da Hewlett Packard modelo 415B, as suas escalas são projetadas supondo-se que o detector é do tipo "lei quadrática" e podem ser lidas sem que sejam necessárias correções. O método pelo qual se lê diretamente a SWR na escala do indicador e que será explicado posteriormente é chamado método direto.

Quando a SWR é muito alta, a ponta de prova deve penetrar mais no interior da fenda para se obter uma leitura do mínimo. No entanto, na posição de máximo, o maior acoplamento da ponta de prova com o campo eletromagnético no interior de guia pode resultar em deformação do diagrama de onda estacionária e no consequente erro na leitura.

Duas outras técnicas, o método do atenuador calibrado e o método do mínimo duplo, podem ser usadas para se obter maior precisão.[\[9\]](#page-98-6)

No método do atenuador calibrado, usa-se um atenuador variável entre o gerador e a linha fendida, ajustando-se o valor da atenuação para manter a saída do detector em um ponto de máximo igual à saída em um ponto de mínimo. A SWR em *dB* é, então, igual à diferença entre as leituras do atenuador.

<span id="page-67-0"></span>Para valores de SWR maiores do que dez, emprega-se geralmente o método do mínimo duplo. Para ilustrar essa técnica, suponha que a distribuição de tensão ao longo de uma linha de transmissão é a mostrada na Figura [8.2,](#page-67-0) considerando-se ter sido a mesma obtida na saída de um detector do tipo "lei quadrática".

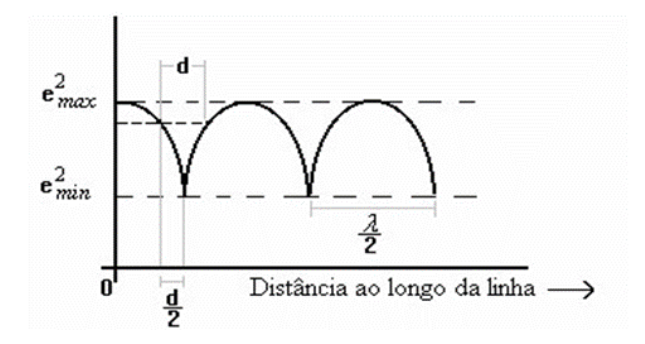

Figura 8.2: Saída do detector quadrático.

A equação da curva mostrada na Figura [8.2](#page-67-0) é a seguinte:

$$
e^{2} = e_{min}^{2} + (e_{max}^{2} - e_{min}^{2})sin^{2}(\frac{\pi}{\lambda}l)
$$
\n(8.5)

desde que a medida seja iniciada no ponto de mínimo A. Começando no ponto A e movendo-se para a direita, o ponto no qual a leitura é igual ao dobro do valor mínimo deve ser dado por:

$$
e^{2} = 2e_{min}^{2} + (e_{max}^{2} - e_{min}^{2})sin^{2}(\frac{\pi}{\lambda}d)
$$
\n(8.6)

que é equivalente a

<span id="page-67-1"></span>
$$
\frac{e_{max}^2}{e_{min}^2} = \frac{1 + \sin^2(\frac{\pi}{\lambda}d)}{\sin^2(\frac{\pi}{\lambda}d)} = \frac{2 - \cos^2(\frac{\pi}{\lambda}d)}{\sin^2(\frac{\pi}{\lambda}d)}\tag{8.7}
$$

E finalmente:

$$
SWR = \frac{e_{max}}{e_{min}} = \sqrt{\frac{2 - \cos^2(\frac{\pi}{\lambda}d)}{\sin^2(\frac{\pi}{\lambda}d)}}
$$
(8.8)

Esta expressão é válida para qualquer valor do coeficiente de onda estacionária. Entretanto, para valores elevados de SWR podem ser feitas algumas simplificações. Da Equação [8.7](#page-67-1) obtém-se

$$
\frac{e_{max}}{e_{min}} = \sqrt{\frac{1 + \sin^2(\frac{\pi}{\lambda}d)}{\sin^2(\frac{\pi}{\lambda}d)}} = \frac{\sqrt{1 + \sin^2(\frac{\pi}{\lambda}d)}}{|\sin(\frac{\pi}{\lambda}d)|}
$$
(8.9)

Se a SWR for, por exemplo, maior que dez, o ângulo  $\frac{\pi}{\lambda}d$  será muito pequeno, assim como  $sin(\frac{\pi}{\lambda})$ *λ d*). Então,

$$
\sin(\frac{\pi}{\lambda}d) \approx \frac{\pi}{\lambda}d\tag{8.10}
$$

e

$$
1 + \sin^2(\frac{\pi}{\lambda}d) \approx 1\tag{8.11}
$$

Sendo assim, a SWR pode ser calculada por:

<span id="page-68-0"></span>
$$
\frac{e_{max}}{e_{min}} \approx \frac{1}{\frac{\pi}{\lambda}d} = \frac{\lambda_g}{\pi d} \tag{8.12}
$$

Essa Equação [8.12](#page-68-0) é normalmente utilizada quando SWR > 10

O valor de uma carga genérica e o coeficiente de reflexão, pela definição temos:

$$
\Gamma = |\Gamma|e^{j\theta} = \frac{Z_0 - Z_L}{Z_0 + Z_L} = \frac{1 - \frac{Z_L}{Z_0}}{1 + \frac{Z_L}{Z_0}} = \frac{1 - (r + jx)}{1 + (r + jx)}
$$
(8.13)

Rearranjando os termos tem-se:

$$
r + jx = \frac{1 + \Gamma}{1 - \Gamma} = \frac{1 + \Gamma}{1 - \Gamma} \left( \frac{1 - \Gamma^*}{1 - \Gamma^*} \right) = \frac{1 + (\Gamma - \Gamma^*) - |\Gamma|^2}{1 - (\Gamma + \Gamma^*) + |\Gamma|^2} = \frac{1 + 2j|\Gamma|sin\theta - |\Gamma|^2}{1 - 2|\Gamma|cos\theta + |\Gamma|^2} \tag{8.14}
$$

Assim a impedância normalizada pode ser calculada pelas seguintes Equações [8.15](#page-68-1) a [8.16:](#page-68-2)

<span id="page-68-1"></span>
$$
r = \frac{1 - |\Gamma|^2}{1 - 2|\Gamma|\cos(\theta) + |\Gamma|^2}
$$
\n(8.15)

<span id="page-68-2"></span>
$$
x = \frac{2|\Gamma|\sin(\theta)}{1 - 2|\Gamma|\cos(\theta) + |\Gamma|^2}
$$
\n(8.16)

E para se desnormalizar essa impedância é realizada através da impedância característica  $(Z_0)$  que é possível obter da seguinte forma:

$$
Z_0 = \frac{E}{H} = \mu_0 \cdot c = 119,916\pi\Omega
$$
 (8.17)

Ou simplesmente:

$$
Z_0 \approx 377\Omega \tag{8.18}
$$

[\[10\]](#page-98-7)

## **8.2 Resultados experimentais**

Neste experimento mediu-se o coeficiente de onda estacionária SWR de uma carga com o auxílio da linha fendida e também determinou as distâncias entre os pontos de máximo e mínimo do diagrama de onda estacionária para obter a impedância e o coeficiente de reflexão da carga.

#### **Material utilizado**

- Frequencímetro de cavidade
- Fonte de micro-ondas
- Indicador de onda estacionária
- Linha fendida
- Atenuador de precisão
- Carga
- Cabos conectores

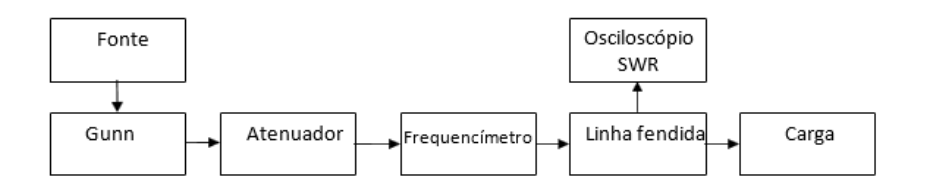

Figura 8.3: Montagem realizada.

Nesse experimento utilizou-se o osciloscópio para aferir a tensão eficaz no ponto mínimo e no ponto máximo, dessa forma utilizando a carruagem da linha fendida para encontrar o ponto de máximo e obteve-se a tensão máxima e em seguida moveu-se a carruagem para o mínimo mais próximo e obteve-se a tensão mínima para calcular o SWR da seguinte forma:

$$
SWR = \sqrt{\frac{V_{max}}{V_{min}}} = \sqrt{\frac{202mV}{71,7mV}}
$$
\n(8.19)

*SW R* = 1*,* 6820

Em seguida, calculou-se a distância $l$ e também o $\lambda_g$ a ser percorrida na carta de smith:

$$
l = X_{carga} - X_{curto-circuito} = 14,79 - 14,06
$$

$$
l = 0,73 \, \text{cm}
$$

$$
\lambda_g = 2 \cdot d = 2 \cdot (16,08 - 14,06)
$$

$$
\lambda_g = 4,04 \, \text{cm}
$$

Com esses dados pode-se calcular a impedância  $r + jx$ , para isso foi necessário calcular também o módulo de coeficiente de reflexão e a fase *θ*:

$$
|\Gamma| = \frac{SWR - 1}{SWR + 1} = 0, 25
$$

$$
\theta = \frac{4 \cdot \pi \cdot l}{\lambda_g} = 2, 276
$$

Por fim pode-se calcular a impedância utilizando as fórmulas Equações [8.15](#page-68-1) a [8.16:](#page-68-2)

$$
r = \frac{1 - |\Gamma|^2}{1 - 2|\Gamma|\cos(\theta) + |\Gamma|^2} = 1,66 \text{ }\Omega
$$

$$
e
$$

$$
x = \frac{2|\Gamma|\sin(\theta)}{1 - 2|\Gamma|\cos(\theta) + |\Gamma|^2} = 3,51 \cdot 10^{-2} \text{ }\Omega
$$

Portando a impedância a ser encontrada na carta de smith é:

$$
Z = 1,66 + j3,51 \cdot 10^{-2} \ \Omega
$$

Então a impedância desnormalizada calculada é encontrada da seguinte forma:

$$
Z_{\Omega} = Z \cdot Z_0 = (1,66 + j3,51) \cdot 377 = 625,82 + j13,23 \tag{8.20}
$$

| Frequência de cavidade (GHz)             | 9,97             |
|------------------------------------------|------------------|
| SWR.                                     | 1,6820           |
| Mínimo com carga (cm)                    | 14,79            |
| Mínimo com curto (cm)                    | 16,08            |
| Impedância normalizada da carta de Smith | $1,66 + j0,2$    |
| Impedância desnormalizada $(\Omega)$     | $625,82 + j75,4$ |

Tabela 8.1: Medições realizadas
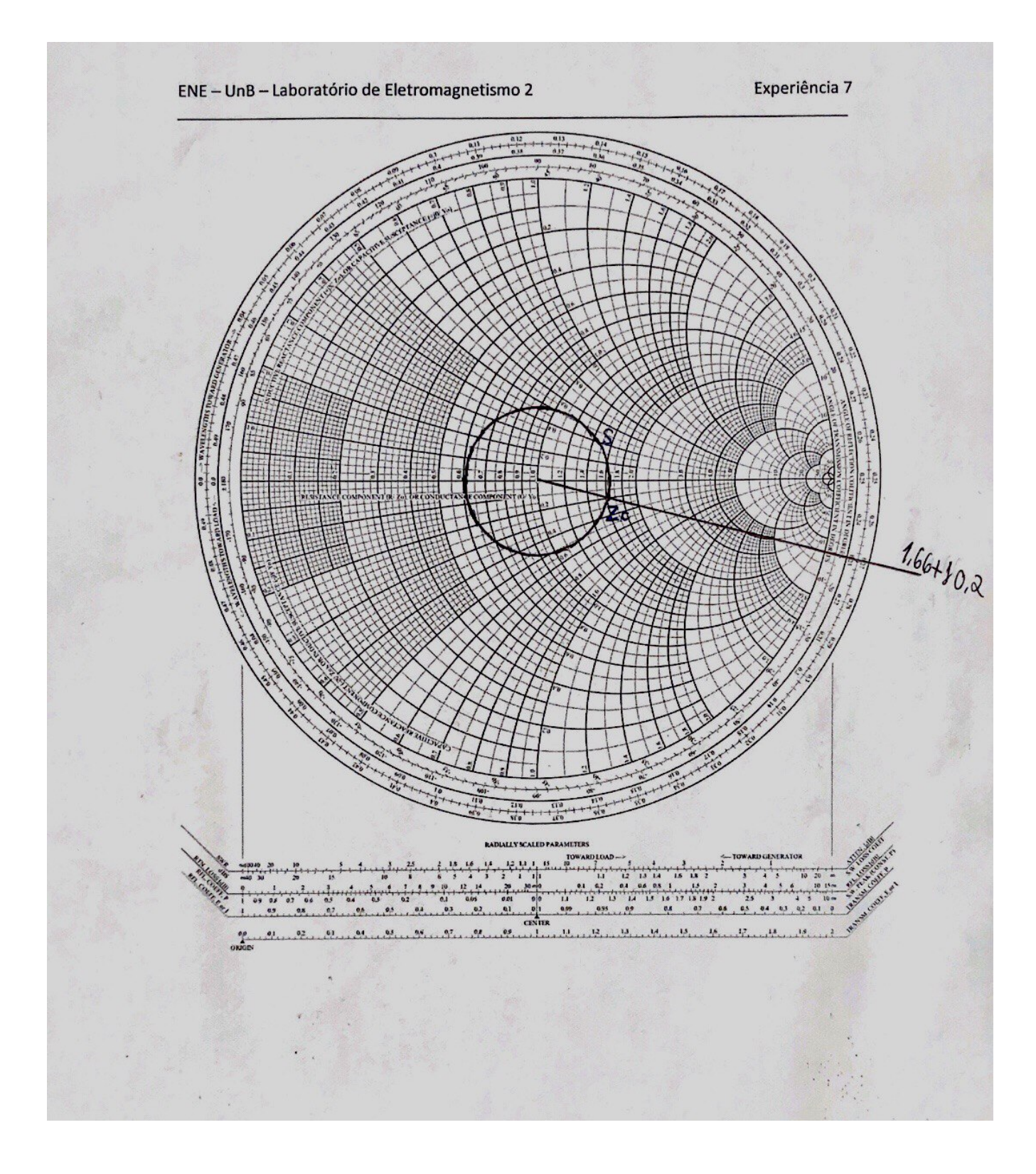

Figura 8.4: Leitura direta na carta de Smith

## **8.3 Conclusão**

Esse experimento mostrou uma forma de medir o coeficiente de onda estacionária de uma carga utilizando a linha fendida e também distância entre mínimo e máximo de modo a obter a impedância, assim como também utilizar esses parâmetros na carta de smith para determinar a impedância que no caso foi obtido um resultado próxima da calculada anteriormente, o que indica que o experimento é funcional e didático.

# **9 Cálculo de rádio enlaces com difração de Fresnel**

### **9.1 Introdução teórica**

A propagação de ondas de rádio ao longo da superfície da terra é inevitavelmente acompanhada por absorção e outras perdas de energia. As ondas de superfície, por exemplo, perdem uma parcela da sua energia à medida que elas penetram na terra e por difração. No caso da propagação troposférica, apenas uma pequena parcela da onda é espalhada e retorna à superfície da terra, constituindo energia útil. Na propagação ionosférica, as ondas eletromagnéticas sofrem perdas à medida que elas atravessam as camadas ionizadas não perfeitamente condutoras.

A atenuação das ondas de rádio em condições reais em comparação com a propagação em espaço livre pode ser descrita em termos da função atenuação F, definida como sendo a relação entre o sinal que existe no ponto de recepção em condições reais de propagação, e o sinal que existiria no mesmo ponto se a propagação se desse em espaço livre. Esta expressão pode ser obtida a partir da fórmula de Kirchhoff., que foi desenvolvida a partir da teoria da óptica física que pressupõe que a solução de campo obedece às equações de Maxwell.

O objetivo principal desse experimento é estudar, no laboratório, a atenuação resultante da difração de uma onda eletromagnética por um obstáculo do tipo gume de faca, que, em tecnologia de micro-ondas, é o nome dado a obstáculos bastante agudos, de geometria semelhante à do gume de uma faca, que são opacos às ondas de rádio.

A passagem de uma onda eletromagnética pela borda de um obstáculo é acompanhada por um fenômeno conhecido como difração, que primariamente, se refere ao encurvamento da onda que passa pela borda, em direção à região não iluminada. No entanto, na região iluminada (desobstruída), ocorre sempre um conjunto de máximos e mínimos da intensidade da onda eletromagnética chamadas de franjas de difração. A Figura [9.1](#page-75-0) mostra dois casos de propagação de ondas de rádio através de um obstáculo do tipo gume de faca, com A representando a estação transmissora e B a receptora. Na Figura [9.1\(](#page-75-0)a), o

<span id="page-75-0"></span>obstáculo não corta o raio direto que une a antena transmissora à antena receptora. Na Figura [9.1\(](#page-75-0)b), o obstáculo intercepta o raio direto AB. Admite-se que a distância *H* do raio AB à borda do obstáculo é negativa com *H <* 0 na Figura [9.1\(](#page-75-0)a) e positiva com  $H > 0$  na Figura [9.1\(](#page-75-0)b).

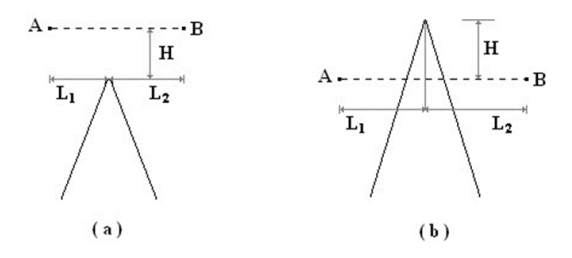

Figura 9.1: Obstáculo tipo gume de faca.

Pode-se mostrar que a função atenuação é dada por:

$$
F(v) = \frac{1}{2}[C(v) + jS(v)] = \frac{1}{2}\sqrt{C^2(v) + S^2(v)}e^{jv}
$$
\n(9.1)

onde *C*(*v*) e *S*(*v*) são integrais de Fresnel dadas por

$$
C(v) = \frac{1}{2} - \int_0^v \cos(\frac{\pi x^2}{2}) dx
$$
\n(9.2)

$$
S(v) = \frac{1}{2} - \int_0^v \sin(\frac{\pi x^2}{2}) dx
$$
\n(9.3)

com  $v = \frac{H\sqrt{2}}{h}$  $\frac{\sqrt{2}}{b}$  e *tan*<sup>−1</sup>  $\frac{S(v)}{C(v)}$  Nas expressões anteriores, b é o raio da primeira zona de Fresnel na posição do obstáculo e H é a altura do obstáculo, positiva no caso da Figura [9.1\(](#page-75-0)a) e negativa na Figura [9.1\(](#page-75-0)b). O gráfico da amplitude da função atenuação, em decibéis, é mostrado na Figura [9.2.](#page-76-0)

<span id="page-76-0"></span>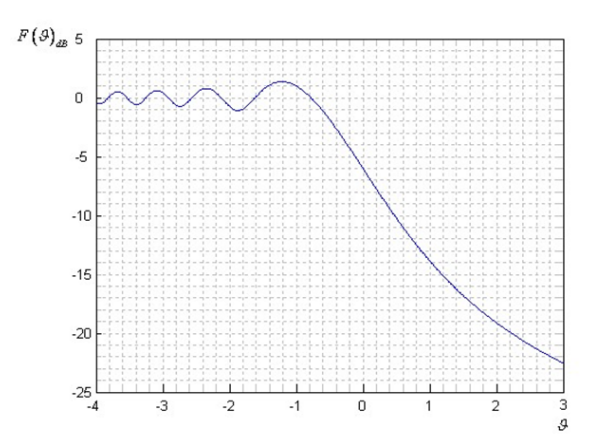

Figura 9.2: Função atenuação.

Essa curva deverá ser confirmada no laboratório. Conforme se pode observar na Figura [9.2,](#page-76-0) a função atenuação apresenta, para valores negativos de *v* (e, portanto, de *H*), oscilações cujas amplitudes decrescem à medida que a obstrução causada pelo obstáculo diminui. É claro que, nesse caso, a função atenuação deve tender para 0*dB*, o que significa que a propagação se dá em "espaço livre". É interessante observar que *F*(*v*) assume valores maiores que 0*dB*, o que significa que o obstáculo, nesses casos, introduz um "ganho" em relação à propagação em espaço livre.

A primeira pessoa a estudar o fenômeno da difração foi Augustin Fresnel (1788-1827), ao observar a formação de franjas na sombra projetada sobre uma tela de um objeto pontiagudo. Algumas características importantes da função atenuação pode ser entendidas em termos da técnica geométrica simples desenvolvida por Fresnel, cujo estudo sistemático é objeto do presente experimento. Inicialmente, deve-se enunciar o princípio de Huygens, que estabelece que cada ponto em uma frente de onda pode ser considerado como uma nova fonte de uma onda esférica secundária e que uma frente de onda secundária pode ser constituída do envelope destas ondas esféricas secundárias, conforme sugerido na Figura [9.3.](#page-77-0)

<span id="page-77-0"></span>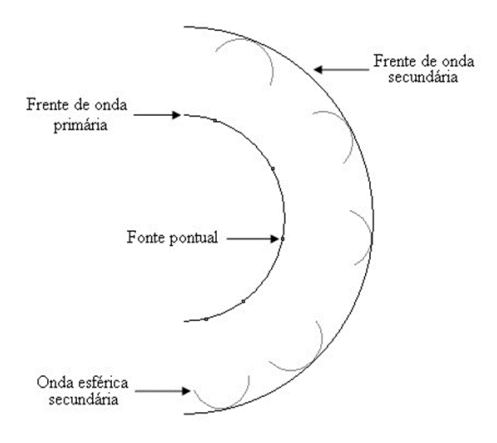

Figura 9.3: Princípio de Huygens.

<span id="page-77-1"></span>Suponha que a fonte de onda primária se localize no ponto A, conforme mostra a Figura [9.4,](#page-77-1) e que a superfície esférica S de raio L1 representa uma determinada frente de onda. De acordo com o princípio de Huygens, o campo no ponto de recepção B pode ser conhecido integrando-se as contribuições devidas a todos os pontos localizados na superfície S.

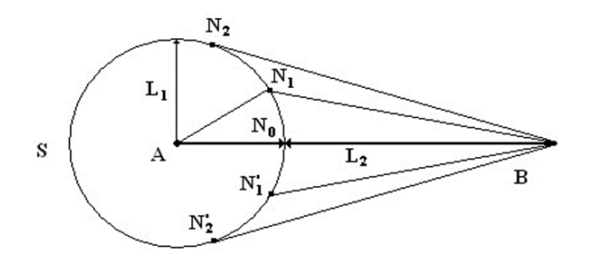

Figura 9.4: Zona de Fresnel na superfície de uma esfera.

Admita agora que *L*<sup>2</sup> é a distância do ponto B à superfície esférica S. Traçandose, a partir de B, um *λ* conjunto de retas que cruzam a superfície esférica em pontos distantes  $L_2 + \frac{\lambda}{2}$  $\frac{\lambda}{2}$  de B, estas retas formam uma superfície cônica que intercepta o plano do desenho ao longo de  $BN_1$  e  $BN'_1$ , como visto na Figura [9.4.](#page-77-1) Da mesma forma obtêm-se as superfícies cônicas definidas por  $BN_2 = L_2 + 2\frac{\lambda}{2}$  e, no caso mais geral,  $BN_n = L_2 + n\frac{\lambda}{2}$  $\frac{\lambda}{2}$ . As interseções das superfícies cônicas com a esfera formam um conjunto de círculos mostrados na Figura [9.5,](#page-78-0) visto no ponto B. Os segmentos limitados pelos círculos adjacentes são conhecidos por zonas de Fresnel. A primeira zona de Fresnel é uma porção da esfera

<span id="page-78-0"></span>limitada por um círculo, enquanto as zonas de ordens superiores são porções circulares da superfície da esfera.

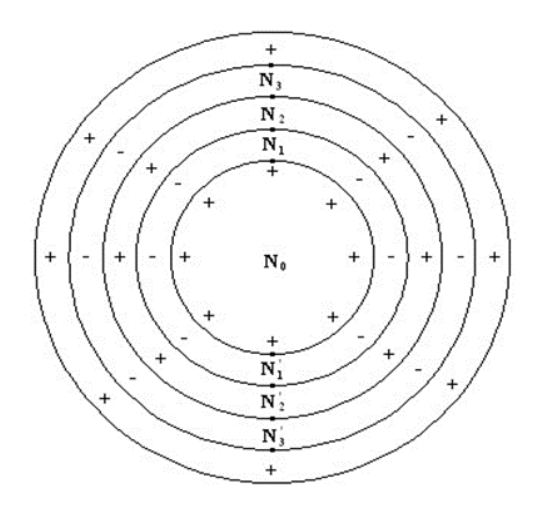

Figura 9.5: Zona de Fresnel na superfície de uma esfera.

As zonas imaginárias ou virtuais localizadas no interior da primeira Zona de Fresnel são tais que a diferença entre as ondas secundárias no ponto B e onda devida à fonte virtual em *N*<sup>0</sup> não excede a 180º. As ondas produzidas por fontes virtuais localizadas na segunda zona de Fresnel diferem em fase da onda devida à fonte em *N*<sup>0</sup> de um ângulo entre 180º e 360º. Pode-se dizer que, num todo, as ondas devidas à segunda zona de Fresnel está 180º fora de fase daquelas devidas à primeira zona. Na Figura [9.5,](#page-78-0) tal fato é salientado pelos sinais de "+" e "-" no interior de cada zona.

Em livros de ótica é mostrado que as zonas de ordem superiores adjacentes se cancelam parcialmente, sendo este mais completo quanto mais forem as ordens das zonas consideradas. Mostra-se também que, devido a esse efeito de cancelamento, o efeito agregado de todas as zonas, a partir da segunda, é igual a cerca da metade do efeito da primeira zona. Pode-se, desta forma, fazer uma observação muito importante: a energia que é emitida pela fonte A da Figura [9.4](#page-77-1) e que é recebida no ponto B propaga-se, em sua maior parte, no interior de um volume limitado pela primeira zona de Fresnel.

Conforme se pode notar do que foi exposto, as zonas de Fresnel podem ser construídas em superfícies de formas arbitrárias, e em particular em uma superfície plana normal à reta AB, que une a fonte A ao ponto de recepção B. É de interesse determinar, para esse caso, o raio da primeira zona de Fresnel, e para isto utiliza-se a Figura [9.6.](#page-79-0)

<span id="page-79-3"></span><span id="page-79-0"></span>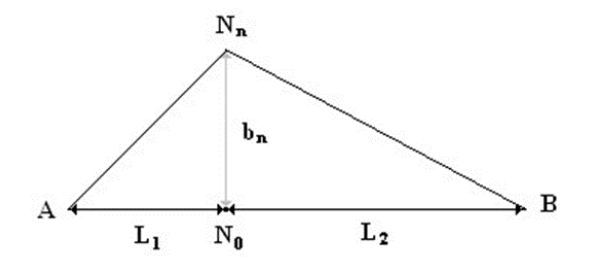

Figura 9.6: Raios das zonas de Fresnel.

Por definição  $AN_n + N_nB = AN_n + BN_n = L_1 + L_2 + n\frac{\lambda}{2}$  $\frac{\lambda}{2}$ . Dos triângulos  $AN_0N_n$  e  $BN_0N_n$  tem-se o seguinte:

$$
AN_n = \sqrt{L_1^2 + b_n^2}
$$
 (9.4)

$$
BN_n = \sqrt{L_2^2 + b_n^2} \tag{9.5}
$$

Como ocorrem sempre as condições *b<sup>n</sup> << L*<sup>1</sup> e *L*2, pode-se usar o teorema binomial para fazer as seguintes aproximações:

<span id="page-79-1"></span>
$$
AN_n = \sqrt{L_1^2 + b_n^2} \approx L_1 + \frac{b_n^2}{2L_1}
$$
\n(9.6)

<span id="page-79-2"></span>
$$
BN_n = \sqrt{L_2^2 + b_n^2} \approx L_2 + \frac{b_n^2}{2L_2}
$$
\n(9.7)

Então, substituindo-se Equações [9.6](#page-79-1) a [9.7](#page-79-2) em  $N_n + BN_n = L_1 + L_2 + n\frac{\lambda}{2}$  $\frac{\lambda}{2}$ , obtém-se

$$
b_n = \sqrt{\frac{n\lambda}{\frac{1}{L_1} + \frac{1}{L_2}}} = \sqrt{\frac{L_1 L_2 n\lambda}{L_1 + L_2}}
$$
\n(9.8)

Pode-se assim obter o raio da primeira zona de Fresnel:

$$
b_1 = \sqrt{\frac{L_1 L_2 \lambda}{L_1 + L_2}}
$$
\n(9.9)

Os pontos *N<sup>n</sup>* estão na superfície de um elipsoide de revolução cujos focos são os pontos A e B. É esse elipsoide (relativo à primeira zona de Fresnel) que contém o volume significativo para a propagação de energia entre os pontos A e B, como na Figura [9.7,](#page-80-0) O raio da primeira zona é o máximo no meio do trajeto entre A e B.[\[11\]](#page-98-0)

<span id="page-80-0"></span>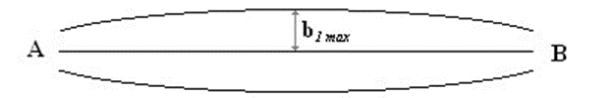

Figura 9.7: Volume significativo para a propagação no espaço livre.

Sabe-se agora por que é interessante, em um cálculo de enlace radioelétrico, deixar sempre desobstruída a primeira zona de Fresnel. Veja agora como é possível utilizar o que foi mostrado para explicar o fenômeno da difração, em particular através de um obstáculo do tipo gume de faca.

<span id="page-80-1"></span>Na Figura [9.8,](#page-80-1) considere que a fonte A se encontra atrás do papel e que se olha para a borda do obstáculo da posição do ponto de recepção B.

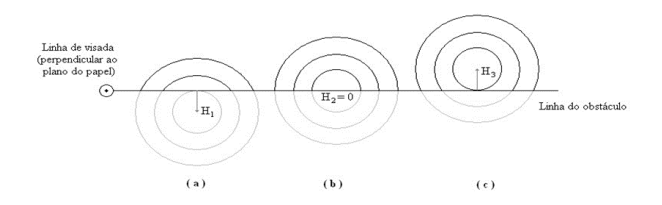

Figura 9.8: Propagação através de obstáculo do tipo gume de faca.

Na Figura [9.8\(](#page-80-1)a), o raio direto AB está obstruído pelo obstáculo, como na Figura [9.1\(](#page-75-0)b). O ponto de recepção encontra-se, então, na região não iluminada. As porções das zonas de Fresnel cobertas pelo obstáculo e, portanto, inoperantes, estão tracejadas na Figura [9.8.](#page-80-1) O campo no ponto B é devido às porções não cobertas das zonas de Fresnel e será igual a uma série do tipo  $A_1$  − + − + $A_2A_3A_4$  L, que equivale a uma fração de  $A_1$ , onde os  $A_n$ , n=1,2. . . são as amplitudes devidas à enésima zona de Fresnel não coberta. Nesse caso, se a distância *H*<sup>1</sup> aumenta, a amplitude do campo cai rapidamente, sem oscilações.

Na Figura [9.8\(](#page-80-1)b), o obstáculo encobre exatamente a metade de cada zona de Fresnel. É claro, então, que nesse caso o campo na recepção é igual à metade do campo que existiria na ausência do obstáculo e a potência é igual a um quarto daquela correspondente ao espaço livre (procure verificar tal fato examinando a curva de F).

Na Figura [9.8\(](#page-80-1)c), o raio direto encontra-se desobstruído e o campo em B é devido à contribuição de metade das zonas de Fresnel mais aquelas porções das zonas que não são cobertas pelo obstáculo. À medida que a distância *H*<sup>3</sup> aumenta, partindo de zero (caso b), vão sendo desobstruídas regiões (+) e (−), alternadamente. É fácil de perceber então, que o campo no ponto B oscila, passando por máximos quando o número de regiões <span id="page-81-0"></span>descobertas é ímpar e por mínimos quando o número de regiões descobertas é par. O maior máximo de oscilações (veja a curva da função atenuação) ocorre, por exemplo, quando exatamente a primeira zona de Fresnel está totalmente descoberta. Na prática, ao se fazer o projeto de um rádio enlace, procura-se desobstruir apenas uma parcela da primeira zona de Fresnel, fazendo  $H_3 = 0.6.b_1$ , onde  $b_1$  é o raio da primeira zona de Fresnel. Nesse caso a curva da função de atenuação F,  $\vartheta$  ≅ −0, 8 e  $F = 0$ dB, correspondendo ao mesmo valor obtido no espaço livre (isto é, o obstáculo não introduz ganho nem atenuação). Tal fato ocorre porque o pequeno ganho obtido ao se trabalhar com o valor de *v* correspondente ao maior máximo não compensa o uso de torres mais elevadas e, portanto, mais caras, na transmissão e/ou na recepção.[\[12\]](#page-98-1)

## **9.2 Resultados experimentais**

A atenuação causada por difração de uma onda eletromagnética por um obstáculo do tipo gume de faca será objeto de estudo deste experimento, dessa forma os materiais utilizados e resultados obtidos estão abaixo.

#### **Material utilizado**

- Fonte de micro-ondas
- Diodo Gunn (PM 7015X), Fonte de diodo (PM 7815 Phillips) e Modulador a Diodo PIN (PM 7026X)
- Atenuadores Variáveis (HP X382A e HP X375A)
- Frequencímetro de cavidade (HP X532B)
- Medidor de onda estacionária
- HP415E SWR Meter (HP415E) ou Dois Osciloscópios (Agilent DS03062A)
- Linha fendida (HP X810B Slotted Section)
- Detetor a Cristal (X424A)
- Antenas Cornetas Heath
- Cabos conectores

Inicialmente montou-se a estação de transmissão e a estação recptora de onda eletromagnética igual a Figura [9.9,](#page-82-0) neste experimento utilizou-se o osciloscópio invés do medidor SWR.

<span id="page-82-0"></span>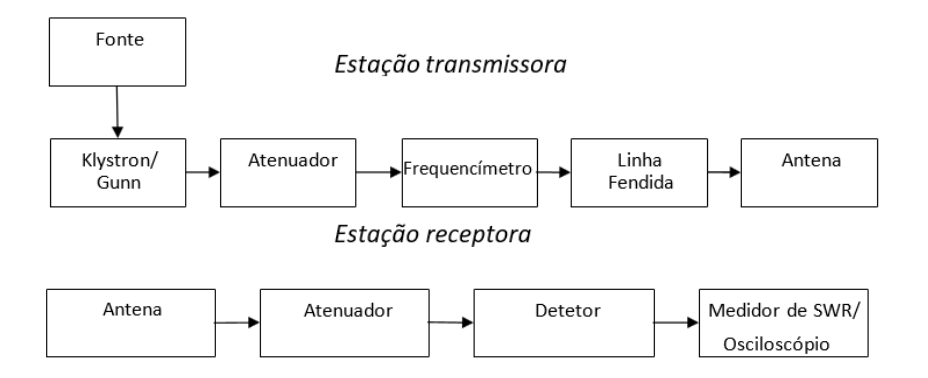

Figura 9.9: Montagem realizada da estação transmissora e receptora.

Após a montagem das estações, escolheu-se um ponto arbitrário entre as duas estações, no caso escolheu-se medir a distância total e dividiu-se igualmente ao meio, dessa forma  $L_1 = L_2 = 0,775$  metros e inseriu-se um plano condutor nesse ponto conforme a Figura [9.10](#page-82-1) mostra:

<span id="page-82-1"></span>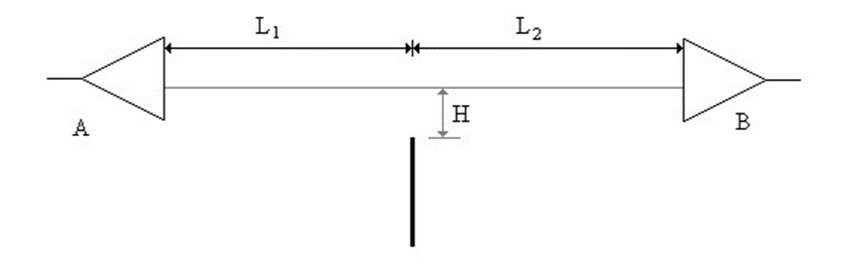

Figura 9.10: Distâncias envolvidas.

após descobrir o ponto em que será inserido o plano afastou-se do raio direto AB de tal forma a aproximar as condições de propagação em espaço livre, ou seja, sem atenuação e em seguida aproximou-se do raio direto AB gradativamente até o sinal de recepção começar apresentar variações e então anotaram-se as leituras dos sinais obtidos e a distância de obstrução *H*, assim completou-se a Tabela [9.1.](#page-83-0)

A frequência utilizada nesse experimento foi de 9*,* 245*GHz*, sabendo disso, calculou-se o comprimento de onda (*λ*):

$$
c = \lambda \cdot f
$$

$$
\lambda = \frac{c}{f} = \frac{3 \cdot 10^8}{9,245 \cdot 10^9}
$$

$$
\lambda = 0,03245 \ m
$$

Após isso, calculou-se o raio da primeira zona de Fresnel da seguinte forma:

$$
b_1 = \sqrt{\frac{L_1 \cdot L_2 \cdot \lambda}{L_1 + L_2}} = \sqrt{\frac{0,775 \cdot 0,775 \cdot 0,03245}{0,775 + 0,775}}
$$

$$
b_1 = 0,1121
$$

E então para o cálculo de $\vartheta$ foi realizado através da seguinte fórmula:

$$
\vartheta = \frac{H \cdot \sqrt{2}}{b_1}
$$

Com essa fórmula calculou-se para diferentes *H* e para *F*(*dB*) utilizou-se a seguinte equação:

$$
F=10\cdot log(\frac{V_{rx}}{V_{tx}})
$$

<span id="page-83-0"></span>E assim foi possível preencher a Tabela [9.1](#page-83-0) e plotar a curva da Figura [9.11](#page-84-0) abaixo:

| Frequência = $9,245$ GHz |             | $\lambda = 0.03245$ |
|--------------------------|-------------|---------------------|
| $L_1 = 0,775m$           |             | $L_2 = 0,775m$      |
| H (cm)                   | $\vartheta$ | F(dB)               |
| 0                        | 0           | 2,424151            |
| 3                        | 0,378       | 2,325015            |
| 6                        | 0,757       | 2,517781            |
| 9                        | 1,135       | 2,908508            |
| 12                       | 1,513       | 2,656736            |
| 15                       | 1,892       | 2,286347            |
| 18                       | 2,270       | 3,853509            |
| 21                       | 2,648       | 4,024513            |
| 24                       | 3,027       | 1,710315            |
| 27                       | 3,405       | $-0,90655$          |
| 30                       | 3,783       | $-6,15824$          |

Tabela 9.1: Medições realizadas

<span id="page-84-0"></span>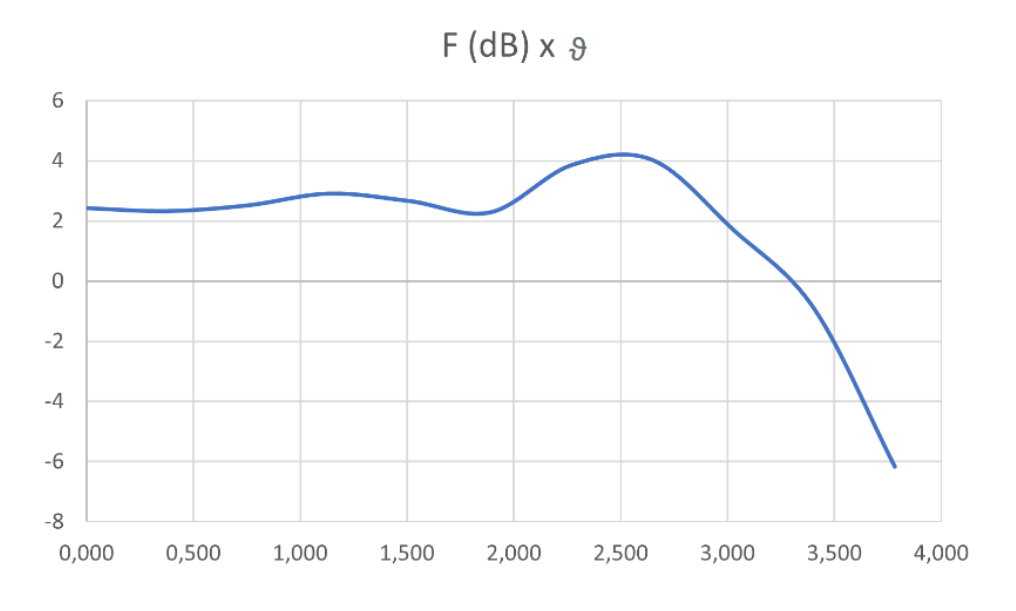

Figura 9.11: Curva da função atenuação.

Se compararmos o gráfico da Figura [9.2](#page-76-0) com o gráfico obtido a partir dos dados obtidos em laboratório é possível notar que o gráfico teórico está em torno de 0 enquanto o gráfico da Figura [9.11](#page-84-0) apresentou resultados em torno de 2, sendo assim pode-se notar que ocorreu algum problema durante a coleta das tensões do receptor e do transmissor, mas que tirando o problema de "offset"no eixo vertical o gráfico se mostra bem parecido com o teórico

### **9.3 Conclusão**

Nesse experimento pode-se observar o comportamento da onda eletromagnética quando é submetida ao efeito de difração e a sua atenuação devido à presença de uma placa condutora que impediam o raio direto enviado da estação transmissora para a estação transmissora. O experimento foi eficiente para comprovar a curva de atenuação teórica da Figura [9.2,](#page-76-0) visto que o gráfico da Figura [9.11](#page-84-0) obtido a partir das medições realizadas nesse experimento é bem próximo do esperado, o que poderia ser feito para se ter uma curva mais fidedigna é aumentar a quantidade de pontos coletados.

# **10 Conclusão**

O experimento de geração de cargas e gaiola de Faraday mostrou-se eficaz para abordagem dos conceitos de eletrização por atrito, dessa forma foi possível obter uma tabela triboelétrica dos bastões disponíveis em laboratório, esse experimento inicialmente apresentou problemas com relação ao eletrômetro que às vezes marcava um potencial incorreto e isso foi resolvido trocando o eletrômetro por outro, pois o problema não pôde ser resolvido mesmo desmontando o equipamento, dessa forma conclui-se que o experimento é realizável de forma satisfatória e simples podendo observar todos os conceitos abordados na introdução teórica, na prática.

A distribuição de cargas em condutores, demonstrou ser um experimento tranquilo em que é possível constatar os conceitos de indução eletrostática e distribuição de densidades de cargas em uma superfície, no entanto, esse experimento, possui um grau de dificuldade com relação à energia estática do corpo humano que pode alterar a leitura do eletrômetro, e também é um experimento que sofre com as condições climáticas do local visto que no inverno, período em que ocorreu a realização do experimento, é um período mais seco e por isso o corpo humano fica carregado de energia estática com maior facilidade o que pode causar uma leitura incorreta do potencial pelo eletrômetro, mas é possível realizar o experimento com uma pulseira metálica corretamente aterrada de modo a diminuir a energia estática do corpo e observar os conceitos abordados com maior clareza no experimento.

O experimento capacitância e dielétricos é um experimento que é capaz de demonstrar facilmente os conceitos abordados durante à prática, ou seja, diferentes formas em que o potencial e a capacitância podem variar seja por causa da distância ou pelo ponto de amostragem que aumenta a área da superfície, dessa forma conclui-se que o experimento é eficaz no que propõe.

O experimento de princípios de transformadores, é um experimento que possui pouca complexidade em se realizar, havendo apenas um problema como o de ocorrer saturação ocasionada pelo amplificador em baixas frequências que causa alteração na relação de transformação entre as bobinas e assim obter uma tensão nas bobinas diferente do esperado.

O método utilizado para medir a frequência de uma onda eletromagnética apresenta bons resultados, visto que no experimento realizado a frequência aferida pelo frequencímetro e a frequência calculada através dos mínimos foi próxima o suficiente para se obter um erro de menos de 1%. Uma dificuldade do experimento é em relação a detectar a frequência do frequencímetro, pois deve-se estar atento a uma leve variação da onda no osciloscópio enquanto gira o frequencímetro e quando ocorre essa variação é justamente a frequência da onda eletromagnética que está sendo gerada, assim o restante do experimento não há dificuldades em executar.

O experimento de medida de potência em alta frequência inicialmente apresentou problemas, pois o medidor de potência estava medindo valores aleatórios e acreditou-se que se tratava de um problema no equipamento, mas após as consultas ao datasheet de cada equipamento, descobriu-se que o medidor possuía uma limitação e só conseguia medir corretamente até 10*mW* e então bastou trocar o diodo gunn de 16*mW* por um de 9*mW* e observar a medição correta pelo medidor de potência, tornando o experimento simples de ser executado.

A medida de impedância em alta frequência é um experimento que é possível obter o coeficiente de onda estacionária, a distância entre mínimo e máximo para determinar a impedância da carga e também determinar a impedância através da carta de smith sem grandes problemas.

No experimento de cálculo de rádio enlaces e difração de Fresnel, conforme observado no gráfico da Figura [9.11](#page-84-0) a curva de atenuação obtida no experimento causada pela difração é bem satisfatória quando comparada a Figura [9.2,](#page-76-0) apesar que para um resultado melhor seria necessário realizar mais medições e também seria necessário um ambiente maior com menos obstáculos ajudariam em um melhor resultado, mas conceitualmente o experimento é suficiente para demonstrar os fenômenos estudados.

Por fim conclui-se que apesar de alguns experimentos apresentarem algumas dificuldades, seja durante a realização ou limitações do próprio laboratório como espaço e equipamentos, é possível dizer que apresentam resultados satisfatórios e condizentes com os conceitos estudados na teoria.

# **11 Propostas de Experimentos futuros**

## **11.1 Medida da Velocidade de uma Onda Eletromagnética**

#### **Introdução teórica**

A velocidade de uma onda eletromagnética coincide com a velocidade da luz, no espaço livre, e é uma das mais importantes e intrigantes constantes físicas. O seu valor é independente da velocidade relativa entre o objeto fonte de luz (radiação eletromagnética ou fótons) e o observador que realiza a medida. Essa é uma das características de seu comportamento que resultaram na conhecida teoria da relatividade formulada por Albert Einstein. Esta teoria estabelece que o limite superior de velocidade que qualquer objeto pode alcançar é de aproximadamente 2*.*99796*x*10<sup>8</sup>*m/s*, ou seja, o valor constante c da velocidade da luz. Determina ainda que objetos movendo-se próximos a esta velocidade seguem um conjunto de leis físicas, não somente diferentes da mecânica newtoniana clássica, mas que também desafiam a intuição comum.

#### **Histórico**

O entendimento de que a velocidade da luz é finita e as tentativas práticas de medida remontam a Galileu (1667) que sugeriu que o seu valor poderia ser medido por um método simples em que duas pessoas A e B, portando lanternas, são separadas por uma determinada distância. Inicialmente A descobre a sua lanterna permitindo que sua luz chegue até B. Imediatamente B, após perceber a chegada da luz da lanterna de A, descobre a sua própria. Para calcular a velocidade da luz, A deve medir o tempo decorrido entre o momento em descobriu a sua lanterna e o momento em que percebeu a chegada da luz de B, e usar este valor para dividir o dobro da distância que os separa. Na prática, este método é ineficaz, e requereria enormes e impraticáveis distâncias de separação para compensar o limitado tempo de resposta humana. Foi Olaf Römer (1675), astrônomo dinamarquês, que mediu pela primeira vez, com sucesso, a velocidade da luz, baseado na observação da duração dos eclipses de uma das luas de Júpiter. Observou que o período de ocultação da lua por Júpiter reduzia-se caso a Terra, em sua trajetória ao redor do Sol com velocidade v aproximada de 3*x*10<sup>4</sup>*m/s*, estivesse deslocando-se em direção a Júpiter, e aumentava caso estivesse em direção oposta. Calculou um valor de  $c = 2, 1x10<sup>8</sup>m/s$ , devido ao conhecimento pouco preciso da real distância envolvida, mas um feito notável para a época. Louis Fizeau (1849) implementou o primeiro método não-astronômico para a medida da velocidade da luz. Com uma distância de percurso precisamente medida de 8.633 metros, no caminho entre Montmartre e Suresnes (França), e utilizando uma roda dentada (720 dentes) girando a uma velocidade de 12,6 rps (rotações por segundo) em frente a uma fonte luminosa, foi enviada luz a um espelho distante em pulsos discretos. O espelho refletia estes pulsos de volta à roda dentada. Dependendo da posição da roda dentada quando os pulsos de luz retornavam do espelho em direção ao observador, estes seriam bloqueados ou não pelos dentes. Fizeau mediu as taxas de rotação da roda dentada que permitiam o retorno dos pulsos de luz e calculou a velocidade da luz em 3*,* 15*x*10<sup>8</sup>*m/s*, um valor aceitável na época. Por sugestão do físico inglês Sir Charles Wheatstone, J.B.L. Foucault (1862) aperfeiçoou o método de Fizeau utilizando um espelho rotativo em substituição à roda dentada, encontrando o valor de 2*,* 98*x*10<sup>8</sup>*m/s*. Michelson aperfeiçoou o método de Foucault, utilizando espelhos multifacetados, girando a velocidades ainda maiores, e com maiores distâncias de percurso. Os equipamentos desenvolvidos conseguiram determinar o valor da velocidade da luz até a quinta casa decimal (1931). Hoje a determinação da velocidade da luz usa obturadores eletro-ópticos rápidos, sem peças mecânicas móveis, como as células de Kerr, e com arranjos similares aos descritos. Outros métodos incluem cavidades ressonantes, radar, e interferometria de microondas.

#### **Descrição do Experimento**

Neste experimento será usado basicamente o mesmo método desenvolvido por Foucault, como mostrado na Figura [11.1,](#page-89-0) com a exceção do uso do laser de Hélio-Neônio como fonte de luz e de um espelho rotativo estabilizado de alta-velocidade com leitura digital.

<span id="page-89-0"></span>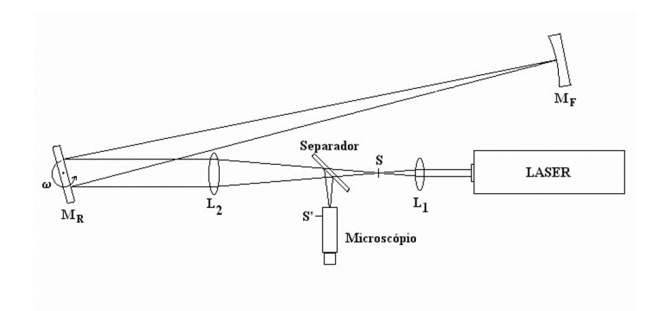

Figura 11.1: Diagrama do método de Foucault.

#### **Descrição Qualitatva**

Com todo o equipamento apropriadamente alinhado e com o espelho rotativo estacionário, o caminho que o feixe de luz do laser percorre é o seguinte: ele é focalizado em uma imagem pontual em s, pela lente *L*1. A lente *L*<sup>2</sup> é posicionada de forma que a imagem pontual em s seja refletida pelo espelho rotativo *M<sup>R</sup>* e focalizada em um ponto na superfície do espelho esférico fixo  $M_F$ . O espelho fixo  $M_F$  reflete a luz de volta pelo mesmo caminho para novamente focalizar a imagem no ponto s. Para que a imagem refletida seja vista com o microscópio, um separador ("splitter") é colocado no caminho de retorno para que também seja formada a mesma imagem no ponto s'. Agora suponha que o espelho rotativo seja girado de forma que o feixe incida em outro ponto da superfície de *M<sup>F</sup>* . Devido à forma esférica do espelho, o feixe que retorna incidirá exatamente no mesmo ponto em *M<sup>R</sup>* e percorrerá o mesmo caminho até os pontos s e s', desde que *M<sup>R</sup>* esteja posicionado com precisão no centro do raio de curvatura do espelho esférico *M<sup>F</sup>* . Agora imagine que *M<sup>R</sup>* gira a uma grande velocidade. Neste caso a imagem que retorna não mais incidirá no mesmo ponto s ou s'. Isso acontece porque um pulso de luz que viaja do espelho *M<sup>R</sup>* para  $M_F$  e retorna para  $M_R$  encontra este em um ângulo diferente do inicial devido ao tempo decorrido no percurso. A velocidade da luz, portanto, pode ser determinada pela medida do desvio causado na imagem em s'.

#### **Descrição Quantitativa**

Para que o método de Foucault seja usado é preciso obter uma relação precisa entre a velocidade da luz e os parâmetros do arranjo experimental que são a velocidade de rotação de *MR*, as diferentes dimensões envolvidas, e o desvio medido da imagem em s'. Para iniciar a derivação, considere um feixe de luz deixando o laser. Ele segue o caminho descrito acima, isto é, primeiro o feixe é focado num ponto em s, então reflete de *M<sup>R</sup>* para *M<sup>F</sup>* , e volta para *MR*. O feixe então retorna pelo separador sendo refocado para um

ponto em s', onde ele pode ser observado pelo microscópio. Este feixe de luz é refletido de um ponto particular em *M<sup>F</sup>* . Como um primeiro passo da derivação, deve-se determinar como o ponto de reflexão em *M<sup>F</sup>* relaciona-se com o ângulo de rotação de *MR*.

<span id="page-90-0"></span>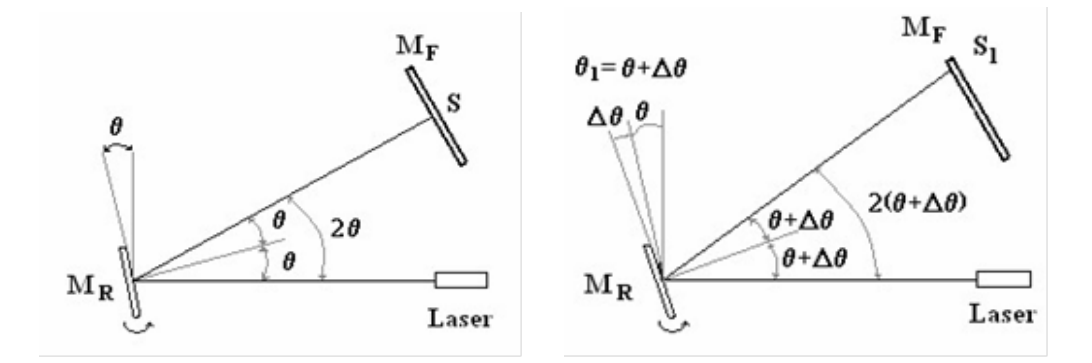

Figura 11.2: (a)Quando  $M_R$  está com ângulo  $\theta$  o laser é refletido para o ponto S em  $M_F$ , já, quando o ângulo é *θ*<sup>1</sup> (b) O laser é refletido para o ponto *S*<sup>1</sup>

A Figura [11.2\(](#page-90-0)a) mostra o caminho do feixe de luz, do laser para *M<sup>F</sup>* , quando *M<sup>R</sup>* está num ângulo *θ*. Neste caso, o ângulo de incidência da luz incidindo em *M<sup>R</sup>* é também *θ* e, como o ângulo de incidência é igual ao ângulo de reflexão, o ângulo entre os raios de incidência e de reflexão é 2*θ*. Como mostrado na Figura 2, o pulso de luz incide em *M<sup>F</sup>* no ponto denominado de S. A Figura [11.2\(](#page-90-0)b) mostra o caminho do pulso de luz se ele deixa o laser para um tempo depois do feixe da Figura [11.2\(](#page-90-0)a), quando *M<sup>R</sup>* está com ângulo *θ*<sup>1</sup> = *θ* + ∆*θ*. O ângulo de incidência é agora igual a *θ*1, tal que o ângulo entre os raios incidente e refletido é  $2\theta_1 = 2(\theta + \Delta\theta)$ . Para este tempo, o ponto de incidência do feixe no espelho  $M_F$  é denominado  $S_1$ . Definindo-se D como a distância entre  $M_F$  e  $M_R$ , então a distância entre S e *S*<sup>1</sup> pode ser calculada do seguinte modo:

$$
\Delta S = S_1 - S = D(2\theta_1 - \theta) = D[2(\theta + \Delta \theta) - \theta] = 2D\Delta \theta \tag{11.1}
$$

No próximo passo da derivação, imagine um pulso muito rápido de luz deixando o laser. Suponha que *M<sup>R</sup>* está rotacionando, e este pulso de luz incide em *M<sup>R</sup>* quando ele está num ângulo *θ*, como na Figura [11.2\(](#page-90-0)a). O pulso será refletido para o ponto S em *M<sup>F</sup>* . No entanto, quando o pulso retornar para *MR*, este terá rotacionado para um novo ângulo, por exemplo, *θ*1. Se *M<sup>R</sup>* não tivesse rotacionado, mas permanecesse estacionário, o pulso de luz refletido seria refocado para o ponto S, mas, como *M<sup>R</sup>* está agora numa posição diferente, o pulso de luz será refocado num ponto distinto, cuja posição deve ser determinada. A situação é semelhante àquela mostrada na Figura 2b, com uma diferença importante: o feixe de luz que está retornando para *M<sup>R</sup>* está chegando do ponto S em *M<sup>F</sup>* , em não do ponto S1. Para simplificar a situação, é conveniente remover a confusão causada

<span id="page-91-0"></span>pela rotação do espelho e incidir o feixe olhando para a imagem virtual do caminho do feixe, como mostra a Figura [11.3.](#page-91-0)

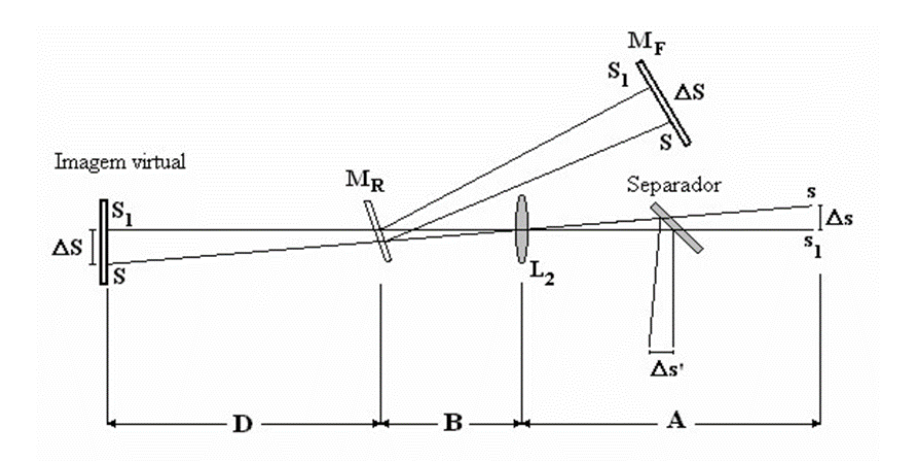

Figura 11.3: Análise da imagem virtual.

A análise da geometria da imagem virtual é a mesma da imagem refletida. Olhando para a imagem virtual, o problema torna-se uma aplicação de lentes finas da óptica. Com  $M_R$  num ângulo $\theta_1$ , o ponto  $S_1$  está no eixo focal da lente  $L_2$ . O ponto S está no plano focal da lente *L*2, mas ele está numa distância ∆*S* = *S*<sup>1</sup> − *S* do eixo focal. Da teoria de lentes finas, sabe-se que um objeto de altura ∆*S* no plano focal de *L*<sup>2</sup> será focado num plano com ponto S com uma altura de  $\frac{-i}{\sigma} \Delta S$ , onde *i* e *o* são as distâncias das lentes da imagem e objeto, respectivamente, e o sinal de menos corresponde à inversão da imagem. Como mostrado na Figura [11.3,](#page-91-0) a reflexão do separador de feixe forma uma imagem similar de mesma altura. Então, ignorando o sinal negativo, uma vez que não está se considerando que a imagem está invertida, pode-se escrever uma expressão para o deslocamento ∆*s*' do ponto imagem:

$$
\Delta s' = \Delta s = \frac{i}{o} \Delta S = \frac{A}{D+B} \Delta S \tag{11.2}
$$

Combinando as última duas equações e notando que  $\Delta S = S_1 - S$ , o deslocamento do ponto imagem relaciona-se com as posições inicial e secundária de *M<sup>R</sup>* pela fórmula

$$
\Delta s' = \frac{A}{D+B} \Delta S = \frac{A}{D+B} 2D \Delta \theta \tag{11.3}
$$

O ângulo ∆*θ* depende da velocidade de rotação de *M<sup>R</sup>* e do tempo que leva o pulso de luz para caminhar a distância 2D entre os espelhos *M<sup>R</sup>* e *M<sup>F</sup>* . A equação para esta relação é:

$$
\Delta\theta = \frac{2D\omega}{c} \tag{11.4}
$$

<span id="page-92-0"></span>onde *c* é a velocidade da luz e *ω* é a velocidade de rotação do espelho em radianos por segundo. Assim, *c* é o tempo que o pulso de luz leva para caminhar de *M<sup>R</sup>* para *M<sup>F</sup>* e voltar. Substituindo esta equação na anterior tem-se:

$$
\Delta s' = \frac{A}{D+B} 2D\Delta \theta = \frac{A}{D+B} 2D\frac{2D\omega}{c} = \frac{4AD^2\omega}{c(D+B)}
$$
(11.5)

Esta equação pode ser reescrita para fornecer a equação final para a determinação da velocidade da luz.

$$
c = \frac{4AD^2\omega}{\Delta s'(D+B)}
$$
(11.6)

Vale notar que a luz é fornecida continuamente pelo laser. Este feixe de luz contínuo pode ser interpretado como uma série de pulsos de duração infinitesimalmente pequena. A imagem devida a cada um destes pulsos será deslocada do mesmo valor, formando uma única imagem na mesma posição para todos os pulsos hipotéticos. [\[13\]](#page-98-2)

## **11.2 Balança de Coulomb**

#### **Histórico**

Charles Augustin de Coulomb elaborou uma série de experimentos, usando uma delicada balança de torção, com a qual ele determinou quantitativamente a força exercida entre dois objetos com determinada carga estática. Os resultados publicados são atualmente conhecidos por muitos estudantes, tendo grande semelhança com a lei gravitacional de Newton (descoberta cem anos antes). Coulomb estabeleceu que a força entre dois objetos pequenos, separados pelo vácuo ou pelo espaço livre, a uma distância grande comparada com os seus tamanhos, é diretamente proporcional à carga e inversamente proporcional ao quadrado da distância entre eles. O presente experimento tem por objetivo a verificação da lei do inverso dos quadrados F 1/*R*<sup>2</sup> .

#### **Introdução teórica**

A lei da força de atração entre cargas diferentes e de repulsão entre cargas iguais foi enunciada, publicamente, pela primeira vez por Coulomb em 1785. O instrumento usado por Coulomb se assemelha, em princípio, a uma balança de torção e está esquematizada na Figura [11.4.](#page-93-0)

<span id="page-93-0"></span>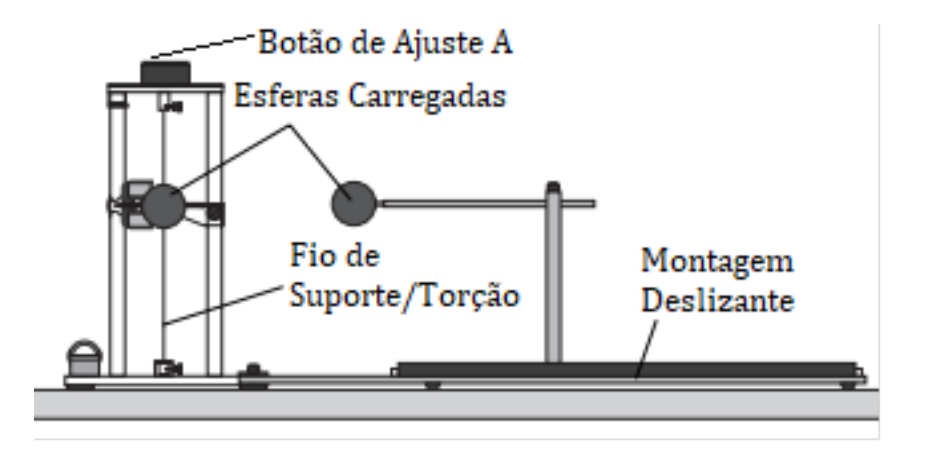

Figura 11.4: Esquemático da balança de torção usada para medir a força de repulsão entre cargas de mesmo sinal .

A força de repulsão entre duas esferas com cargas de mesmo sinal, *q*<sup>1</sup> e *q*1, torcerá o fio de suporte/torção, para aumentar a distância r, entre os centros das esferas. A distância entre os centros das esferas pode ser variada girando-se o botão de ajuste A. Conhecendo as constantes elásticas do sistema de suspensão e de quanto o botão A foi girado, podemos determinar a força de repulsão F, entre as cargas *q*<sup>1</sup> e *q*1, para qualquer distância r.

Coulomb mostrou que a força é inversamente proporcional ao quadrado da distância R (desde que R seja grande suficiente comparado aos raios das esferas), isto é:

$$
|\bar{F}| \propto \frac{1}{R^2} \tag{11.7}
$$

Ele verificou também que a força de repulsão para as diferentes cargas *Q*<sup>1</sup> e *Q*<sup>2</sup> é proporcional ao produto das cargas, isto é:

$$
|\bar{F}| \propto Q_1 Q_2 \tag{11.8}
$$

Com isso, ele chegou na lei de interação das cargas pontuais:

$$
|\bar{F}| = k(Q_1 Q_2) / R^2 \tag{11.9}
$$

*Q*<sup>1</sup> e *Q*<sup>2</sup> são quantidades positivas ou negativas de carga elétrica, R é a distância entre elas e k é a constante de proporcionalidade. Pelo Sistema Internacional de Unidades, Q é medido em Coulomb (C), R em metros (m) e a força em newtons (N). Este relacionamento é obtido se a constante de proporcionalidade for escrita como:

$$
k = \frac{1}{4\pi\varepsilon_0} \tag{11.10}
$$

onde a nova constante  $\varepsilon_0$  é chamada de permissividade do espaço livre, e tem por valor, em  $C^2/Nm^2$ :

$$
\varepsilon_0 \approx \frac{10^{-9}}{36\pi} = 8.854 \cdot 10^{-12} F/m \tag{11.11}
$$

A constante *ε*<sup>0</sup> não é adimensional, pois a Lei de Coulomb mostra que tem unidades  $C^2/Nm^2$  ou de  $F/m$ . A Lei de Coulomb é:

$$
|\bar{F}| = \frac{Q_1 Q_2}{4\pi\varepsilon_0 R^2} \tag{11.12}
$$

<span id="page-94-0"></span>Entretanto, a força é uma grandeza vetorial. Para escrever a Lei de Coulomb na forma vetorial é necessário considerar que a força que age ao longo da linha que une as duas cargas é repulsiva se as cargas são de mesmo sinal e atrativas se de sinais contrários. Consideremos o vetor *r*<sup>1</sup> que localiza *Q*<sup>1</sup> e o vetor *r*<sup>2</sup> que localiza *Q*2. Então, o vetor *r*<sup>12</sup> = *r*<sup>2</sup> − *r*1, representa o segmento de reta orientado que vai de *Q*<sup>1</sup> a *Q*<sup>2</sup> como mostra a Figura [11.5.](#page-94-0)

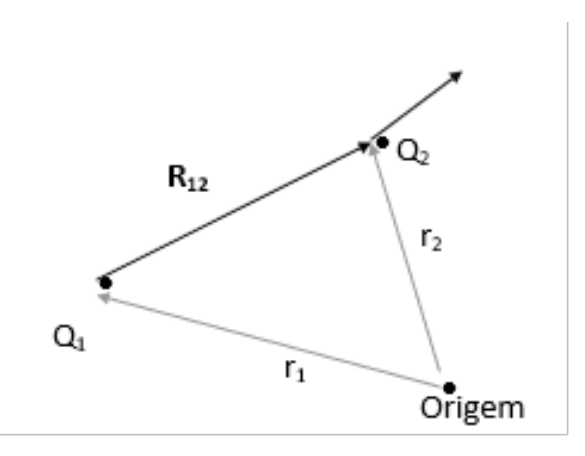

Figura 11.5: Se *Q*<sup>1</sup> e *Q*<sup>2</sup> têm o mesmo sinal , o vetor força *F*<sup>2</sup> em *Q*<sup>2</sup> tem o mesmo sentido do vetor  $R_{12}$ .

Assim a forma vetorial da Lei de Coulomb é :

$$
\bar{F} = \frac{Q_1 Q_2}{4\pi\varepsilon_0 |r_1 - r_2|^2} \frac{r_1 - r_2}{|r_1 - r_2|} = \frac{Q_1 Q_2}{4\pi\varepsilon_0 |R_{12}|^2} \frac{R_{12}}{|R_{12}|} = \frac{Q_1 Q_2}{4\pi\varepsilon_0 |R_{12}|^2} a_{12}
$$
(11.13)

onde *a*<sup>12</sup> = vetor unitário de direção *R*12, ou seja,

$$
a_{12} = \frac{r_1 - r_2}{|r_1 - r_2|} = \frac{R_{12}}{|R_{12}|}
$$
\n(11.14)

<span id="page-95-0"></span>Podemos exemplificar a aplicação da Lei de Coulomb em coordenadas retangulares. Considere que a carga Q1 se encontra na posição (*x*1*, y*1*, z*1) e a carga *Q*<sup>2</sup> se encontra na posição  $(x_2, y_2, z_2)$ . Os vetores são:

$$
r_1 = (x_1 - 0)a_x + (y_1 - 0)a_y + (z_1 - 0)a_z
$$

$$
r_2 = (x_2 - 0)a_x + (y_2 - 0)a_y + (z_2 - 0)a_z
$$

$$
R_{12} = r_1 - r_2 = (x_1 - x_2)a_x + (y_1 - y_2)a_y + (z_1 - z_2)a_z
$$

Assim:

$$
\bar{F} = \frac{Q_1 Q_2}{4\pi\varepsilon_0} \frac{(x_1 - x_2)a_x + (y_1 - y_2)a_y + (z_1 - z_2)a_z}{[(x_1 - x_2)^2 + (y_1 - y_2)^2 + (z_1 - z_2)^2]^{\frac{3}{2}}}
$$
(11.15)

[\[14\]](#page-98-3)

## **11.3 Relação Carga-Massa do Elétron**

#### **Introdução teórica**

André Marie Ampère, através de uma série de experimentos engenhosos, escreveu pela primeira vez a expressão de força entre elementos de corrente. Atualmente, com a utilização do cálculo vetorial, tal expressão pode ser escrita como:

$$
F_e = IL \times B \tag{11.16}
$$

Esta equação pode ser transformada na equação de Lorentz, se a carga é transportada ao longo de um percurso:

$$
F_e = e\frac{dL}{dt} \times B = ev \times B \tag{11.17}
$$

É conhecida como equação de Lorentz, onde e é a carga de um elétron movendo-se velocidade *v* em um campo magnético com densidade de fluxo B. Esta expressão é a chave para determinação da relação entre a carga *e* e massa *m* do elétron. Joseph John Thomson, em 1897, construiu um equipamento que permitiu determinar pela primeira vez a relação *e/m*. Este equipamento baseia-se na observação da trajetória de um feixe de elétrons acelerados em uma região de campo magnético perpendicular uniforme. Especificamente, o feixe de elétrons de velocidade conhecida é acelerado por um potencial também conhecido. Neste caso, o campo magnético uniforme será produzido por um par de bobinas de Helmholtz, como mostrado na Figura [11.6.](#page-96-0)

<span id="page-96-0"></span>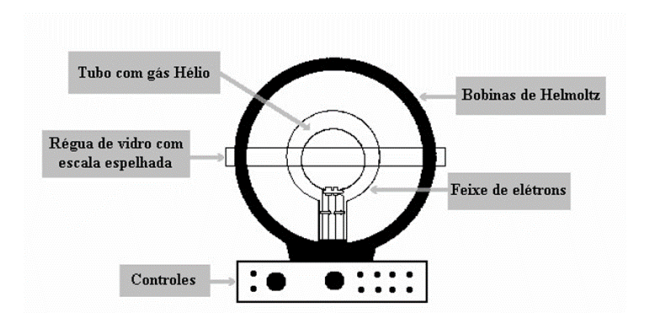

Figura 11.6: Bobinas de Helmholtz.

Este campo magnético deflete o feixe de elétrons em uma trajetória circular. Com expressão da força de Helmholtz e relação da força centrípeta obteremos uma expressão que relaciona, *e/m* com diferença de potencial *V* , a corrente *I* das bobinas de Helmholtz, e o raio da trajetória de elétrons *r*. O feixe de elétrons, neste experimento, é perpendicular ao campo magnético. Então a expressão da força de Lorentz pode ser escrita na forma escalar:

$$
|F_e| = |ev \times B| = e|v||B|\sin\theta = e|v||B|
$$
\n(11.18)

Como os elétrons se movem em uma trajetória circular, deve atuar sobre eles uma força centrípeta *F*, de magnitude:

$$
|F_m| = m \frac{|v|^2}{r}
$$
 (11.19)

onde *m* é a massa do elétron, *v* é sua velocidade e *r* é o raio do movimento circular. E desde que a força que esteja agindo sobre os elétrons seja somente aquela provocada pelo campo magnético, então *F<sup>m</sup>* = *FC*:

$$
|F_e| = |F_m| \to e|v||B| = m\frac{|v|^2}{r} \to \frac{e}{m} = \frac{|v|}{|B|r}
$$
 (11.20)

Portanto, para determinar essa relação é necessário apenas conhecer a velocidade dos elétrons, o campo magnético produzido pelas bobinas de Helmholtz e o raio do feixe de elétrons. Os elétrons são acelerados por uma diferença de V. A energia cinética dos elétrons é igual à energia potencial de aceleração. Então:

$$
W = E_c \to eV = \frac{1}{2}m|v|^2
$$
 (11.21)

<span id="page-97-0"></span>Logo a velocidade dos elétrons é dada por:

$$
|v|^2 = \frac{2eV}{m} \to |v| = \sqrt{\frac{(2eV)}{m}} = \sqrt{\frac{e}{m}}\sqrt{2V}
$$
(11.22)

A densidade de fluxo magnético produzido no eixo do par de bobinas de Helmholtz é dada por:

$$
|B| = \left(\frac{4}{5}\right)^{3/2} \mu_0 \frac{NI}{a} = 0.7156 \mu_0 \frac{NI}{a}
$$
 (11.23)

Isto resulta em:

$$
\frac{e}{m} = \frac{|v|}{|B|r} = \frac{1}{0.7156\mu_0 \frac{NI}{a}r} \sqrt{\frac{e}{m}} \sqrt{2V} \to \frac{e}{m} = 3.91(\frac{a}{r} \frac{1}{\mu_0 NI})^2 V \tag{11.24}
$$

onde *V* é o potencial de aceleração, *a* é o raio das bobinas de Helmholtz igual a 15 cm,  $N$ é o número de espiras de cada bobina igual a 130, $\mu_0$ é a permeabilidade magnética do vácuo igual a 4*π*10<sup>−</sup><sup>7</sup>*H/m*, *I* é a corrente através das bobinas de Helmholtz, *r* é o raio da trajetória do feixe de elétrons, *e* é a carga do elétron (1*,* 602189*x*10<sup>−</sup><sup>19</sup> C), *m* é a massa do elétron (9*,* 109534*x*10<sup>−</sup><sup>31</sup>kg). [\[15\]](#page-99-0)

## **11.4 Considerações finais**

Sobre os três assuntos abordados acima, podem ser realizados no laboratório de eletromagnetismo e certamente serão excelentes a serem colocados em prática, no entanto, nesse trabalho não foi possível realizar esses experimentos devido ao período letivo em época atípica em que foi produzido todo esses resultados expressos nesse trabalho. Mas que em um futuro próximo seja possível que os alunos do laboratório de eletromagnetismo coloquem em prática os conceitos aprendidos na teoria desses tópicos abordados no Capítulo 11.

## **Referências**

- [1] Hernandez, Cecilia: *Basic Electrostatics Sys Manual ES-9080B*. PASCO scientific, Roseville, USA. [https://cdn.pasco.com/product\\_document/](https://cdn.pasco.com/product_document/Basic-Electrostatics-Sys-Manual-ES-9080B1.pdf) [Basic-Electrostatics-Sys-Manual-ES-9080B1.pdf](https://cdn.pasco.com/product_document/Basic-Electrostatics-Sys-Manual-ES-9080B1.pdf). [viii,](#page-7-0) [12,](#page-23-0) [18,](#page-29-0) [26,](#page-37-0) [27](#page-38-0)
- [2] *Geração de cargas e gaiola de faraday*, 2022. Roteiro adaptado do Laboratório de eletromagnetismo. [9](#page-20-0)
- [3] *Distribuição de cargas em condutores*, 2022. Roteiro adaptado do Laboratório de eletromagnetismo. [17](#page-28-0)
- [4] *Capacitância e dielétricos*, 2022. Roteiro adaptado do Laboratório de eletromagnetismo. [25](#page-36-0)
- [5] *Lei de faraday princípio dos transformadores*, 2022. Roteiro adaptado do Laboratório de eletromagnetismo. [34](#page-45-0)
- [6] *Medida de frequência de uma onda eletromagnética*, 2022. Roteiro adaptado do Laboratório de eletromagnetismo. [45](#page-56-0)
- [7] Sadiku, Matthew N. O.: *Eletromagnetismo: Fundamentos e Aplicações*. LTC, 2019, ISBN 9788521634352. [50](#page-61-0)
- [8] *Medida de potência em alta-frequência*, 2022. Roteiro adaptado do Laboratório de eletromagnetismo. [52](#page-63-0)
- [9] Hayt, JR., William Hart e John A. Buck: *Eletromagnetismo*. Grupo A, 2013, ISBN 9788580551549. E-book. [56](#page-67-0)
- [10] *Determinação de impedância em alta-frequência*, 2022. Roteiro adaptado do Laboratório de eletromagnetismo. [57](#page-68-0)
- <span id="page-98-0"></span>[11] Johnson, Curtis C.: *Field and Wave Electrodynamics*. McGraw-Hill Co., New York, 1965. [68](#page-79-3)
- <span id="page-98-1"></span>[12] *Cálculo de rádio enlaces com difração de fresnel*, 2022. Roteiro adaptado do Laboratório de eletromagnetismo. [70](#page-81-0)
- <span id="page-98-2"></span>[13] *Medida da velocidade de uma onda eletromagnética*, 2022. Roteiro adaptado do Laboratório de eletromagnetismo. [81](#page-92-0)
- <span id="page-98-3"></span>[14] *Balança de coulomb*, 2022. Roteiro adaptado do Laboratório de eletromagnetismo. [84](#page-95-0)

<span id="page-99-0"></span>[15] *Relação carga-massa*, 2022. Roteiro adaptado do Laboratório de eletromagnetismo.